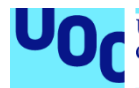

## SerConsciente365: Aplicación móvil para el registro diario de emociones

#### **Odreman Abraham Ferrer Díaz**

Máster universitario de Desarrollo de Aplicaciones para Dispositivos Móviles Trabajo Final de Máster

Profesor colaborador: **Pau Dominkovics Coll**

Profesor responsable **Carles Garigues Olivella**

24 de mayo de 2023

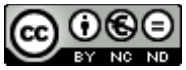

Esta obra está sujeta a una licencia de Reconocimiento-NoComercial-SinObraDerivada 3.0 España de Creative **Commons** 

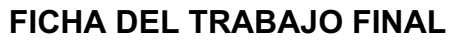

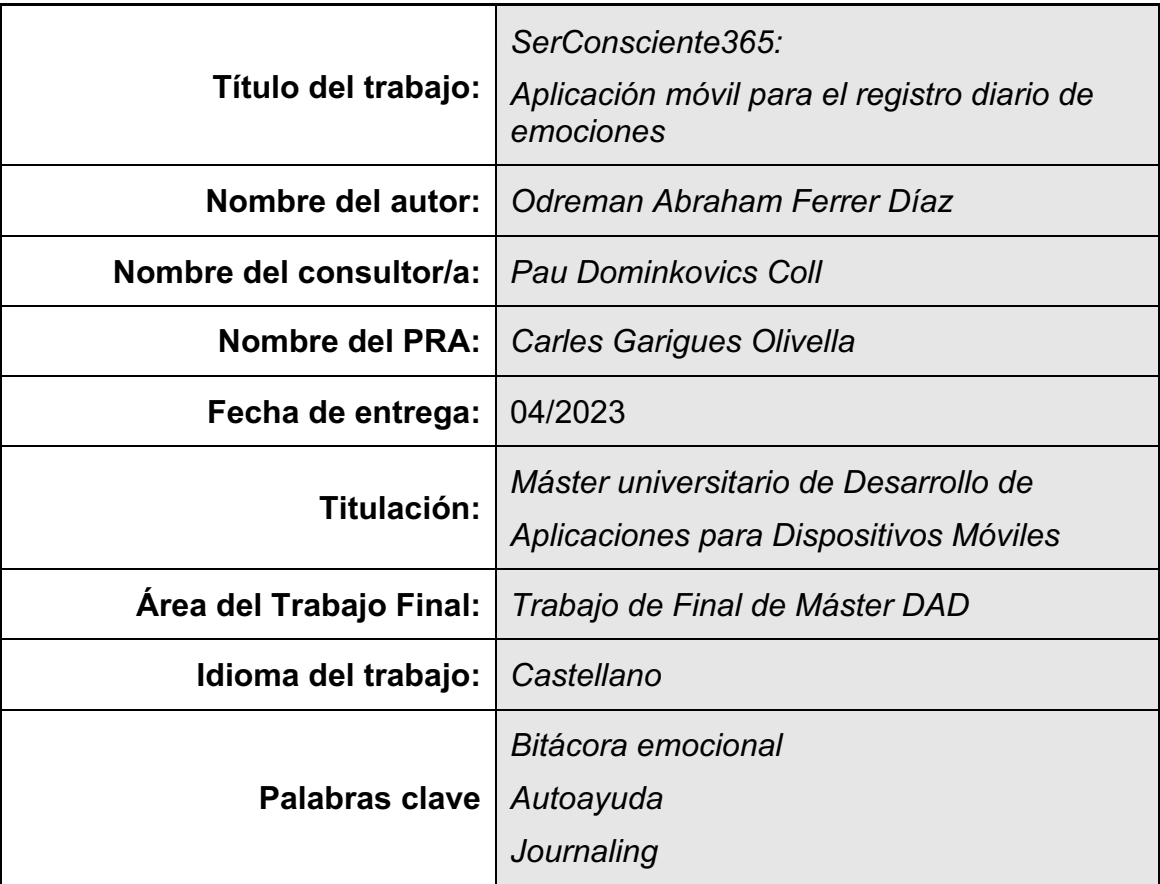

## **Resumen del Trabajo**

El objetivo de la aplicación SerConsciente365 es ayudar a las personas a desarrollar su inteligencia emocional y, en consecuencia, mejorar su bienestar emocional diario a través del uso de una herramienta digital que combina dos técnicas efectivas: el diario de emociones y la escritura reflexiva.

La idea surge ante la compleja situación del bienestar emocional en la sociedad actual, donde múltiples factores como el estrés laboral, la falta de tiempo para el ocio y recreación, la sobreexposición a las redes sociales y la falta de conexión interpersonal pueden llevar a una disminución en la calidad de las relaciones interpersonales y a un aumento en la sensación de soledad e incomprendido.

La aplicación se diseñará y desarrollará desde cero utilizando el framework de desarrollo de aplicaciones móviles Flutter y Firebase como plataforma de Backend as a Service (BaaS). Para la metodología de trabajo, se utilizará Kanban debido a su enfoque flexible y adaptable que permite realizar entregas de manera continua y ajustar el proceso en consecuencia.

En cuanto al abordaje del proyecto, se seguirá una estrategia de trabajo que prioriza la implementación de los requisitos funcionales de mayor importancia, asegurando la cobertura de los requisitos de prioridad 1 en primera instancia y posteriormente se irán priorizando los requisitos restantes en función de su valorización de tiempo implementación-beneficio. De esta manera, se maximizará el valor entregado por el proyecto, ajustándose a las limitaciones de tiempo y recursos disponibles.

## **Abstract (in English):**

The objective of the SerConsciente365 application is to help people develop their emotional intelligence and, consequently, improve their daily emotional wellbeing through the use of a digital tool that combines two effective techniques: emotion journaling and reflective writing.

The idea arises from the complex situation of emotional well-being in today's society, where multiple factors such as work stress, lack of time for leisure and recreation, overexposure to social media, and lack of interpersonal connection can lead to a decrease in the quality of interpersonal relationships and an increase in feelings of loneliness and being misunderstood.

The application will be designed and developed from scratch using the Flutter mobile application development framework and Firebase as a Backend as a Service (BaaS) platform. For the work methodology, Kanban will be used due to its flexible and adaptable approach that allows for continuous deliveries and adjustments to the process accordingly.

Regarding the project approach, a work strategy will be followed that prioritizes the implementation of the most important functional requirements, ensuring coverage of priority 1 requirements in the first instance, and subsequently prioritizing the remaining requirements based on their time-implementationbenefit valuation. This way, the value delivered by the project will be maximized, while adjusting to the limitations of time and available resources.

## Índice

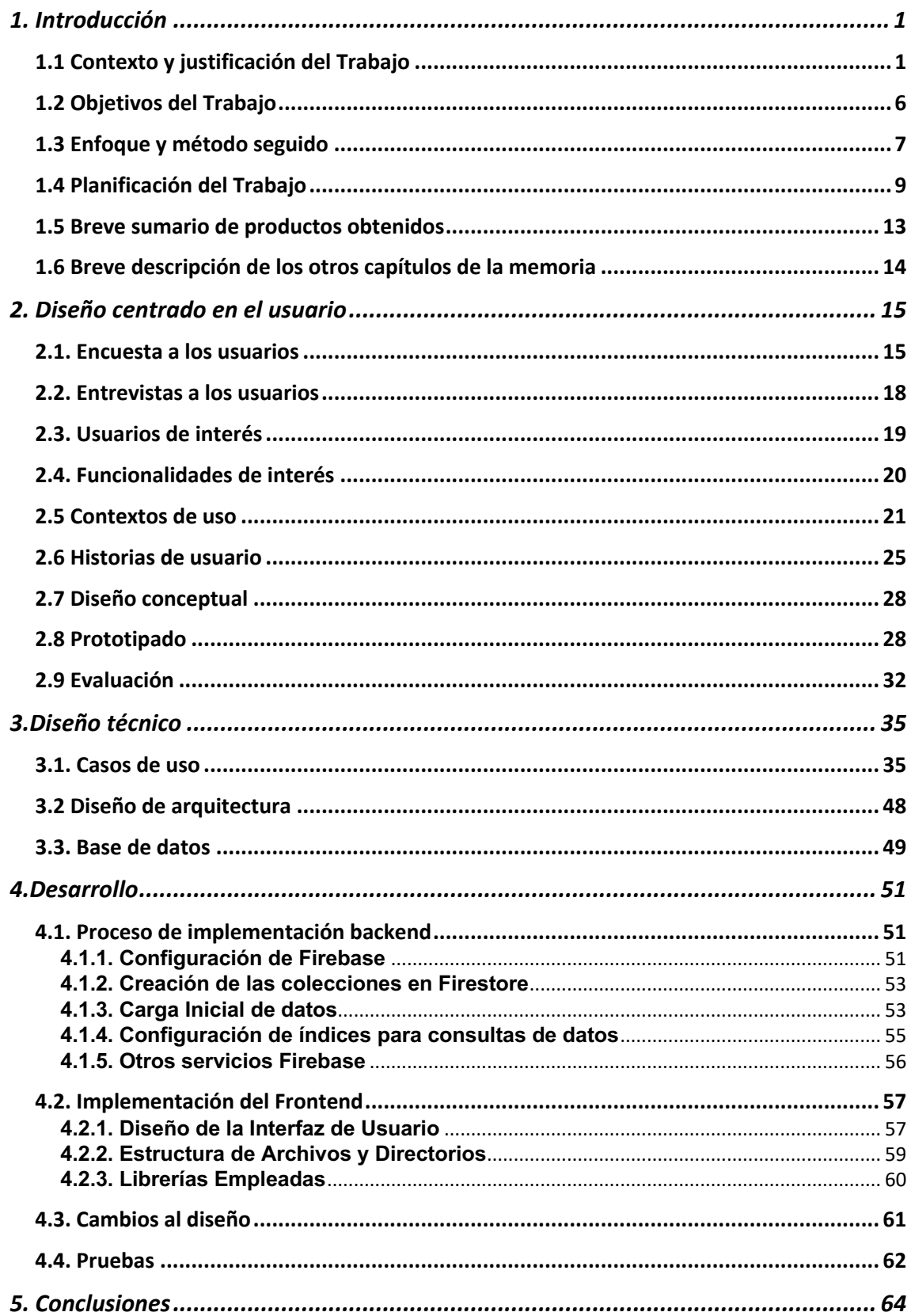

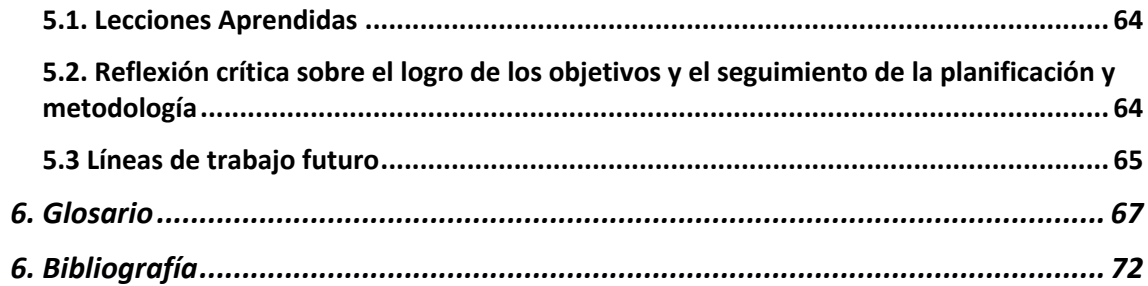

## Lista de figuras

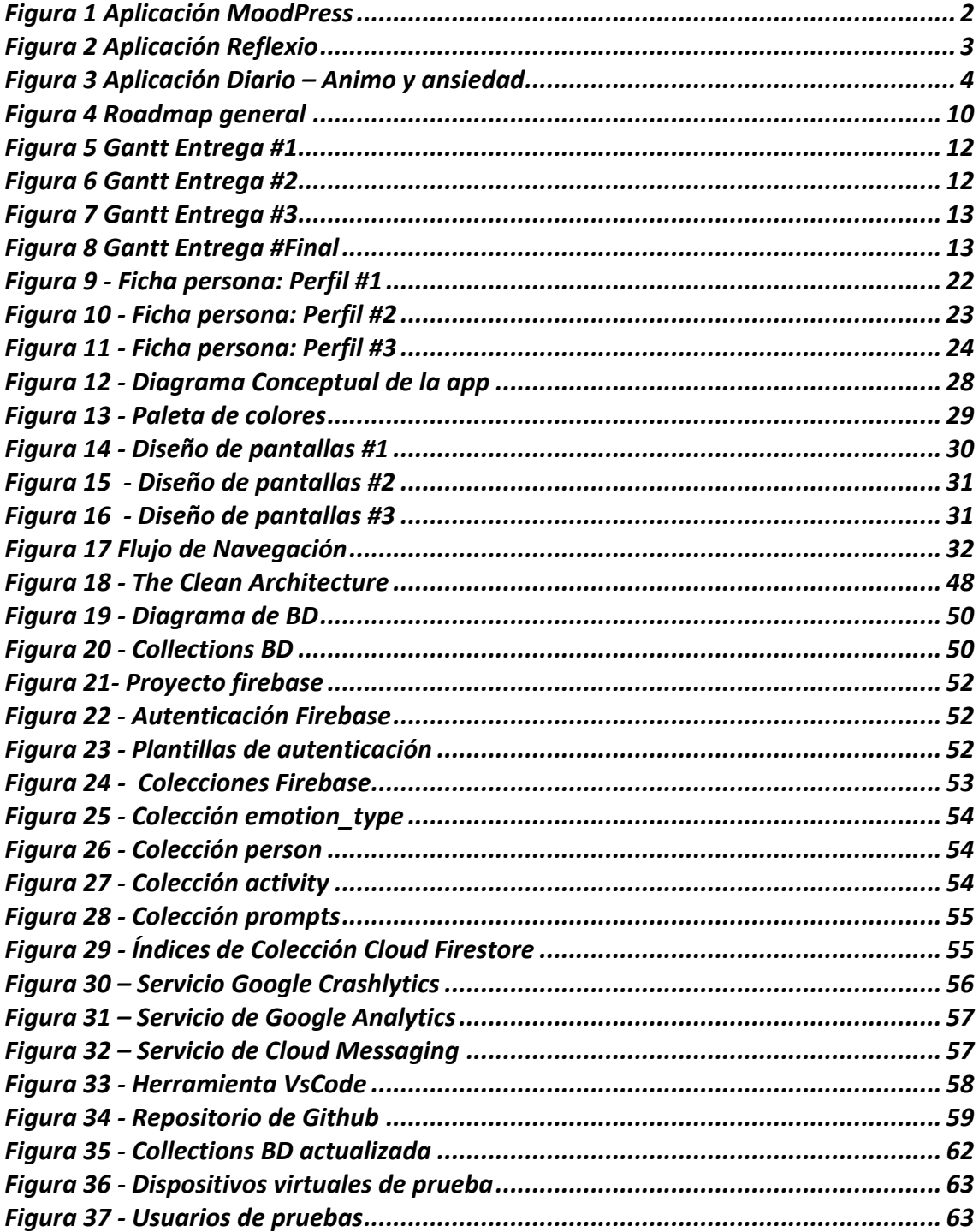

#### **Lista de tablas**

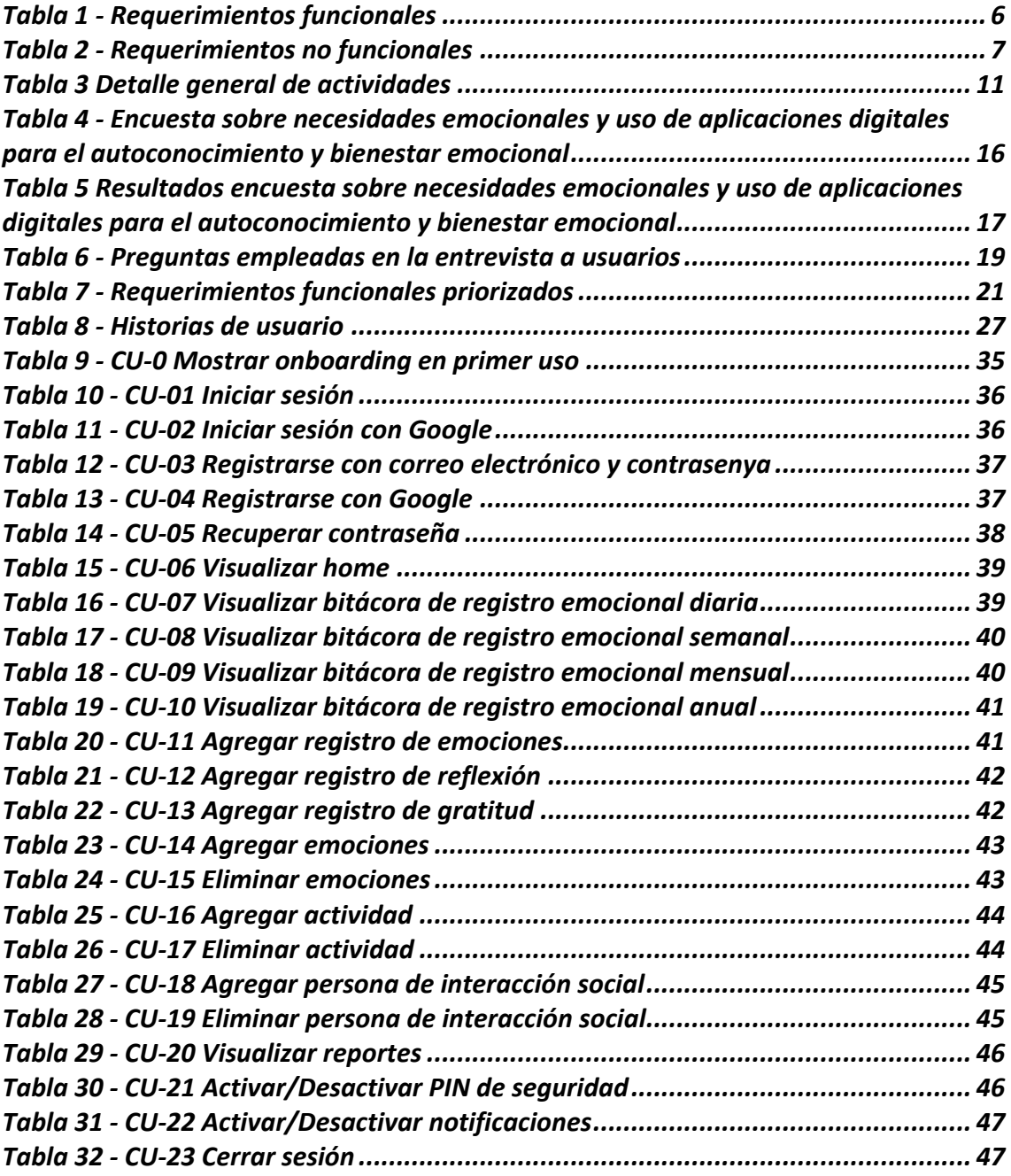

# **1. Introducción**

## **1.1 Contexto y justificación del Trabajo**

El bienestar emocional se refiere al equilibrio y armonía de las emociones, pensamientos y acciones que permiten a las personas llevar una vida plena y satisfactoria.

Sin embargo, la sociedad actual enfrenta múltiples factores que complejizan la situación del bienestar emocional. El estrés laboral, la falta de tiempo para el ocio y recreación, la sobreexposición a las redes sociales y la falta de conexión interpersonal, son solo algunos ejemplos. A pesar de que la tecnología y la vida en línea pueden proporcionar una gran cantidad de beneficios y oportunidades, también pueden llevar a una mayor desconexión social y una disminución en la calidad de las relaciones interpersonales. Las personas pueden sentirse solas e incomprendidas debido a la falta de contacto físico y la comunicación en línea puede ser menos efectiva para transmitir emociones y sentimientos.

La Organización Mundial de la Salud (OMS), define la salud mental como un estado de bienestar en el que el individuo es consciente de sus propias capacidades, puede afrontar las tensiones normales de la vida, puede trabajar de forma productiva y fructífera y es capaz de hacer una contribución a su comunidad [1]. El bienestar emocional está estrechamente relacionado con la inteligencia emocional (IE), la cual se define como la capacidad de reconocer, comprender y gestionar las emociones propias y ajenas de manera efectiva. Según Goleman, la IE consiste en cinco componentes: autoconciencia emocional, autorregulación emocional, motivación, empatía y habilidades sociales [2].

Es fundamental destacar que la falta de atención al bienestar emocional puede tener consecuencias negativas tanto en la salud mental como física de las personas. De hecho, la pandemia de COVID-19 ha acentuado el estrés y la ansiedad, lo que ha llevado a un aumento significativo de las tasas de trastornos mentales [3]. Asimismo, muchas personas no tienen acceso a terapias tradicionales debido a limitaciones geográficas, económicas y de tiempo [4], así como por tabúes culturales que disuaden a algunos individuos de buscar ayuda profesional [5].

En este contexto, surge la idea de una herramienta digital que combina dos técnicas efectivas: el diario de emociones y la escritura reflexiva, con el propósito de ayudar a las personas a desarrollar su inteligencia emocional y en consecuencia, mejorar su bienestar emocional diario. El diario de emociones es un registro en el que se anotan las emociones experimentadas a lo largo del día, junto con las situaciones que las desencadenaron y las respuestas emocionales y conductuales asociadas [6]. Por otro lado, la escritura reflexiva consiste en escribir de forma regular sobre las emociones, pensamientos y experiencias personales [7].

Al utilizar esta herramienta de forma regular, los usuarios podrán fomentar la toma de conciencia emocional diaria, lo que les permite identificar y comprender sus propias emociones y patrones emocionales. Esto puede ayudarles a manejar mejor sus emociones y mejorar su bienestar emocional a largo plazo. Específicamente, puede beneficiar a los usuarios en los siguientes aspectos:

- Autoconocimiento emocional: Al registrar las emociones diarias, los usuarios pueden comprender mejor su propio estado emocional, reconocer patrones de pensamiento y comportamiento, y aprender a identificar desencadenantes emocionales.
- Manejo del estrés y la ansiedad: Al estar más conscientes de sus emociones, los usuarios pueden aprender a regular sus reacciones emocionales y desarrollar habilidades para manejar el estrés y la ansiedad.
- Mejora de la salud mental: Al tener un mejor conocimiento de sus emociones, los usuarios pueden tomar medidas para mejorar su salud mental y buscar ayuda si es necesario.
- Conexión interpersonal: La aplicación puede fomentar la conexión interpersonal, ya que los usuarios pueden compartir sus emociones con amigos y familiares, lo que les permite tener conversaciones más significativas y profundas.

En la actualidad, existe una amplia variedad de aplicaciones diseñadas para promover el bienestar emocional. Se ha realizado una investigación sobre las aplicaciones que emplean técnicas de diario emocional y escritura reflexiva, pero no se ha encontrado ninguna que combine exclusivamente ambas técnicas. Por lo tanto, se compararán las tres aplicaciones más relevantes en términos de alta calificación, popularidad y número de descargas en la tienda Google Play Store, específicamente para el uso de diario emocional.

**MoodPress** [8] es una aplicación disponible en Android

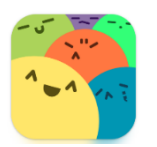

#### **Figura 1 Aplicación MoodPress**

-Funcionalidades:

- o Registro diario del estado de ánimo
- o Gráficos y estadísticas para analizar patrones de ánimo
- o Categorización del estado de ánimo en etiquetas personalizadas
- o Notificaciones diarias para recordar el registro del ánimo
- o Posibilidad de añadir notas y fotos para complementar el registro del ánimo

o Contraseña y bloqueo por huella dactilar para mantener la privacidad

-Desventajas:

- o La versión gratuita tiene opciones limitadas y muestra anuncios publicitarios, lo que puede resultar molesto para algunos usuarios.
- o Las estadísticas, funcionalidad que se podría considerar básica solo está disponible en la versión paga.
- o No tiene una función de sincronización con la nube, lo que significa que, si el usuario cambia de teléfono o lo pierde, perderá todos sus datos de la aplicación.

-Precio: Versión paga 3.300 CLP/mes en la Google Play Store de Chile.

-Valoración de usuarios:

o Google Play Store: 4.9/5 (10 k opiniones)

-Descargas:

o Google Play Store: 500k+

-Comentarios de usuarios:

- o "Me encanta esta aplicación para hacer un seguimiento de mi estado de ánimo. Es fácil de usar y los gráficos son realmente útiles para analizar mis patrones de ánimo a lo largo del tiempo."
- o "La opción de personalizar las etiquetas de ánimo es realmente útil para mí. Me ayuda a identificar las emociones específicas que estoy sintiendo y a llevar un seguimiento más detallado."
- o "La versión gratuita es bastante limitada en comparación con la versión de pago, pero aún así es una buena aplicación para aquellos que solo quieren un seguimiento básico del estado de ánimo."

**Reflexio** [9] es una aplicación disponible en Android

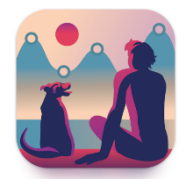

**Figura 2 Aplicación Reflexio**

-Funcionalidades:

- o Registro de emociones y sentimientos diarios.
- o Análisis y seguimiento de patrones emocionales a lo largo del tiempo.
- o Posibilidad de agregar notas para cada registro.
- o Establecimiento de recordatorios para hacer los registros diarios.
- o Banco de preguntas para la autoreflexión
- o Personalización de la interfaz con diferentes temas y colores.
- o Protección de los datos mediante bloqueo por PIN o huella dactilar.
- o Sincronización de los datos en la nube para su respaldo y acceso en diferentes dispositivos.
- o Genera nubes de palabras a partir de las entrades.

-Desventajas:

- o La versión gratuita tiene opciones limitadas.
- o Ofrece pocas opciones para analizar los datos
- o Algunos usuarios indican que la aplicación tiene pocas actualizaciones. La última (al momento de realizar la consulta) es de Jul 2022.
- o Las opciones para personalizar la interfaz son escasas.

-Precio: Versión paga con un pago único de 4.300 CLP en la Google Play Store de Chile.

-Valoración de usuarios:

o Google Play Store: 4.4/5 (13,8 mil opiniones)

-Descargas:

o Google Play Store: 1M+

-Comentarios de usuarios:

- o "Me encanta la aplicación y cómo funciona. Es muy fácil de usar y ayuda a mantenerme enfocado en mi objetivo de estar más presente en mi vida cotidiana".
- o "La aplicación es buena, pero hay algunas fallas en la funcionalidad. A veces se queda trabada o se cierra inesperadamente".
- o "Me encanta cómo la aplicación te hace pensar en cosas que normalmente no considerarías en tu vida diaria. Me ha ayudado a ser más consciente de mi bienestar emocional".
- o "Me gustaría que tuviera más gráficos y estadísticas para analizar mis emociones a largo plazo".

**Diario – ánimo y ansiedad** [10] es una aplicación disponible en Android

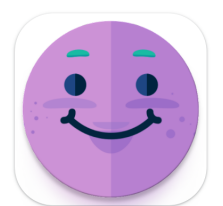

**Figura 3 Aplicación Diario – Animo y ansiedad**

-Funcionalidades:

- o Registro diario del estado de ánimo y ansiedad
- o Seguimiento del progreso a lo largo del tiempo con gráficos y estadísticas
- o Recomendaciones y consejos personalizados para mejorar la salud mental
- o Ejercicios de relajación y meditación guiados
- o Posibilidad de exportar datos en PDF o CSV
- o Copia de seguridad automática
- o Diversos test para identificar niveles de ansiedad, depresión, autoestima, estrés, etc.

-Desventajas:

- o La versión gratuita tiene opciones limitadas y muestra anuncios publicitarios, lo que puede resultar molesto para algunos usuarios.
- o No ofrece protección de los datos mediante bloqueo por PIN o huella dactilar.
- o Las opciones para agregar notas o comentarios a los registros de estado de ánimo son límitadas.

-Precio: Versión paga con un precio de 1.500 CLP/mes en la Google Play Store de Chile.

-Valoración de usuarios:

o Google Play Store: 4.4/5 (25,5 mil opiniones)

-Descargas:

o Google Play Store: 1M+

-Comentarios de usuarios:

- o "Me encanta esta aplicación. Realmente ayuda a organizar mis pensamientos y sentimientos diarios y a darme cuenta de patrones. La opción de añadir imágenes es un bonito toque. Lo recomiendo mucho".
- o "La app es muy útil para llevar un seguimiento diario de mi ansiedad y ver cómo va cambiando con el tiempo. Sin embargo, a veces se bloquea o se cierra de repente".
- o "Me gusta la idea de la app y es fácil de usar, pero sería genial si pudiera agregar más de un estado de ánimo en un solo día, ya que a veces me siento de diferentes maneras en diferentes momentos del día".
- o "La app es buena, pero la función de recordatorios para actualizar el diario no funciona todo el tiempo".
- o "Me gusta la idea de poder llevar un seguimiento de mi estado de ánimo y ansiedad, pero la app no tiene muchas opciones de personalización y a veces se siente un poco limitada".

Tras llevar a cabo esta comparación y no encontrar aplicaciones que combinen las técnicas de diario de emociones y escritura reflexiva, se ha identificado una clara oportunidad de desarrollo en este campo. Además, gracias a esta comparación, se han podido identificar algunas funcionalidades complementarias que los usuarios valoran positivamente en este tipo de aplicaciones, estas son:

o Alertas personalizadas para programar recordatorios en momentos específicos del día.

- o Opciones diversas de gráficos y estadísticas que permitan al usuario visualizar sus patrones emocionales a lo largo del tiempo.
- o Seguridad y privacidad de los datos del usuario, ya que se trata de información sensible y personal.
- o Un modelo de monetización que no incluya publicidad o que sea poco invasiva.
- o Posibilidad de personalizar la apariencia visual y las funciones más relevantes según las preferencias de cada usuario.
- o Alguna opción de guardado o sincronización de los datos en la nube, para evitar perdida de información.

## **1.2 Objetivos del Trabajo**

El objetivo general de este proyecto es contribuir al bienestar emocional y al desarrollo de la inteligencia emocional, al fomentar la reflexión y el autoconocimiento a través de la identificación y comprensión de emociones y patrones emocionales. Por ello, se pretende **diseñar y desarrollar una aplicación móvil que ofrezca una experiencia única y efectiva para el registro diario de emociones y la escritura reflexiva**.

Además, se busca que la aplicación sea accesible y fácil de usar para un público amplio, brindando herramientas y recursos para mejorar el bienestar emocional de los usuarios en su vida diaria.

A continuación, se destacan algunos requerimientos funcionales que podrían ser de interés y que en etapas más avanzadas del proyecto se valorará su implementación y prioridad.

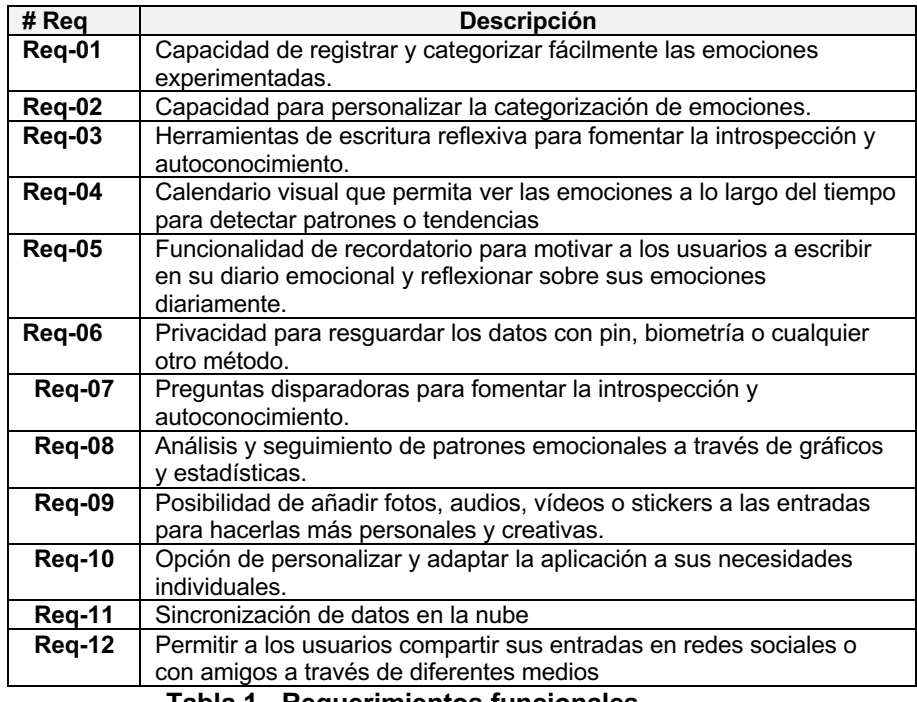

**Tabla 1 - Requerimientos funcionales**

También se indican a continuación los requerimientos no funcionales,

| # Req     | <b>Descripción</b>                                                                                                    |
|-----------|----------------------------------------------------------------------------------------------------|
| Req-NF-01 | Diseño de experiencia de usuario: La aplicación debe tener una interfaz<br>de usuario intuitiva y fácil de usar, para que los usuarios se sientan<br>motivados a usar la aplicación. Debe ser fácil de navegar y de encontrar<br>las características y opciones que se buscan. Debe incluir elementos de<br>gamificación y feedback para aumentar la motivación de los usuarios y<br>su compromiso con la aplicación. |
| Req-NF-02 | Compatibilidad con diferentes resoluciones de pantalla: la aplicación<br>debe ser compatible con diferentes resoluciones de pantalla, para<br>garantizar que se vea correctamente en diferentes modelos de teléfonos<br>móviles.                                                                                                    |
| Req-NF-03 | Rendimiento: la aplicación debe ser rápida y eficiente en su<br>funcionamiento, con tiempos de carga mínimos y sin retrasos notables<br>en la interacción.                                                                                                    |
| Req-NF-04 | Mensajes de carga o loading: la aplicación debe mostrar mensajes claros<br>y atractivos durante los tiempos de carga para informar al usuario de lo<br>que está sucediendo y mantenerlo comprometido con la aplicación.                                                                                                    |
| Req-NF-05 | Pruebas de rendimiento: la aplicación debe ser sometida a pruebas de<br>rendimiento en diferentes dispositivos con diferentes características para<br>garantizar que funcione correctamente y sin problemas de rendimiento<br>en todos ellos.                                                                                                    |
| Req-NF-06 | Control de errores: la aplicación debe ser capaz de detectar y manejar<br>errores de manera efectiva y fácil para el usuario. Esto puede incluir<br>mensajes de error claros y directos y la capacidad de deshacer, revertir<br>acciones o reintentar.                                                                                                    |
| Req-NF-07 | Cumplimiento con las políticas de la tienda de aplicaciones: la aplicación<br>debe cumplir con las políticas de la tienda de aplicaciones de Android, en<br>cuanto a la calidad del código, la seguridad y la privacidad.                                                                                                    |
| Req-NF-08 | Paginación: la aplicación debe tener un sistema de paginación para<br>mostrar grandes cantidades de contenido, como entradas de diario, de<br>manera organizada y fácil de navegar.<br>Table ? Desussimientes na funcionales                                                                                                    |

**Tabla 2 - Requerimientos no funcionales**

### **1.3 Enfoque y método seguido**

La estrategia a seguir para el presente proyecto consiste en la creación de un nuevo producto, una aplicación móvil diseñada y desarrollada desde cero para cumplir con el objetivo de la aplicación.

Para ello, se utilizará el framework de desarrollo de aplicaciones móviles Flutter, que permite crear aplicaciones nativas para Android y iOS a partir de un único código base [11][12]. Flutter es un framework de desarrollo de aplicaciones móviles que utiliza el lenguaje de programación Dart y permite crear aplicaciones nativas para múltiples plataformas a partir de un único código base. Algunas de las ventajas de Flutter son su rapidez de desarrollo, la facilidad para crear interfaces de usuario personalizadas y su rendimiento cercano al de las aplicaciones nativas [13].

Aunque el resultado final podría ser una aplicación para diversos dispositivos, dado el tiempo limitado disponible para el proyecto, se centrará en la plataforma Android. Esta decisión se debe a que Android tiene una mayor cuota de mercado que iOS, lo que aumenta la probabilidad de que la aplicación llegue a un mayor número de usuarios [13].

Para organizar el código de la aplicación, se considerará la utilización de alguno de los patrones de diseño más comunes en Flutter, como son Provider y BLoC (Business Logic Component) [14][15].

Para el backend de la aplicación, se ha optado por utilizar Firebase, una plataforma de Backend as a Service (BaaS) [16][17]. El Backend as a Service es una solución que permite a los desarrolladores externalizar la infraestructura necesaria para el desarrollo de aplicaciones, lo que les permite centrarse en el desarrollo de la interfaz de usuario y la lógica de la aplicación. Firebase es una plataforma de BaaS desarrollada por Google que ofrece un amplio conjunto de herramientas y servicios para el desarrollo de aplicaciones móviles, incluyendo el almacenamiento en tiempo real, la autenticación de usuarios, la integración de notificaciones push, entre otras características.

En cuanto al enfoque metodológico, se descarta el modelo tradicional o cascada, también conocido como Waterfall, debido a su rigidez y falta de flexibilidad. Este enfoque se basa en una planificación previa y una estructura secuencial de las fases del proyecto, lo que puede dificultar la adaptación a los cambios que surjan en el transcurso del mismo [18]. En su lugar, se busca un enfoque ágil que permita la validación constante de las funcionalidades implementadas y la adaptación a los cambios que puedan surgir. Esto se debe a que los proyectos de desarrollo de software suelen estar sujetos a una gran cantidad de incertidumbre y cambios [19].

En cuanto a Scrum, se descarta debido a que no habrá un equipo como tal de desarrollo. Al ser una sola persona la que asume los diferentes roles, sería poco funcional e incluso contraproducente que se asumieran los roles de Product Owner, Scrum Master y desarrollador al mismo tiempo. Además, la planificación y organización en sprints podría ser difícil de llevar a cabo en este contexto [20].

Por otro lado, Kanban se presenta como una buena opción para este proyecto debido a su enfoque flexible y adaptable que permite realizar entregas de manera continua. Esto permite validar los resultados e ir ajustando el proceso en consecuencia. Además, Kanban permite visualizar el proceso de trabajo y priorizar las tareas de manera efectiva, lo que puede ser muy útil en un proyecto donde se busca optimizar el tiempo y los recursos disponibles [21].

En relación al enfoque adoptado para el proyecto, se ha establecido una estrategia de trabajo enfocada en la implementación de los requisitos funcionales identificados en la tabla N°1. Para ello, se aplicarán técnicas de priorización basadas en las necesidades y deseos de los usuarios, utilizando una escala de prioridad del 1 al 3, siendo 1 los requisitos más importantes. Específicamente, los requisitos de prioridad 1 conformarán el Producto Mínimo Viable (MVP) del proyecto. Esta estrategia asegura cumplir con los objetivos más relevantes, ajustándose a las limitaciones de tiempo y recursos disponibles. Además, los requisitos restantes se priorizarán según su relación tiempo de implementación-beneficio, lo que

permitirá maximizar el valor entregado por el proyecto en su totalidad. Diversos autores en la literatura de gestión de proyectos han resaltado la importancia de la priorización de requisitos para el éxito del proyecto. Mike Cohn, en "Agile Estimating and Planning", destaca que la priorización debe basarse en la identificación y valoración de los objetivos más importantes [22]. De manera similar, Dan Olsen, en "The Lean Product Playbook", enfatiza la necesidad de establecer un MVP que permita validar rápidamente la propuesta de valor del producto [23]. En resumen, la estrategia de priorizar la implementación de los requisitos funcionales de mayor importancia permitirá maximizar el valor entregado por el proyecto, asegurando que se cumplan los objetivos más relevantes y ajustándose a las limitaciones de tiempo y recursos disponibles.

Es importante mencionar que, aunque el objetivo principal de este proyecto está enmarcado dentro del contexto del TFM, se espera que la aplicación desarrollada tenga un impacto real en el mundo real. Por esta razón, se tiene la intención de publicar la aplicación en la tienda de aplicaciones y continuar trabajando en ella para mejorarla y agregar nuevas funcionalidades más allá del alcance del TFM.

### **1.4 Planificación del Trabajo**

A continuación, se detallan los recursos que se identificaron como necesarios para llevar a cabo el proyecto. Hardware:

- Computador para el desarrollo: Se cuenta con una iMac 21' 2018 con 32GB de RAM y SSD 1GB.
- Teléfono móvil físico para pruebas: Se cuenta con un Xiaomi 12T Pro para pruebas manuales en un dispositivo real.
- Diversos dispositivos virtuales para garantizar la compatibilidad con diferentes resoluciones de pantalla y diversidad de recursos.

Software:

- Cuenta de Firebase para trabajar con el backend de la aplicación.
- Cuenta de visily.ai para la creación del prototipo.
- Git y GitHub para el control de versiones del código fuente.
- Visual Studio Code con el plugin de Flutter para la programación.
- Cuenta de Atlassian Jira para el seguimiento de las actividades en un tablero Kanban.

Conexión a internet:

• Conexión a internet de alta velocidad para acceder a los recursos necesarios y para trabajar con herramientas de colaboración en la nube.

En cuanto a la dedicación para abordar el proyecto se dedicarán 2 horas diarias de lunes a jueves, y 6 horas diarias los viernes y sábado. Este horario permitirá avanzar en el desarrollo de la aplicación de manera constante y enfocada, cumpliendo con los objetivos y plazos establecidos para el proyecto. Esta distribución de tiempo permitirá conciliar este desafío sin descuidar otros compromisos importantes como el autocuidado, familia, trabajo, entre otros.

En la figura número 4 que se muestra a continuación, se puede observar el mapa de ruta o roadmap general del proyecto, donde se destacan los principales hitos correspondientes a las entregas comprometidas.

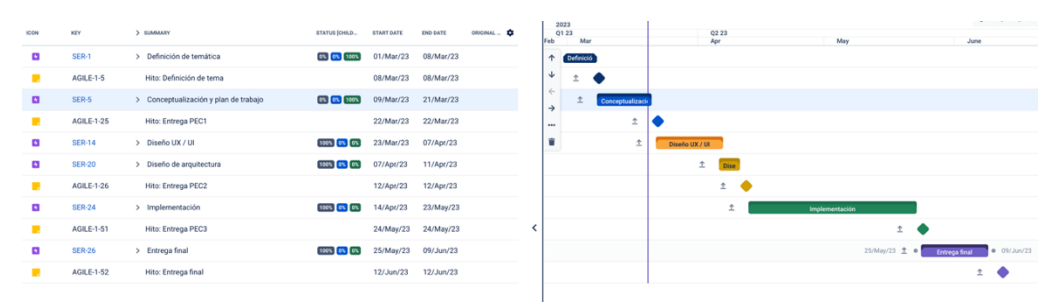

**Figura 4 Roadmap general**

Asimismo, en la tabla número 3 que se muestra a continuación, se detalla cada actividad de cada etapa, junto con su estimación correspondiente, fecha de inicio y fecha de finalización.

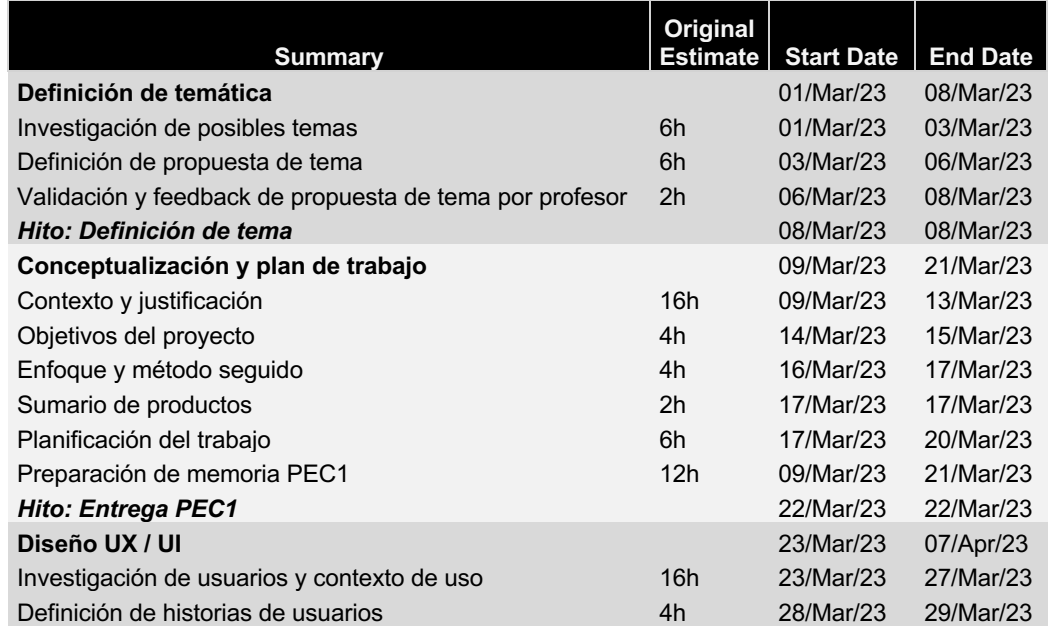

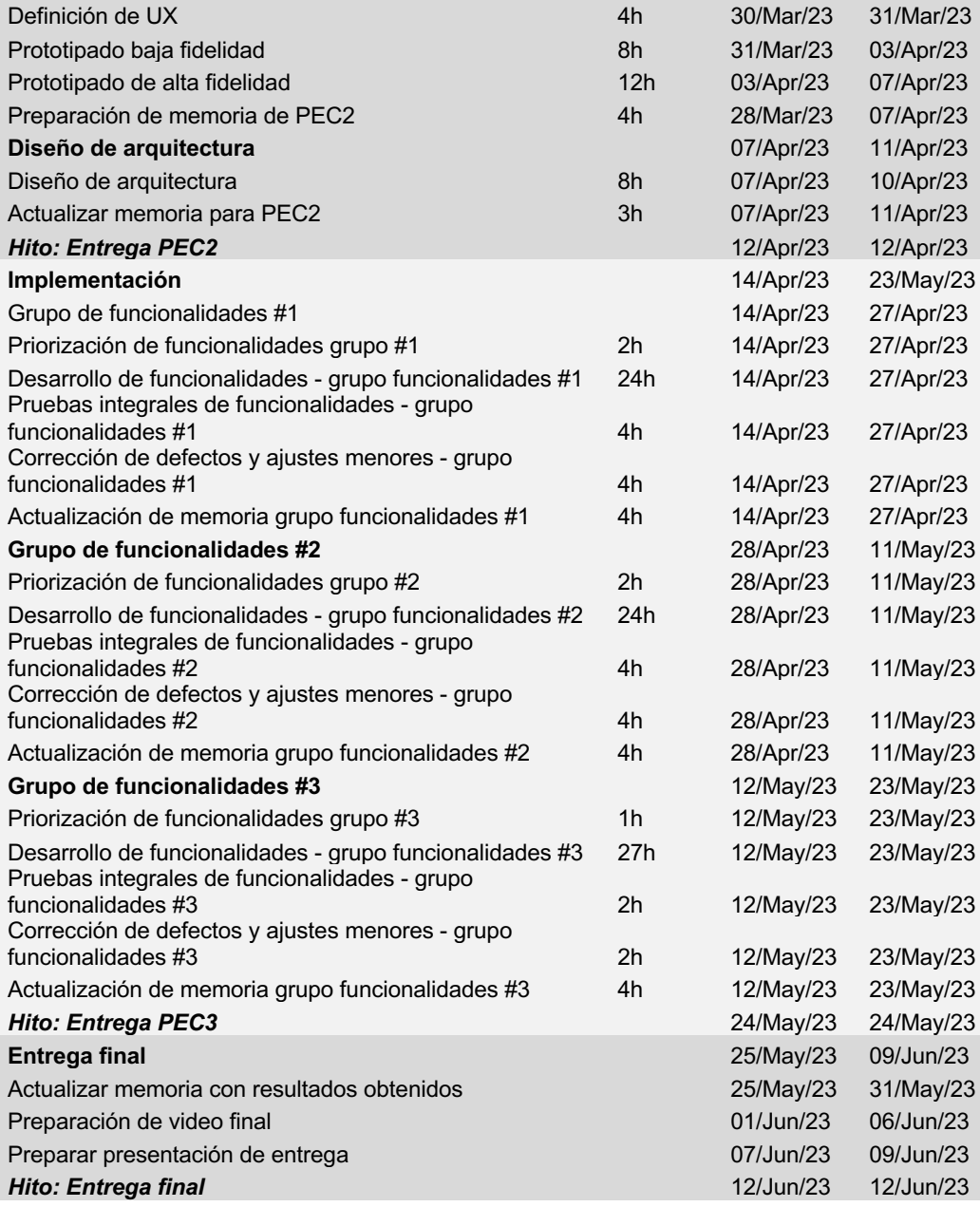

#### **Tabla 3 Detalle general de actividades**

En la figura número 5 se muestra la diagramación de Gantt correspondiente a la primera entrega del proyecto, la cual cuenta con dos hitos importantes. El primero es la selección del tema a desarrollar, mientras que el segundo es la conceptualización y planificación del trabajo. Estos hitos son fundamentales para el éxito del proyecto, ya que establecen las bases para el desarrollo de las siguientes etapas.

| <b>ICON</b>              | KEY               | V SUMMARY                                  | STATUS (CHILD., | <b>START DATE</b> | <b>END DATE</b> | ORIGINAL       | Feb<br>27 28                 | Q1 23 | $\overline{2}$<br>$\mathbf{I}$ | Mar<br>$\overline{\mathbf{z}}$ | 4 <sup>7</sup>         |   | 5 6 7 8      | 9 10 11 12 13 14 15 16 17 18 19 20 21 22 23 |                       |              |        |              |                                     |                 | G |                 |
|--------------------------|-------------------|--------------------------------------------|-----------------|-------------------|-----------------|----------------|------------------------------|-------|--------------------------------|--------------------------------|------------------------|---|--------------|---------------------------------------------|-----------------------|--------------|--------|--------------|-------------------------------------|-----------------|---|-----------------|
| $\sim$                   | SER-1             | $\vee$ Definición de temática              | 0% 0% 100%      | 01/Mar/23         | 08/Mar/23       |                | 个                            |       |                                |                                | Definición de temática |   |              |                                             |                       |              |        |              |                                     |                 |   |                 |
| $\overline{\phantom{a}}$ | SER-2             | - Investigación de posibles temas          | DONE            | 01/Mar/23         | 03/Mar/23       | 6h             | $\downarrow$<br>$\leftarrow$ |       | Investigac                     |                                |                        |   |              |                                             |                       |              |        |              |                                     |                 |   |                 |
| ø                        | SER-3             | - Definición de propuesta de tema          | DONE            | 03/Mar/23         | 06/Mar/23       | 6h             | ->                           |       | $\checkmark$                   |                                | Definición de p        |   |              |                                             |                       |              |        |              |                                     |                 |   |                 |
| ø                        | SER-4             | Validación y feedback de propuesta de tema | DONE            | 06/Mar/23         | 08/Mar/23       | 2 <sub>h</sub> | $\cdots$                     |       |                                |                                | $\checkmark$           |   | Validación   |                                             |                       |              |        |              |                                     |                 |   |                 |
|                          | AGILE-1-5         | Hito: Definición de tema                   |                 | 08/Mar/23         | 08/Mar/23       |                | Û                            |       |                                |                                |                        | 土 |              |                                             |                       |              |        |              |                                     |                 |   |                 |
| G                        | SER-5             | ← Conceptualización y plan de trabajo      | 0% 0% 100%      | 09/Mar/23         | 21/Mar/23       |                |                              |       |                                |                                |                        |   | ±            |                                             |                       |              |        |              | Conceptualización y plan de trabajo |                 |   |                 |
| ø                        | <b>SER-13</b>     | - Contexto y justificación                 | DONE            | 09/Mar/23         | 13/Mar/23       | 16h            |                              |       |                                |                                |                        |   | $\checkmark$ |                                             | Contexto y justifica- |              |        |              |                                     |                 |   |                 |
| $\overline{\phantom{a}}$ | SER-7             | - Objetivos del provecto                   | <b>DONE</b>     | 14/Mar/23         | 15/Mar/23       | 4h             |                              |       |                                |                                |                        |   |              |                                             |                       | $\checkmark$ | Objeti |              |                                     |                 |   |                 |
| ø                        | SER-8             | - Enfoque y método sequido                 | <b>DONE</b>     | 16/Mar/23         | 17/Mar/23       | 4h             |                              |       |                                |                                |                        |   |              |                                             |                       |              | ✓      | Enfoq        |                                     |                 |   |                 |
| $\overline{\mathbf{v}}$  | <b>SER-10</b>     | - Sumario de productos                     | DONE            | 17/Mar/23         | 17/Mar/23       | 2 <sub>h</sub> |                              |       |                                |                                |                        |   |              |                                             |                       |              |        | $\checkmark$ |                                     |                 |   |                 |
| ø                        | SER-9             | - Planificación del trabajo                | DONE            | 17/Mar/23         | 20/Mar/23       | 6h             |                              |       |                                |                                |                        |   |              |                                             |                       |              |        | $\checkmark$ |                                     | Planificación d |   |                 |
| $\overline{\mathbf{v}}$  | <b>SER-12</b>     | - Preparación de memoria PEC1              | <b>DONE</b>     | 09/Mar/23         | 21/Mar/23       | 12h            |                              |       |                                |                                |                        |   | $\checkmark$ |                                             |                       |              |        |              | Preparación de memoria PEC1         |                 |   |                 |
|                          | <b>AGILE-1-25</b> | Hito: Entrega PEC1                         |                 | 22/Mar/23         | 22/Mar/23       |                |                              |       |                                |                                |                        |   |              |                                             |                       |              |        |              |                                     | 22/Mar/23 全     |   | $\sim$ 0 $\sim$ |

**Figura 5 Gantt Entrega #1**

La siguiente Figura, la número 6, corresponde a la diagramación de Gantt que detalla las actividades que se llevarán a cabo para cumplir con la segunda entrega del proyecto. En esta etapa, se realizará la investigación de usuarios y contextos de uso, lo que permitirá definir con precisión las necesidades del usuario final. A partir de esta información, se desarrollarán las historias de usuario, se diseñará la experiencia de usuario (UX) y se crearán los prototipos de baja y alta fidelidad. Además, se obtendrá el diseño de arquitectura inicial, lo que sentará las bases para el desarrollo de las siguientes etapas del proyecto.

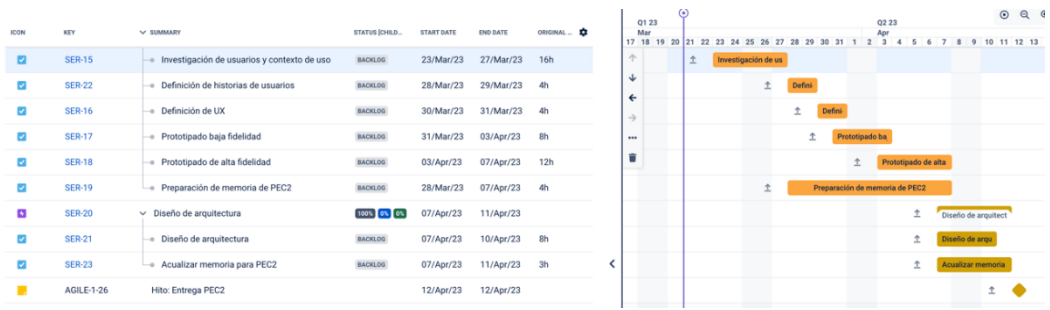

**Figura 6 Gantt Entrega #2**

La Figura 7 muestra la diagramación de Gantt correspondiente a la tercera entrega del proyecto, enfocada en la implementación. En esta etapa, se ha optado por dividir el bloque de tiempo en tres ciclos de desarrollo cada uno de los cuales aborda una serie de funcionalidades en concordancia con lo definido en el punto 1.3 relativo a la priorización. La expectativa es que al finalizar cada ciclo, se hayan completado y puesto en funcionamiento un conjunto de funcionalidades, lo que permitirá avanzar gradualmente hacia el objetivo final del proyecto.

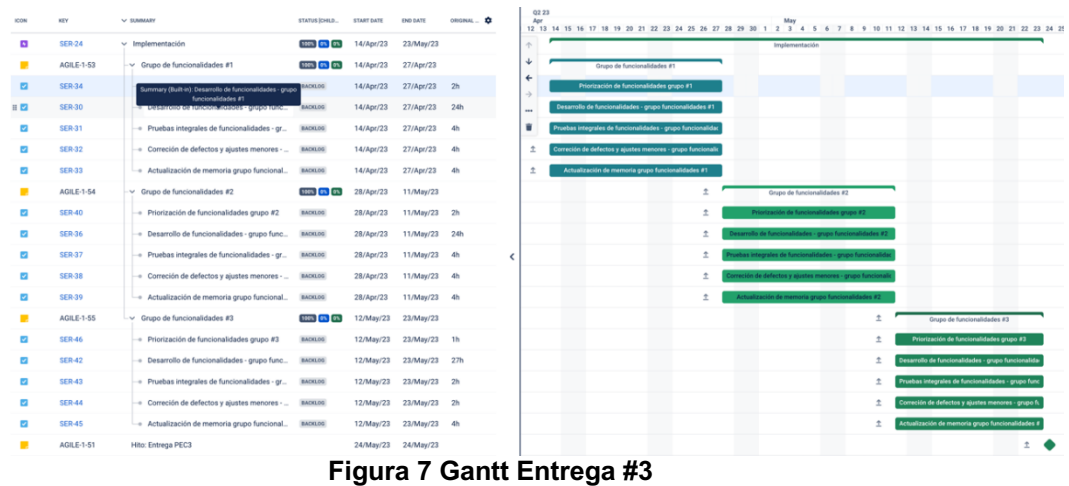

La figura 8 corresponde a la Gantt de la última entrega del proyecto, enfocada en la entrega final. En esta etapa se materializarán las entregas comprometidas, que incluyen el APK, el video de presentación, la presentación final y la actualización de la memoria de TFM.

|                | <b>SER-26</b>     | $\vee$ Entrega final                              | 100% 0% 0%     | 25/May/23 | 09/Jun/23 | ◡        | Entrega final               |
|----------------|-------------------|---------------------------------------------------|----------------|-----------|-----------|----------|-----------------------------|
|                | <b>SER-27</b>     | AC Summary (Built-in): Preparación de video final | <b>BACKLOG</b> | 25/May/23 | 31/May/23 | ⊸        | Actualizar memoria con resu |
| $\overline{1}$ | <b>SER-28</b>     | · Preparación de video final                      | <b>BACKLOG</b> | 01/Jun/23 | 06/Jun/23 | $\cdots$ | Preparación de video fin    |
|                | <b>SER-29</b>     | Preparar presentación de entrega                  | <b>BACKLOG</b> | 07/Jun/23 | 09/Jun/23 |          | Preparar p                  |
|                | <b>AGILE-1-52</b> | Hito: Entrega final                               |                | 12/Jun/23 | 12/Jun/23 |          |                             |

**Figura 8 Gantt Entrega #Final**

### **1.5 Breve sumario de productos obtenidos**

-APK de la aplicación Android: Se entregará una versión compilada de la aplicación en formato APK, listo para ser instalado en dispositivos Android.

-Memoria del proyecto: Se entregará un documento escrito que describirá todo el proceso de desarrollo del proyecto, incluyendo la metodología de trabajo, los recursos utilizados, los objetivos alcanzados y los problemas encontrados. Esta memoria será una guía útil para cualquier persona interesada en conocer el proyecto en detalle.

-Presentación: Se entregará una presentación en formato digital que resumirá los principales aspectos del proyecto.

-Video de presentación: Se entregará un video de presentación que sintetizará los principales aspectos del proyecto y demostrará el uso del producto funcional.

-Enlace al repositorio de código fuente en el que se encuentra la aplicación.

### **1.6 Breve descripción de los otros capítulos de la memoria**

El capítulo 2 estará dedicado al diseño de la aplicación. En este capítulo, se describirá el proceso de comprensión de los usuarios y sus contextos de uso, con el fin de diseñar una experiencia de usuario que sea efectiva y satisfactoria. Además, se detallará el proceso de prototipado de la interfaz de usuario, incluyendo la creación de diseños UX/UI. Este capítulo será esencial para el desarrollo exitoso de la aplicación, ya que un diseño bien pensado y enfocado en el usuario puede marcar la diferencia entre una aplicación exitosa y una que no lo es.

En este mismo capítulo se dedicará un apartado para detallar los requerimientos funcionales en historias de usuario. En este capítulo, se describirán los diferentes módulos y funcionalidades que serán implementados en la aplicación SerConsciente365, así como las interacciones que tendrán los usuarios con la misma. Para ello, se utilizarán técnicas como la descomposición de requerimientos y la definición de historias de usuario, además, se establecerán las prioridades y dependencias de cada uno de estos requerimientos para su correcta implementación en el desarrollo de la aplicación.

En el capítulo 3, se abordará el diseño de arquitectura. Se definirán los componentes y módulos principales del sistema, estableciendo las interacciones entre ellos. Se utilizarán herramientas y técnicas de modelado de arquitectura para representar la estructura general del sistema, así como para definir los patrones y principios de diseño que guiarán la implementación. Además, se detallarán las decisiones y justificaciones detrás de las elecciones de diseño, asegurando la coherencia y la adecuación a los objetivos del proyecto. El resultado final será un diseño de arquitectura que servirá como base para la implementación del sistema en el capítulo siguiente.

El capítulo 4 estará enfocado en la implementación del proyecto, incluyendo la integración del backend en Firebase, el desarrollo de la aplicación Android en Flutter y la implementación de las funcionalidades descritas en el capítulos 1 y 2. También se describirá el proceso de pruebas realizado durante la implementación para garantizar la calidad del producto final.

El capítulo 5 estará dedicado a las conclusiones del proyecto. En este capítulo se presentarán las lecciones aprendidas durante el proceso de desarrollo y se identificarán las posibilidades de evolución del producto en el futuro.

# 2. Diseño centrado en el usuario

A fin de conocer mejor a los posibles usuarios para quienes la aplicación podría resultar interesante, se llevó a cabo una investigación con enfoque centrado en el usuario. Esta práctica se concentra en entender a los usuarios y sus necesidades, con el objetivo de diseñar productos y servicios que cumplan con sus expectativas y requerimientos [24]. En este caso, se emplearon encuestas, entrevistas y pruebas de usabilidad para recopilar información acerca de los posibles usuarios de la aplicación, abarcando aspectos como sus características, hábitos y necesidades emocionales.

## **2.1. Encuesta a los usuarios**

La encuesta fue una herramienta clave en la investigación. La Tabla 4 presenta el cuestionario elaborado para recopilar información específica sobre características y hábitos de posibles usuarios.

El cuestionario se organizó en tres secciones:

- La sección 1 se centró en la información demográfica del usuario, incluyendo edad, género, nivel educativo, ocupación, intereses y actividades diarias.
- La sección 2 abordó el uso de la aplicación y planteó preguntas sobre el interés en mejorar el bienestar emocional y la inteligencia emocional, el deseo de registrar emociones y patrones emocionales, la importancia de la privacidad y seguridad de los datos, la preferencia por la personalización y adaptabilidad de la aplicación, el interés en gráficos y estadísticas para el análisis y seguimiento de patrones emocionales, y la posibilidad de añadir fotos, audios, videos o stickers a las entradas.
- La sección 3 se enfocó en el manejo emocional, indagando acerca de la frecuencia con la que se reflexiona sobre emociones y patrones emocionales, las estrategias utilizadas actualmente para el manejo emocional, la disposición a recibir recomendaciones y herramientas personalizadas para mejorar el manejo emocional y la predisposición a pagar por la aplicación.

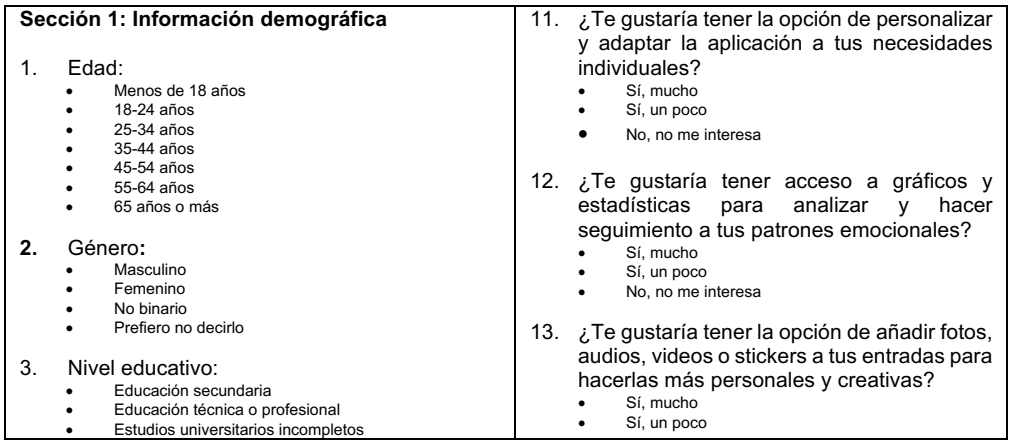

|    | Estudios universitarios completos<br>$\bullet$   | No, no me interesa                                                   |
|----|--------------------------------------------------|----------------------------------------------------------------------|
|    | Posgrado o maestría<br>٠                         |                                                                      |
|    | Doctorado o equivalente                          | 14. ¿Te gustaría tener la opción de sincronizar                      |
|    |                                                  | tus datos en la nube para acceder a ellos                            |
| 4. | Ocupación:                                       | desde diferentes dispositivos?                                       |
|    | Estudiante                                       | Sí, mucho<br>$\bullet$                                               |
|    | Empleado                                         | Sí, un poco<br>٠                                                     |
|    | Profesional independiente                        | No, no me interesa                                                   |
|    | Empresario                                       |                                                                      |
|    | Jubilado                                         |                                                                      |
|    | Otro (especificar):                              | Sección 3 manejo emocional                                           |
|    |                                                  |                                                                      |
| 5. | Intereses:                                       |                                                                      |
|    | Bienestar emocional                              | 15.<br>¿Con qué frecuencia sueles reflexionar                        |
|    | Autoconocimiento                                 | sobre<br>tus<br>emociones<br>patrones<br>y                           |
|    | Psicología                                       | emocionales?                                                         |
|    | Salud y fitness                                  | Nunca<br>٠                                                           |
|    | Tecnología                                       | A veces<br>$\bullet$                                                 |
|    | Otro (especificar)                               | Con cierta frecuencia                                                |
|    |                                                  | Frecuentemente<br>$\bullet$                                          |
| 6. | Actividades diarias:                             | Siempre<br>٠                                                         |
|    | Meditación o mindfulness                         |                                                                      |
|    | Ejercicio físico                                 | 16.<br>¿Qué estrategias utilizas actualmente para                    |
|    | Lectura o escritura                              | manejar tus emociones?                                               |
|    | Práctica de algún hobby                          | Hablar con amigos o familiares<br>$\bullet$                          |
|    | Trabajo o estudio                                | Practicar actividades físicas (ejercicio, yoga, etc.)                |
|    | Otro (especificar):                              | Practicar meditación o mindfulness                                   |
|    |                                                  | Escuchar música                                                      |
|    | Sección 2: Uso de la aplicación                  | Ver películas o series                                               |
|    |                                                  | Otros (por favor, especifica)                                        |
| 7. | ¿Te interesa mejorar tu bienestar emocional y    |                                                                      |
|    |                                                  | 17.<br>¿Te gustaría recibir recomendaciones y                        |
|    | tu inteligencia emocional a través de la         | herramientas personalizadas para mejorar                             |
|    | reflexión y el autoconocimiento?                 | tu manejo de emociones?                                              |
|    | Sí, mucho                                        | Sí, definitivamente                                                  |
|    | Sí, un poco                                      | Sí, podría ser útil                                                  |
|    | No, no estoy interesado                          | No estoy seguro/a                                                    |
|    |                                                  | No, no me interesa                                                   |
| 8. | ¿Te gustaría tener una herramienta que te        |                                                                      |
|    | permita registrar fácilmente tus emociones y     | 18.<br>¿Estarías dispuesto/a a pagar por una                         |
|    | patrones emocionales en tu día a día?            |                                                                      |
|    | Sí, mucho                                        | aplicación que te ayude a mejorar tu                                 |
|    | Sí, un poco                                      | bienestar emocional?                                                 |
|    | No, no me interesa                               | Sí, estoy dispuesto/a a pagar una cantidad                           |
|    |                                                  | significativa                                                        |
| 9. | ¿Consideras importante la privacidad y           | Sí, estaría dispuesto/a a pagar una cantidad<br>moderada             |
|    |                                                  |                                                                      |
|    | seguridad de tus datos en una aplicación de      | No estoy seguro/a No,<br>preferiría utilizar una aplicación gratuita |
|    | este tipo?                                       | No, no estoy interesado/a en utilizar una aplicación                 |
|    | Sí, es muy importante                            | para mejorar mi bienestar emocional                                  |
|    | Sí, es importante                                |                                                                      |
|    | No me preocupa mucho                             | 19.<br>¿Tendrías alguna reserva o preocupación                       |
|    | No me preocupa en absoluto                       | en utilizar una aplicación para mejorar tu                           |
|    |                                                  | bienestar emocional?                                                 |
|    | 10. Te gustaría recibir preguntas y herramientas |                                                                      |
|    | fomentar<br>introspección<br>para<br>tu<br>у     | Sí, estoy preocupado/a por la privacidad y seguridad<br>de mis datos |
|    | autoconocimiento?                                | Sí, me preocupa que la aplicación no sea efectiva o                  |
|    | Sí, mucho<br>٠                                   | no me guste                                                          |
|    | Sí, un poco                                      | No, no tendría ninguna reserva en utilizar una                       |
|    | No, no me interesa                               | aplicación para mejorar mi bienestar emocional                       |
|    |                                                  | Sí, me preocupa que la aplicación sea adictiva y me                  |
|    |                                                  | distraiga de otras actividades importantes                           |
|    |                                                  |                                                                      |
|    |                                                  | 20.<br>¿Qué tan dispuesto/a estarías a compartir                     |
|    |                                                  | tus reflexiones y patrones emocionales con                           |
|    |                                                  | un profesional de la salud mental si la                              |
|    |                                                  |                                                                      |
|    |                                                  | aplicación te lo sugiriera?<br>Muy dispuesto/a                       |
|    |                                                  | ٠<br>Algo dispuesto/a                                                |
|    |                                                  | Poco dispuesto/a                                                     |
|    |                                                  | Nada dispuesto/a                                                     |
|    |                                                  |                                                                      |
|    |                                                  |                                                                      |

**Tabla 4 - Encuesta sobre necesidades emocionales y uso de aplicaciones digitales para el autoconocimiento y bienestar emocional**

La encuesta se llevó a cabo con un total de 20 personas mediante un formulario online de Google. Los resultados consolidados se encuentran en la Tabla 5. La muestra de participantes estuvo compuesta principalmente por individuos latinoamericanos, en su mayoría chilenos. Se informó a los participantes que la información recabada se utilizaría exclusivamente con fines de investigación y desarrollo de una aplicación enfocada en mejorar el bienestar emocional, asegurando la confidencialidad y el anonimato de sus respuestas.

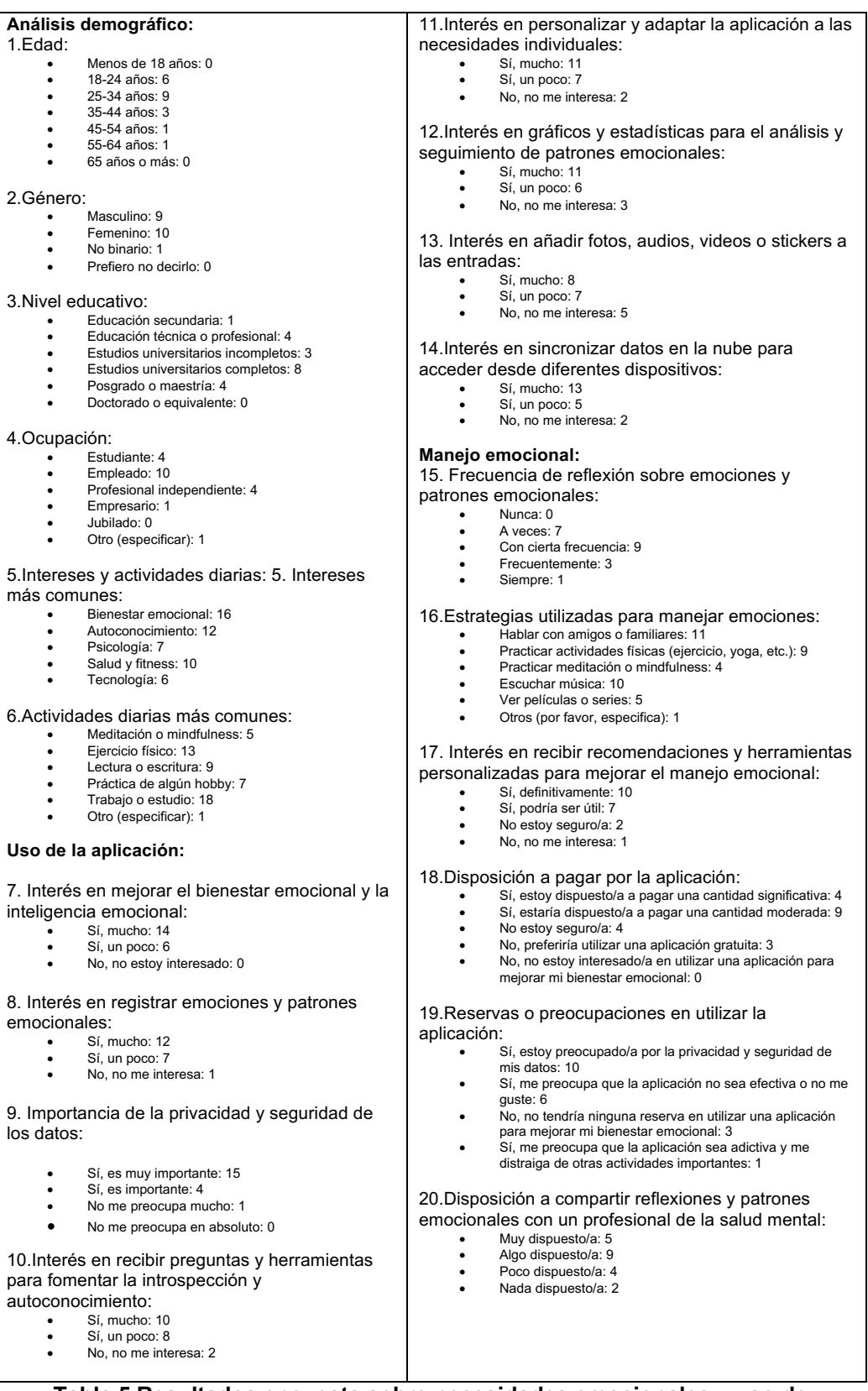

**Tabla 5 Resultados encuesta sobre necesidades emocionales y uso de aplicaciones digitales para el autoconocimiento y bienestar emocional**

El análisis de la encuesta reveló los siguientes hallazgos clave, que se resumen a continuación:

- o Sección 1 Demográfica: La mayoría de los participantes son jóvenes adultos (25-34 años), con una distribución equilibrada entre géneros y un alto nivel educativo. La mayoría están empleados o cursando estudios.
- o Sección 2 Uso de la aplicación: Gran parte de los participantes manifestó interés en mejorar su bienestar emocional y en emplear una herramienta que les permita registrar emociones y patrones emocionales. La privacidad y seguridad de los datos, así como la personalización y adaptabilidad de la aplicación, son aspectos clave para los usuarios. Además, existe interés en analizar y monitorear patrones emocionales mediante gráficos y estadísticas.
- o Sección 3 Manejo emocional: Los participantes reflejan una variedad de frecuencias en la reflexión sobre sus emociones y patrones emocionales. Las estrategias actuales de manejo emocional incluyen dialogar con amigos o familiares, realizar actividades físicas y practicar meditación o mindfulness. La mayoría está interesada en recibir recomendaciones y herramientas personalizadas para mejorar el manejo emocional y muestra disposición para pagar por una aplicación que les brinde apoyo en este aspecto.

### **2.2. Entrevistas a los usuarios**

pueden proporcionar información detallada y una comprensión más profunda de las perspectivas de los usuarios sobre sus necesidades emocionales, así como sus opiniones acerca de las características y funcionalidades de la aplicación. Las entrevistas semiestructuradas permiten a los investigadores obtener respuestas claras y específicas a preguntas preestablecidas, al mismo tiempo que brindan a los entrevistados la libertad de ampliar sus respuestas y compartir ideas adicionales.

Para este estudio, se realizaron entrevistas a cinco personas que participaron en la encuesta, con el objetivo de obtener información más detallada sobre sus hábitos y necesidades emocionales, así como sus opiniones y expectativas con respecto a la aplicación. Las entrevistas se estructuraron en torno a tres áreas temáticas principales:

- o **Hábitos y necesidades emocionales**: explorar cómo los entrevistados experimentan y gestionan sus emociones, así como identificar sus necesidades emocionales específicas.
- o **Características y funcionalidades de la aplicación**: discutir las características y funcionalidades que los entrevistados consideran importantes o útiles en una aplicación de bienestar emocional.

o **Experiencia de usuario y diseño de la aplicación**: obtener comentarios y sugerencias sobre la interfaz, la navegación y la experiencia general del usuario.

La tabla 6, mostrada a continuación, contiene las preguntas base utilizadas.

- o ¿Cómo describiría su relación con sus emociones y cómo las maneja
- o ¿Cuáles son las principales necesidades emocionales que le gustaría abordar o mejorar en su vida?
- o ¿Qué características o funcionalidades considera importantes en una aplicación de bienestar emocional?
- o ¿Cómo debería ser la experiencia del usuario en una aplicación como esta? ¿Qué aspectos del diseño considera importantes?

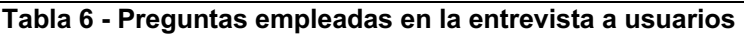

Los principales hallazgos incluyen:

- Los entrevistados expresaron la necesidad de una mejor comprensión de sus emociones y patrones emocionales, así como la importancia de desarrollar habilidades de gestión emocional más efectivas.
- Las funcionalidades más valoradas incluyeron la capacidad de registrar y analizar emociones y patrones emocionales, recibir recomendaciones y herramientas personalizadas, y acceder a recursos y contenido educativo sobre inteligencia emocional.
- Los entrevistados destacaron la importancia de una interfaz de usuario fácil de usar e intuitiva, así como un diseño atractivo y una navegación clara.

Las entrevistas proporcionaron información valiosa que contribuyó al diseño y desarrollo de la aplicación, permitiendo comprender de mejor manera las necesidades emocionales y las expectativas de los usuarios potenciales.

### **2.3. Usuarios de interés**

A partir de los resultados de la investigación, se identificaron tres grupos de usuarios de interés para los cuales la aplicación sería relevante:

1) En primer lugar, están aquellos **usuarios comprometidos con su desarrollo emocional, así como los que desean comenzar a explorar sus emociones y patrones emocionales**. Estos usuarios representan una audiencia potencial para la aplicación, ya que están interesados en mejorar su bienestar emocional y serían más propensos a utilizar herramientas digitales para lograr sus objetivos de crecimiento personal y autoconocimiento. Además, podrían brindar información valiosa sobre las características y funcionalidades que serían más útiles para ellos, al tener una mayor comprensión de sus necesidades emocionales.

- 2) En segundo lugar, están aquellos **usuarios que buscan un espacio seguro y privado para registrar sus emociones y pensamientos**. Esta audiencia puede ser muy amplia y diversa, incluyendo desde adolescentes que buscan un lugar para expresarse sin ser juzgados, hasta adultos que necesitan un espacio para procesar emociones complejas. La aplicación podría proporcionar un medio para que estos usuarios registren sus emociones de manera segura y privada, lo que puede ayudarles a comprender mejor sus pensamientos y emociones.
- 3) En tercer lugar, están aquellos **usuarios con interés en la reflexión y el autoconocimiento**. Aquí podrían estar personas que practican la meditación, mindfulness o prácticas afines, así como aquellos que buscan herramientas para mejorar su autoestima y autoconfianza. La aplicación podría proporcionar una herramienta útil para estos usuarios en su camino hacia el crecimiento personal y el desarrollo emocional.

### **2.4. Funcionalidades de interés**

A partir de la investigación, las características y funcionalidades que los usuarios consideran importantes en la aplicación incluyen registrar y analizar emociones y patrones emocionales, recibir recomendaciones y herramientas personalizadas, y acceder a recursos y contenido educativo sobre inteligencia emocional. Además, se destacó la importancia de una interfaz de usuario fácil de usar e intuitiva, un diseño atractivo y una navegación clara.

Utilizando una escala de 1 a 3, donde 1 representa los requerimientos más valiosos para el usuario, se priorizaron los requerimientos funcionales. Esta priorización ayudará a seleccionar los requerimientos que serán más valiosos para el usuario y a enfocar los esfuerzos de desarrollo.

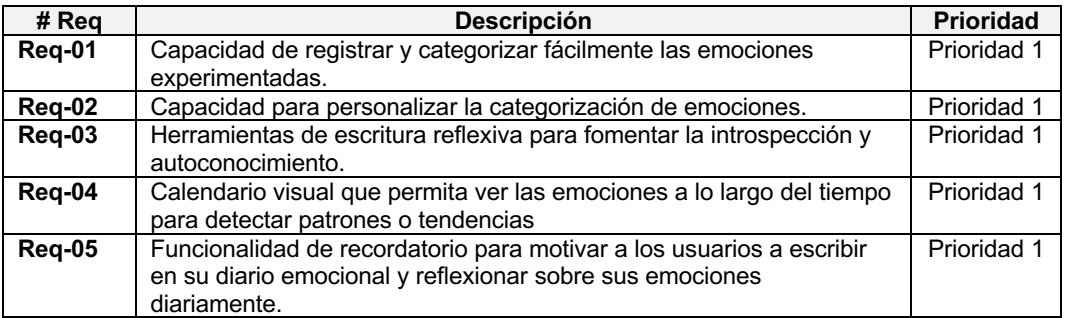

| Reg-06   | Privacidad para resguardar los datos con pin, biometría o cualquier<br>otro método.                                | Prioridad 2 |
|----------|----------------------------------------------------------------------------------------------------|-------------|
| Req-07   | Preguntas disparadoras para fomentar la introspección y<br>autoconocimiento.                                       | Prioridad 2 |
| Reg-08   | Análisis y seguimiento de patrones emocionales a través de gráficos<br>v estadísticas.                             | Prioridad 2 |
| Reg-09   | Posibilidad de añadir fotos, audios, vídeos o stickers a las entradas<br>para hacerlas más personales y creativas. | Prioridad 3 |
| $Req-10$ | Opción de personalizar y adaptar la aplicación a sus necesidades<br>individuales.                                  | Prioridad 3 |
| Reg-11   | Sincronización de datos en la nube                                                                                 | Prioridad 3 |
| $Req-12$ | Permitir a los usuarios compartir sus entradas en redes sociales o<br>con amigos a través de diferentes medios     | Prioridad 3 |
|          |                                                                                                    |             |

**Tabla 7 - Requerimientos funcionales priorizados**

En resumen, estos hallazgos son esenciales para garantizar que el diseño y desarrollo de la aplicación estén alineados con las necesidades y preferencias de los usuarios. De esta manera, se incrementan las posibilidades de éxito y adopción por parte de los usuarios objetivo.

### **2.5 Contextos de uso**

En esta sección, se abordarán los contextos de uso en los que los usuarios potenciales podrían interactuar con la aplicación, basándose en los perfiles de usuarios de interés identificados en la investigación centrada en el usuario. Comprender estos contextos de uso es esencial para adaptar la aplicación a las necesidades y expectativas de los usuarios en diferentes situaciones.

Para analizar estos contextos, se utilizará la técnica de la ficha persona. Esta herramienta permite crear perfiles ficticios pero realistas que representan a los diferentes grupos de usuarios identificados. La ficha persona facilita la empatía con los usuarios y la comprensión de sus necesidades y expectativas. Al examinar los contextos de uso, se podrán identificar y diseñar características específicas que satisfagan las necesidades de los usuarios en distintas situaciones y entornos.

Las Figuras 9-11, que se muestran a continuación, contienen las fichas persona.

Persona: Laura Edad: 29 años Género: Femenino Ocupación: Diseñadora gráfica Estado civil: Soltera Ubicación: Santiago, Chile nagen libre tomada de: https://pixa hermosa-joven-mujer-2387582/ Laura podría utilizar la aplicación al final del día para reflexionar sobre sus emociones y experiencias, ayudándola a identificar patrones emocionales y áreas de mejora. También podría utilizar la aplicación durante momentos de estrés o ansiedad en el trabajo, para registrar sus emociones en tiempo real y acceder a recursos que la ayuden Un espacio seguro y privado para registrar y explorar sus emociones y pensamientos. **Motivaciones** Quiere llevar una vida más equilibrada y saludable emocionalmente. Desea mejorar sus relaciones personales y profesionales al mejorar su inteligencia emocional. Está interesada en aprender nuevas estrategias y técnicas de gestión emocional. **Contextos de uso potenciales** Mejorar su bienestar emocional y desarrollar su inteligencia emocional. Comprender y analizar sus emociones y patrones emocionales a lo largo del tiempo. Desarrollar habilidades de gestión emocional más efectivas. **Necesidades** Una aplicación que le permita registrar y analizar sus emociones y patrones emocionales de manera sistemática. Herramientas y recursos que la ayuden a mejorar su inteligencia emocional y bienestar emocional. Foto Perfil N° 1: Usuarios comprometidos con su desarrollo emocional y aquellos que desean explorar sus emociones y patrones emocionales. **Objetivos Datos Demográficos**

**Figura 9 - Ficha persona: Perfil #1**

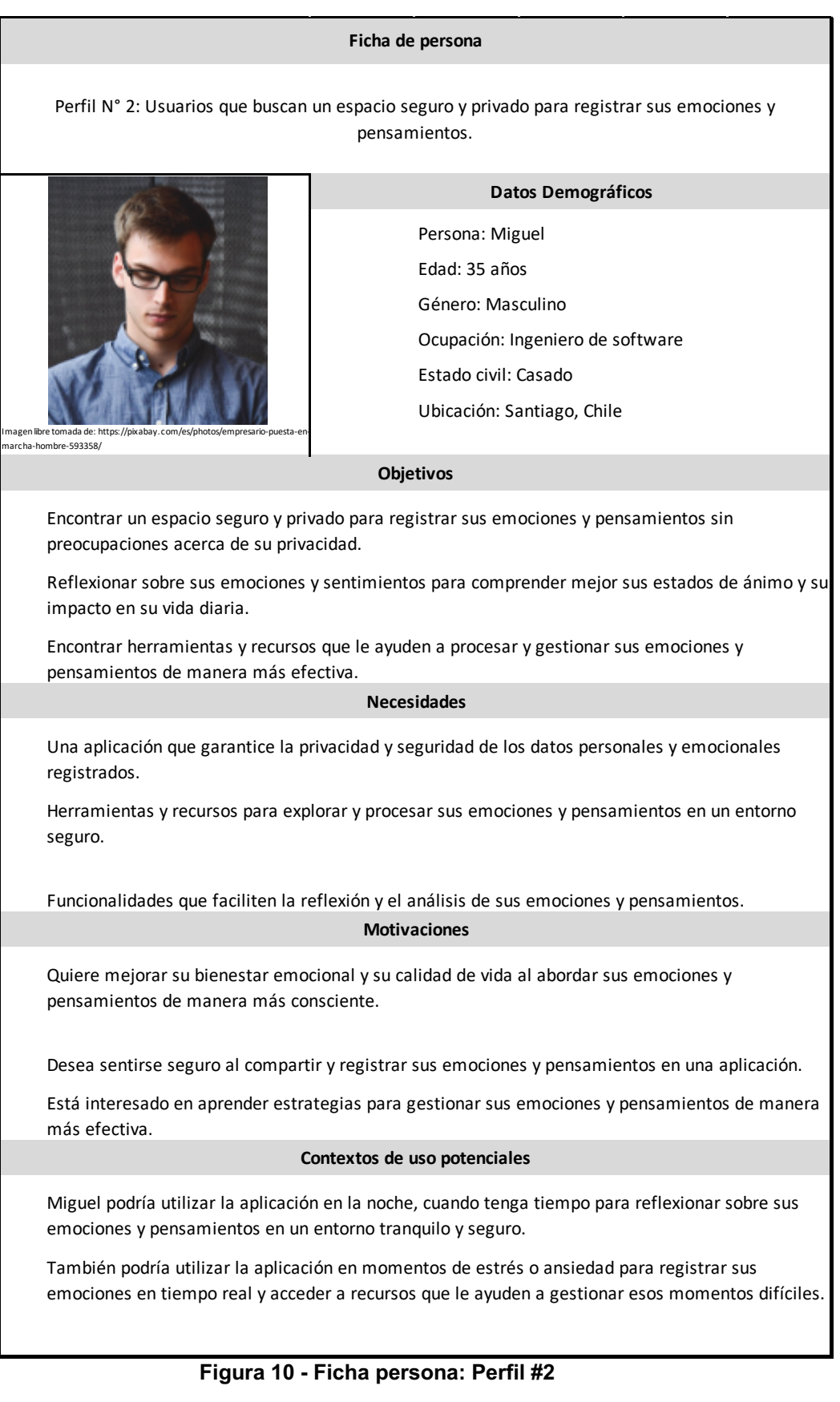

#### **Ficha de persona**

Perfil N° 3: Usuarios con interés en la reflexión y el autoconocimiento.

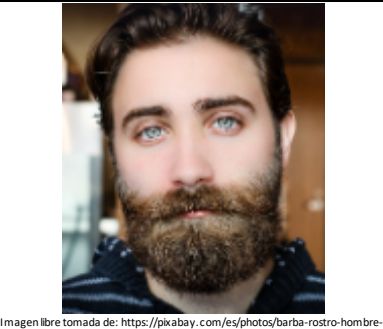

#### **Datos Demográficos**

Persona: Sebastian Edad: 39 años Género: Masculino Ocupación: Arquitecto Estado civil: Soltero Ubicación: Santiago, Chile

delo-bigote-1845166

#### **Objetivos**

Desarrollar habilidades de autoconocimiento e introspección para comprender mejor sus emociones y su impacto en su vida.

Utilizar herramientas y recursos que fomenten la reflexión y el análisis de sus emociones y patrones emocionales.

Personalizar y adaptar la aplicación a sus necesidades individuales para obtener una experiencia más efectiva y significativa.

#### **Necesidades**

Acceder a preguntas y herramientas que fomenten la introspección y el autoconocimiento.

Contar con funcionalidades que permitan analizar emociones y patrones emocionales y recibir recomendaciones personalizadas.

Tener acceso a recursos educativos sobre inteligencia emocional que apoyen su proceso de autoconocimiento y crecimiento personal.

#### **Motivaciones**

Quiere mejorar su bienestar emocional y su calidad de vida al desarrollar habilidades de autoconocimiento y reflexión.

Desea aprender más sobre sus emociones y patrones emocionales para tomar decisiones más conscientes en su vida.

Está interesada en personalizar su experiencia con la aplicación para obtener resultados más significativos y adaptados a sus necesidades individuales.

#### **Contextos de uso potenciales**

Sebastian podría utilizar la aplicación durante su tiempo libre, cuando se sienta relajada y lista para explorar sus emociones y pensamientos.

Podría utilizar la aplicación después de eventos importantes o situaciones estresantes para reflexionar sobre sus emociones y cómo afectaron su comportamiento y decisiones.

También podría utilizar la aplicación para acceder a recursos educativos sobre inteligencia emocional y aplicar esos conocimientos en su vida diaria para mejorar su autoconocimiento y bienestar emocional.

#### **Figura 11 - Ficha persona: Perfil #3**

A partir de esta información, se obtuvo información valiosa sobre las necesidades, deseos y expectativas de los usuarios en diferentes contextos de uso. Estas fichas facilitarán la tarea de considerar las singularidades de cada grupo de usuarios al momento de diseñar y desarrollar la aplicación. Además, la información recopilada será fundamental para el desarrollo de la siguiente sección, en la cual se definirán las historias de usuario. Esto permitirá una mayor personalización y adaptabilidad de la aplicación al poner al cliente en el centro de la experiencia y garantizar que sus expectativas y requerimientos sean satisfechos.

### **2.6 Historias de usuario**

En esta sección, se aborda el desarrollo de las historias de usuario, un enfoque clave en el diseño y desarrollo de aplicaciones centradas en el usuario. Las historias de usuario son descripciones breves y concisas de las características y funcionalidades deseadas por los usuarios, expresadas desde su perspectiva [25]. Esta técnica facilita la priorización, tomando en cuenta las necesidades y expectativas de los usuarios. Se utilizará el formato estándar que incluye el rol del usuario, la acción o funcionalidad deseada y el beneficio esperado.

En la Tabla 8, se muestran las historias de usuario generadas a partir de los requerimientos funcionales. Para efectos prácticos, cada requerimiento funcional se ha considerado como una épica, que se podría definir como un conjunto de características relacionadas y de gran alcance que proporcionan un valor significativo para los usuarios. Estas épicas se han desglosado en múltiples historias de usuario más específicas y manejables para facilitar el proceso de desarrollo y adaptación a las necesidades de los usuarios.

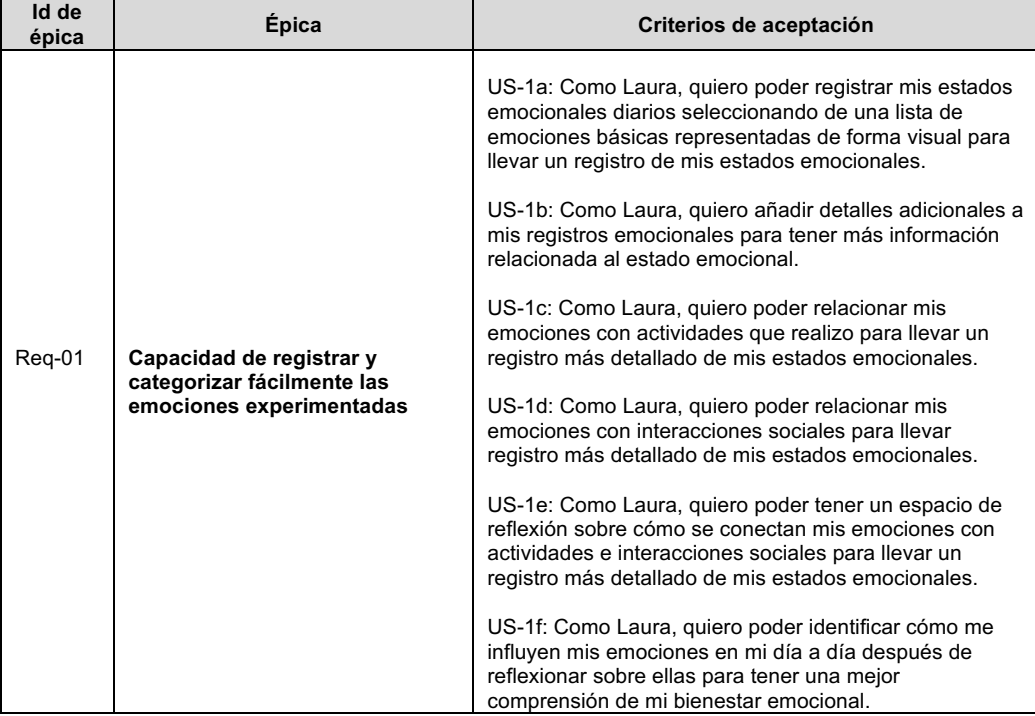

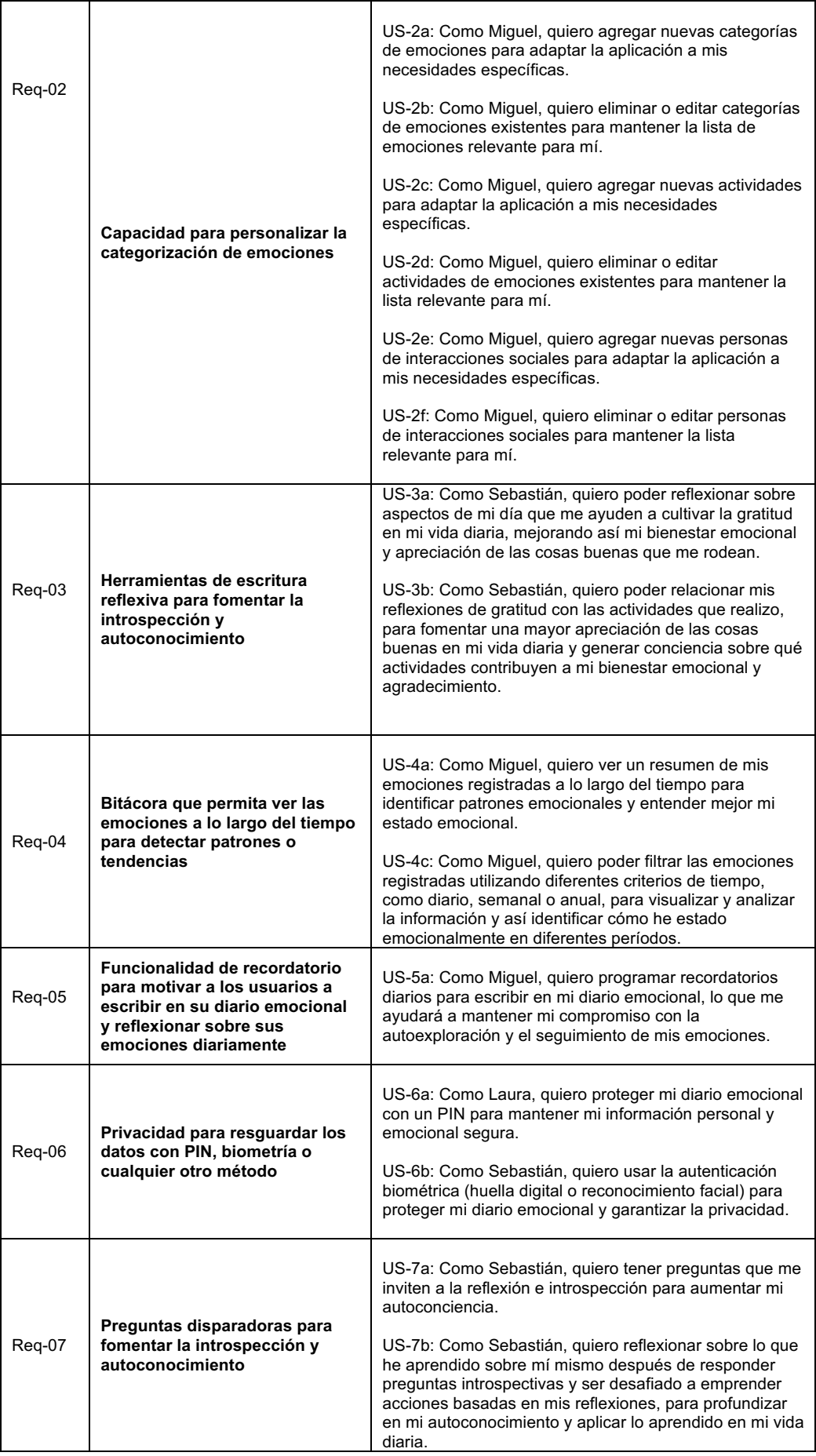

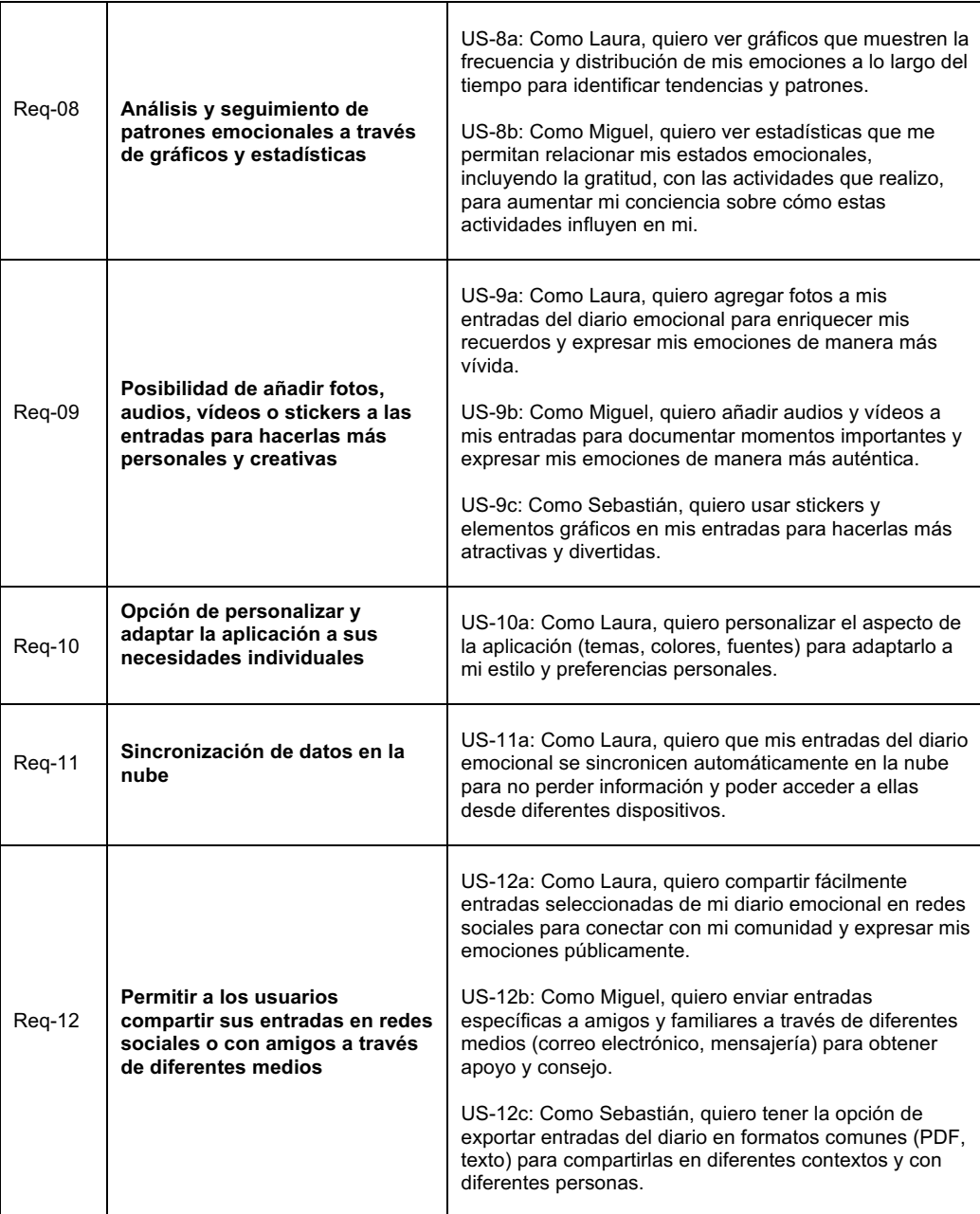

**Tabla 8 - Historias de usuario**

### **2.7 Diseño conceptual**

Como punto esencial en el diseño de la aplicación, se elaboró un diagrama de flujo desde la perspectiva del usuario, teniendo en cuenta las historias de usuario y los contextos de uso identificados previamente. Este diagrama de flujo permite una representación visual y estructurada de las funcionalidades y características, facilitando el avanzar en el diseño de experiencia e interfaces (UX/UI).

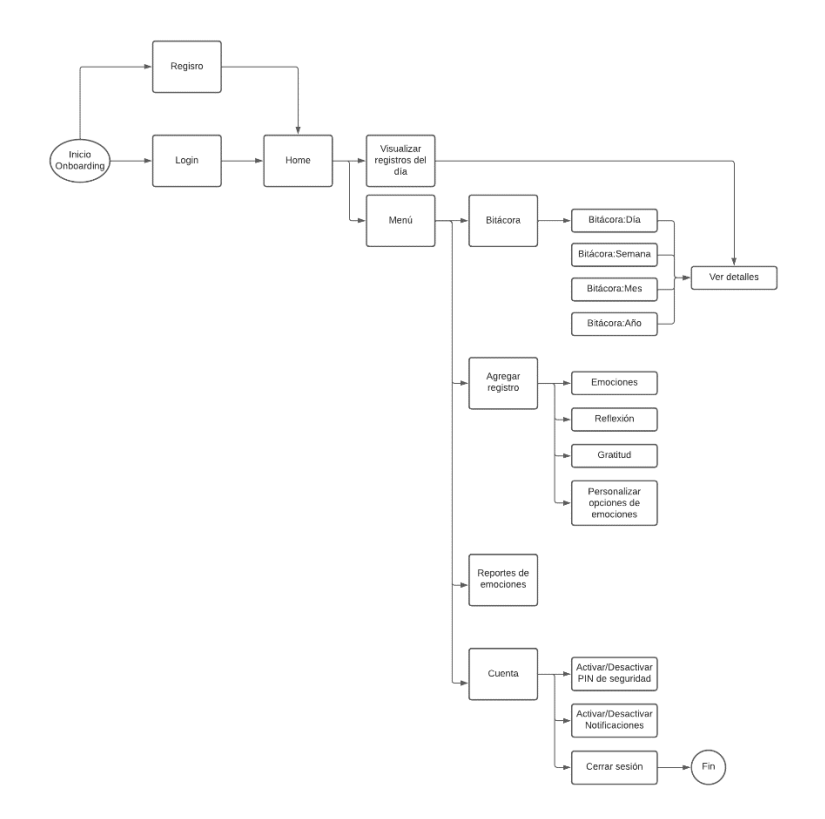

**Figura 12 - Diagrama Conceptual de la app**

### **2.8 Prototipado**

La interfaz de usuario desempeña un papel fundamental en las aplicaciones móviles, siendo su éxito, en gran medida, resultado de un buen diseño de experiencia e interfaz. En este sentido, el uso de prototipos de baja fidelidad (lo-fi) o wireframes es una parte esencial en el proceso de diseño, ya que permite identificar y priorizar los elementos clave de la aplicación antes de avanzar en detalles más específicos.

Los prototipos lo-fi facilitan la evaluación temprana de la organización, la estructura y la navegación de la aplicación, proporcionando una base sólida sobre la cual construir y refinar el diseño. Además, permiten centrarse en los aspectos funcionales y de usabilidad, sin distraerse con elementos estéticos o de estilo en las primeras etapas.
Teniendo en cuenta la información recopilada en las etapas anteriores, se inició el diseño de la experiencia de usuario con bocetos de baja fidelidad, centrándose en los componentes esenciales de las pantallas principales y la organización de los distintos elementos. Estos bocetos lo-fi permitieron obtener una visión general de cómo se vería y funcionaría la aplicación, garantizando que se abordaran las necesidades y expectativas de los usuarios desde el inicio del proceso de diseño.

Posteriormente, se evolucionó hacia un diseño más detallado, en el cual se establecieron la paleta de colores, la tipografía, las interacciones y la experiencia de usuario en sí. Este enfoque permitió prestar mayor atención al detalle y obtener un mejor entendimiento de cómo los usuarios interactuarían con la aplicación en diversos contextos. Al comenzar con bocetos de lo-fi y luego avanzar a diseños de alta fidelidad (hi-fi) utilizando la herramienta Visily.ai [26], se aseguró que la estructura y navegación de la aplicación estuvieran en consonancia con las necesidades y expectativas de los usuarios. La elección de Visily.ai como herramienta de prototipado se debió a su capacidad para facilitar la transición de diseños lo-fi a hi-fi de manera ágil y eficiente. El resultado del diseño hi-fi es una interfaz de usuario muy cercana al producto final que se obtendrá en el desarrollo, lo que permitirá llevar a cabo validaciones y retroalimentaciones con usuarios reales en etapas tempranas del proceso.

La paleta de colores seleccionada para la aplicación se enfocó en tonos sobrios, limpios y minimalistas, lo que resultó en una combinación de blancos, negros y grises. La elección de estos colores se basó en la necesidad de transmitir calma y serenidad a los usuarios, evitando colores demasiado llamativos o vibrantes que pudieran distraer o generar ansiedad. La paleta de colores neutral también facilita la concentración en las funcionalidades y el contenido de la aplicación, asegurando que los usuarios puedan enfocarse en sus objetivos de desarrollo emocional y autoconocimiento. Además, esta paleta de colores proporciona un aspecto elegante y profesional, reforzando la confianza de los usuarios en la calidad y utilidad de la herramienta.

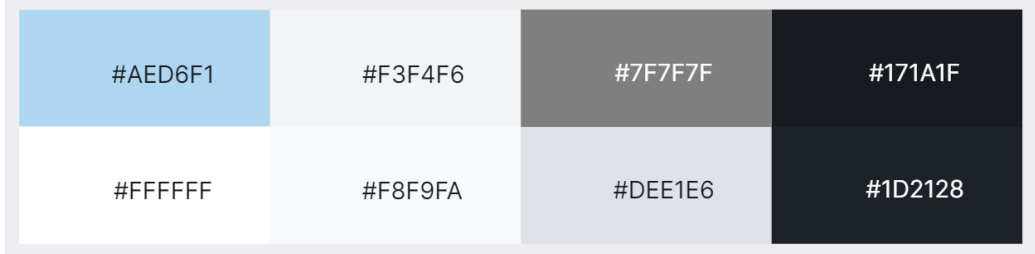

#### **Figura 13 - Paleta de colores**

Las fuentes tipográficas seleccionadas para la aplicación fueron Inter [28] y Epilogue [27], ambas de Google Fonts. La elección de estas fuentes se basó en su legibilidad, versatilidad y diseño moderno. La fuente Inter, diseñada específicamente para su uso en interfaces digitales, ofrece una

lectura clara y cómoda en diversos tamaños y pesos, lo que facilita la comprensión del contenido y mejora la experiencia de usuario. Por otro lado, Epilogue es una fuente sans-serif contemporánea que complementa perfectamente a Inter, aportando un toque de elegancia y sofisticación al diseño general de la aplicación. La combinación de estas dos fuentes ayuda a garantizar una experiencia visual agradable y coherente en toda la aplicación, mejorando la percepción de calidad y profesionalismo por parte de los usuarios.

Teniendo los aspectos indicados anteriormente, se crearon los prototipos Hi-Fi de la aplicación. A continuación, las Figuras 14 a 16 muestran los diseños de las principales pantallas y funcionalidades, proporcionando una visión cercana al resultado final.

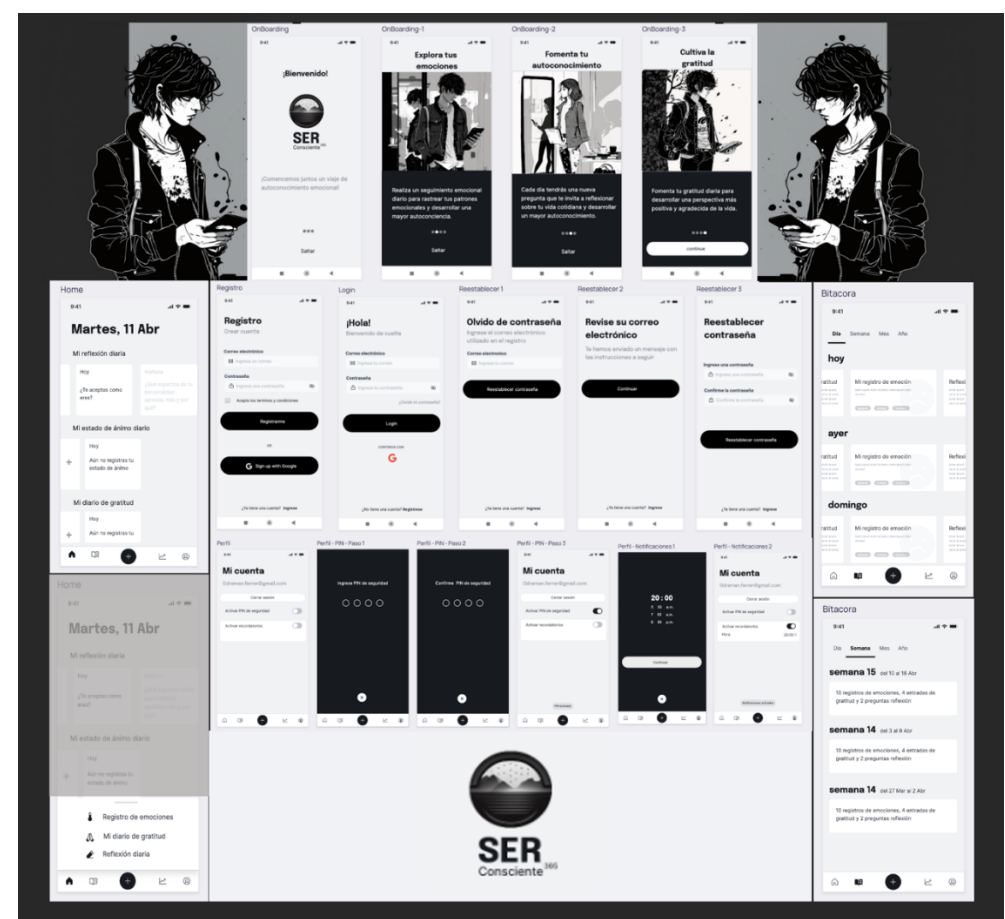

**Figura 14 - Diseño de pantallas #1**

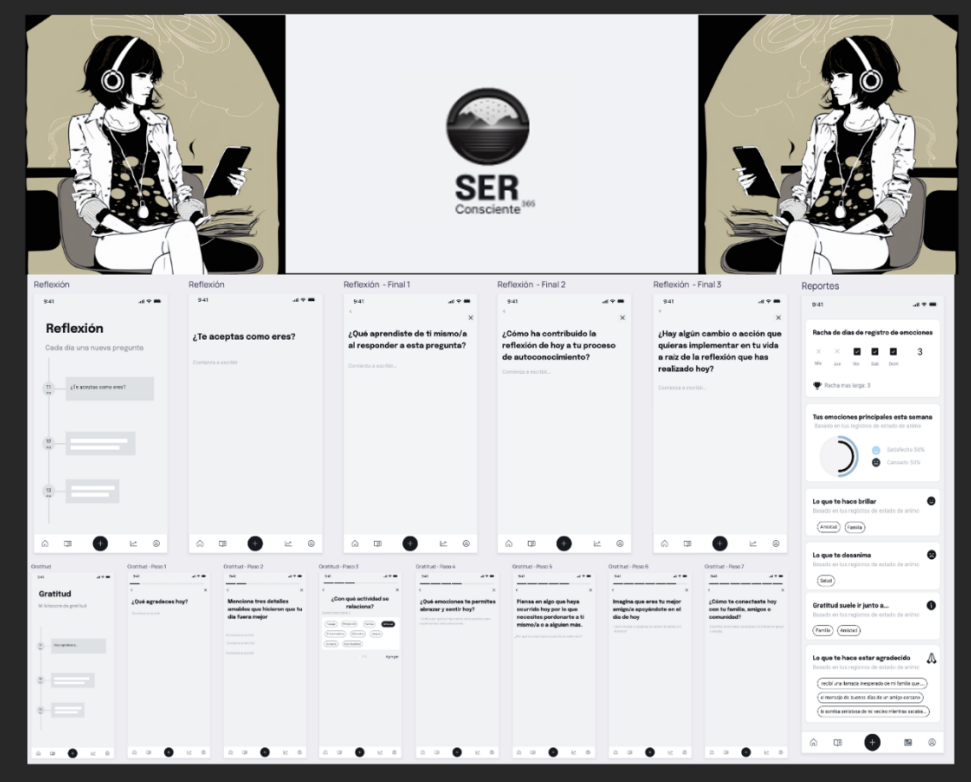

**Figura 15 - Diseño de pantallas #2**

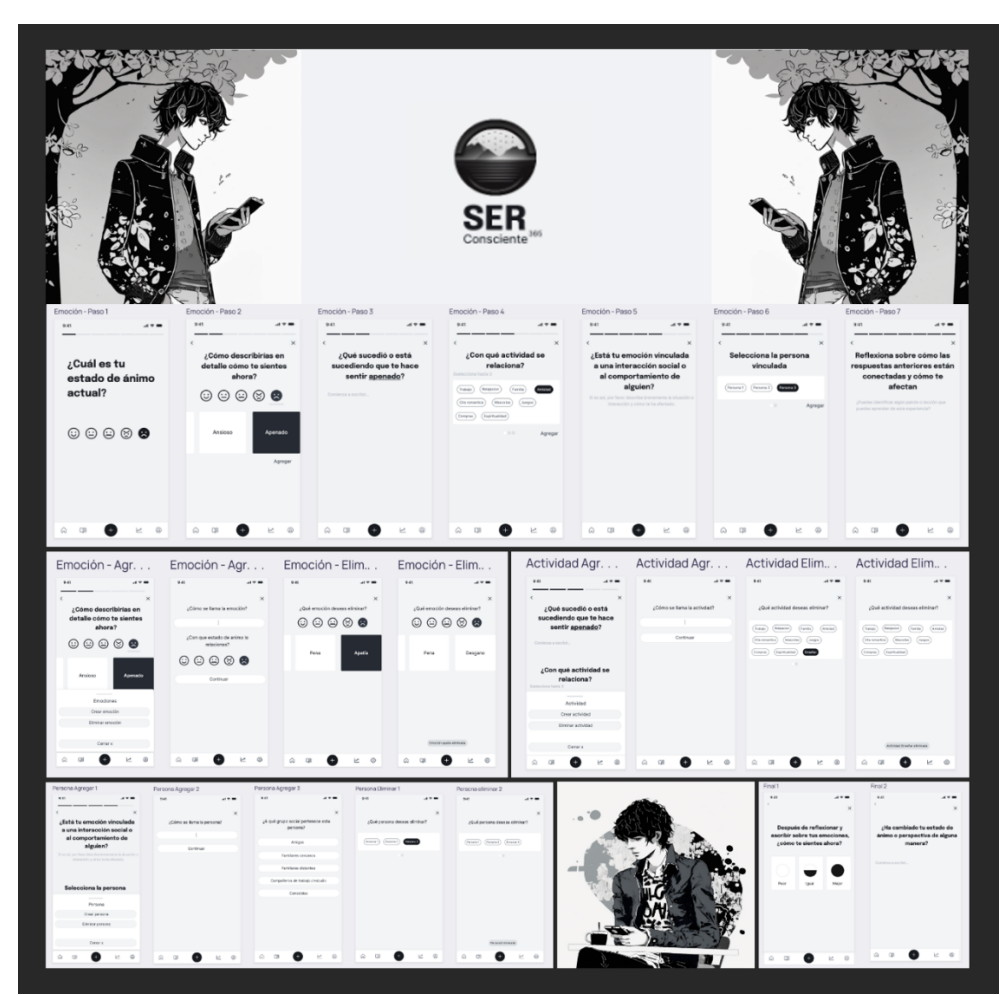

**Figura 16 - Diseño de pantallas #3**

La Figura 17 presenta las pantallas de la aplicación junto con su flujo de navegación, mostrando cómo interactuarían los usuarios con las diferentes funcionalidades y cómo se conectarán las distintas secciones, esto permite comprender de mejor manera el recorrido del usuario.

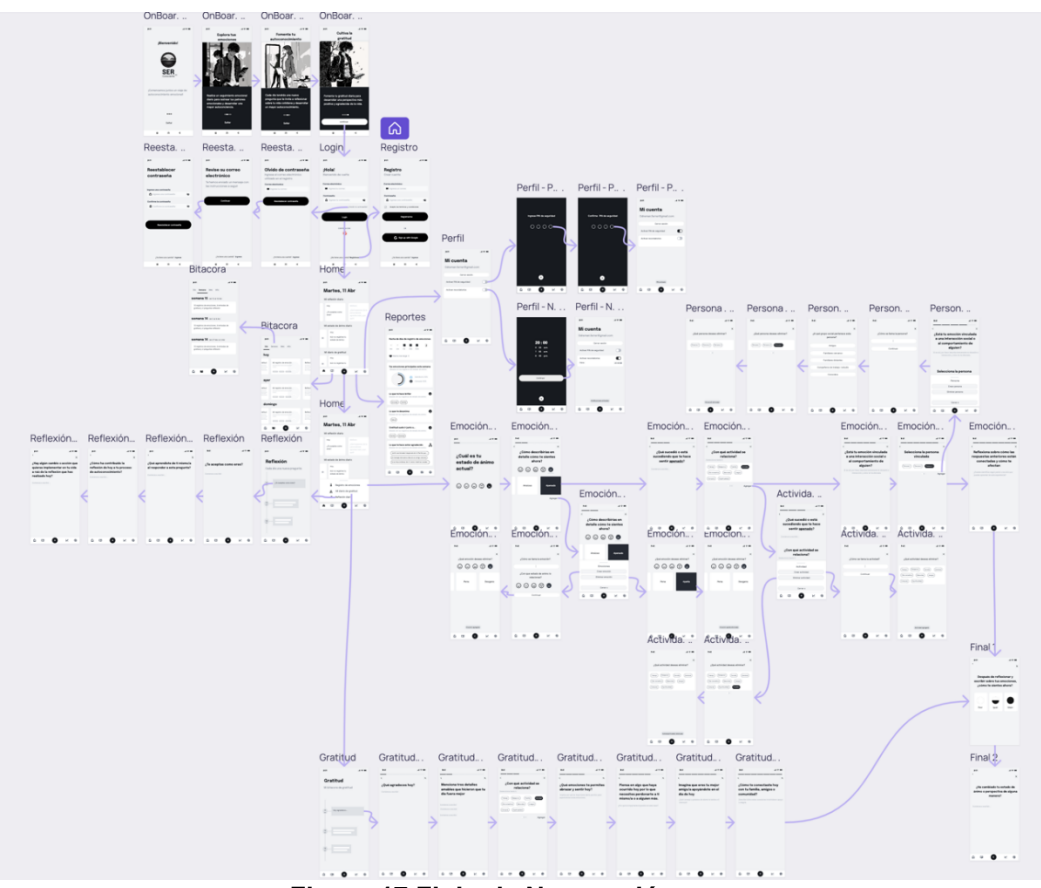

**Figura 17 Flujo de Navegación**

## **2.9 Evaluación**

Una vez completado el diseño de la aplicación, se pasó a la evaluación del prototipo de la aplicación, cuyo objetivo fue obtener retroalimentación de posibles usuarios reales. La evaluación es un proceso que abarca una variedad de técnicas para medir la efectividad, eficiencia y satisfacción del usuario al interactuar con una aplicación o producto. Dentro de este proceso, las pruebas de usabilidad son un componente clave, ya que permiten identificar problemas y oportunidades de mejora en la interacción y experiencia del usuario.

Para estructurar las pruebas de usabilidad, se diseñó un protocolo que incluía diferentes aspectos clave de la experiencia del usuario con la aplicación. Estos aspectos se dividieron en varias categorías:

1) Facilidad de uso: Se evaluó cuán intuitiva y fácil de usar era la aplicación para los usuarios. Esto incluía la disposición de los elementos en la pantalla, la facilidad para encontrar funcionalidades

específicas y la capacidad de los usuarios para completar tareas sin dificultades.

- 2) Navegación: Se examinó cómo los usuarios se movían a través de las diferentes pantallas y secciones de la aplicación, evaluando la fluidez y coherencia de la navegación. Además, se identificaron posibles problemas o dificultades al navegar por la aplicación.
- 3) Funcionalidad: Se evaluó la efectividad y utilidad de las características y funciones de la aplicación, así como su relación con las necesidades y expectativas de los usuarios identificadas durante la investigación previa.
- 4) Diseño visual: Se recopilaron opiniones de los usuarios sobre la apariencia y el estilo visual de la aplicación, incluyendo la paleta de colores, la tipografía y el diseño general de las interfaces.
- 5) Feedback y sugerencias: Se animó a los usuarios a proporcionar retroalimentación adicional y sugerencias para mejorar la aplicación, abarcando áreas que no estuvieran cubiertas por las categorías anteriores.

Durante las pruebas, se pidió a los usuarios que realizaran una serie de tareas específicas en la aplicación, mientras se observaba y registraba su interacción y comportamiento. Además, se les animó a verbalizar sus pensamientos y reflexiones durante el proceso para obtener una comprensión más profunda de su experiencia y perspectiva. Al final de las pruebas, se les pidió a los usuarios que compartieran sus opiniones y sugerencias de mejora, las cuales se analizaron y utilizaron para informar las decisiones de diseño y desarrollo en etapas posteriores del proyecto.

Las pruebas de usabilidad se llevaron a cabo con tres personas que participaron previamente en las entrevistas. Se les presentó el prototipo funcional y se les pidió que realizaran una serie de tareas mientras se observaba su interacción con la aplicación.

Entre los hallazgos y respuestas recopilados durante las pruebas de usabilidad, se destacan los siguientes puntos:

- Aunque en general, los usuarios apreciaron el diseño minimalista y limpio, uno de ellos sugirió incorporar un poco más de color para resaltar ciertas funciones o secciones importantes.
- La mayoría de los usuarios encontró la navegación en la aplicación fluida y coherente, pero sugirieron agregar un botón de "Atrás" en algunas pantallas para facilitar el retorno a la pantalla anterior.
- Un usuario señaló que la tipografía en algunas secciones era demasiado pequeña, dificultando la legibilidad.
- Un participante destacó la funcionalidad de registro de emociones como una característica valiosa, mencionando que las preguntas

planteadas lo llevaban a reflexionar sobre su estado emocional y situación actual. El usuario apreció el enfoque cuidadoso y bien pensado de esta función, considerándola una herramienta efectiva para aumentar la conciencia emocional y el bienestar personal.

• Varios usuarios comentaron que apreciaban la simplicidad y la eficiencia de la aplicación, mencionando que las funciones clave estaban fácilmente accesibles y no se veían abrumadas por características innecesarias.

Las respuestas y comentarios de los usuarios se analizaron cuidadosamente, identificando áreas de mejora y oportunidades para optimizar la experiencia del usuario. Estos resultados se emplearon para informar las decisiones de diseño y desarrollo en etapas posteriores del proyecto.

Tras analizar y evaluar los resultados de las pruebas de usabilidad y la retroalimentación de los usuarios, se identificaron las funcionalidades clave y las interacciones que debían ser abordadas en el diseño técnico de la aplicación. Para garantizar que las necesidades y expectativas de los usuarios estén bien representadas y se satisfagan a lo largo del proceso de desarrollo, se crearon casos de uso específicos que describen en detalle cómo se espera que los usuarios interactúen con la aplicación y qué funcionalidades deben ser implementadas. Estos casos de uso proporcionan una visión clara de cómo el diseño centrado en el usuario se traduce en requerimientos técnicos y funcionales, y se convierten en una guía esencial para el desarrollo. En el siguiente capítulo, se presentan y discuten los casos de uso, así como otros aspectos técnicos.

# 3.Diseño técnico

## **3.1. Casos de uso**

Los casos de uso son una herramienta fundamental en el desarrollo de aplicaciones, ya que permiten describir y documentar de manera clara y estructurada las interacciones entre los usuarios y el sistema. A través de los casos de uso, se especifican los distintos escenarios en los que un usuario puede interactuar con la aplicación, detallando los actores involucrados, las acciones realizadas, las precondiciones y las postcondiciones. En esta sección, se presentan los casos de uso desarrollados para la aplicación, los cuales abarcan las principales funcionalidades y características del sistema, facilitando así la comprensión de los requisitos y el diseño de la aplicación.

|                 | CU-0 Mostrar onboarding en primer uso                                                                                                    |
|-----------------|----------------------------------------------------------------------------------------------------|
| Descripción     | El usuario visualiza el onboarding con información relevante<br>sobre la aplicación y sus funcionalidades durante su primer uso.                                                                                                    |
| Actores         | Usuario no autenticado                                                                                                    |
| Precondiciones  | El usuario ha instalado la aplicación y la abre por primera vez.                                                                                                    |
| Flujo           | El usuario abre la aplicación por primera vez.<br>El sistema detecta que es el primer uso de la aplicación.<br>El sistema muestra la secuencia de pantallas de onboarding con<br>información sobre las principales funcionalidades y<br>características de la aplicación.<br>El usuario navega a través de las pantallas de onboarding<br>deslizando hacia los lados o utilizando indicadores de progreso.<br>Al finalizar el onboarding, el usuario selecciona la opción<br>"Continuar".<br>El sistema muestra la pantalla de inicio de sesión o registro,<br>según corresponda. |
| Postcondiciones | El usuario ha sido informado sobre las principales<br>funcionalidades y características de la aplicación a través del<br>onboarding.<br>El usuario es dirigido a la pantalla de inicio de sesión o registro<br>para acceder a la aplicación.                                                                                                    |

**Tabla 9 - CU-0 Mostrar onboarding en primer uso**

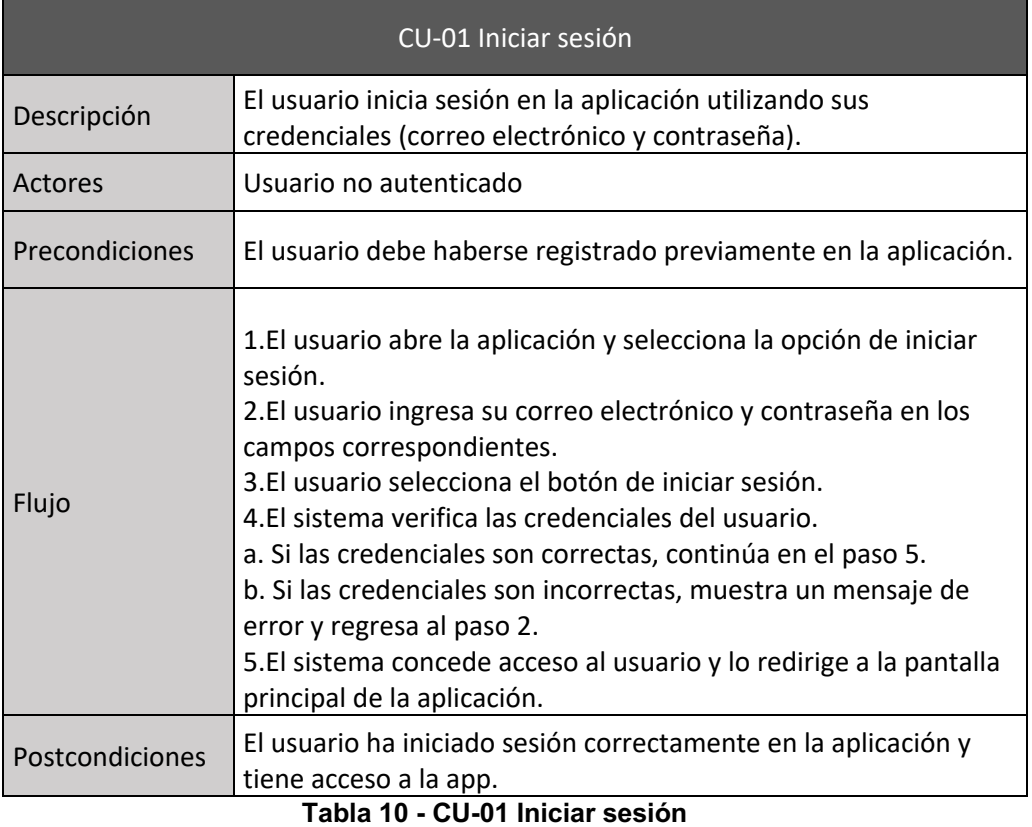

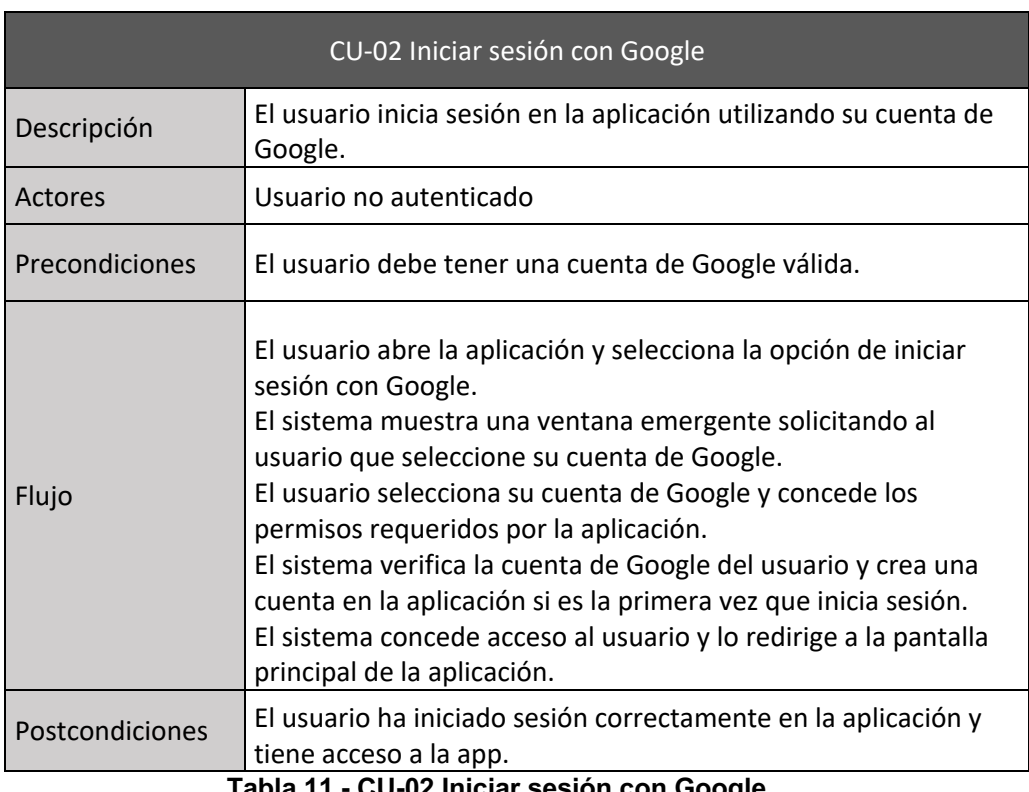

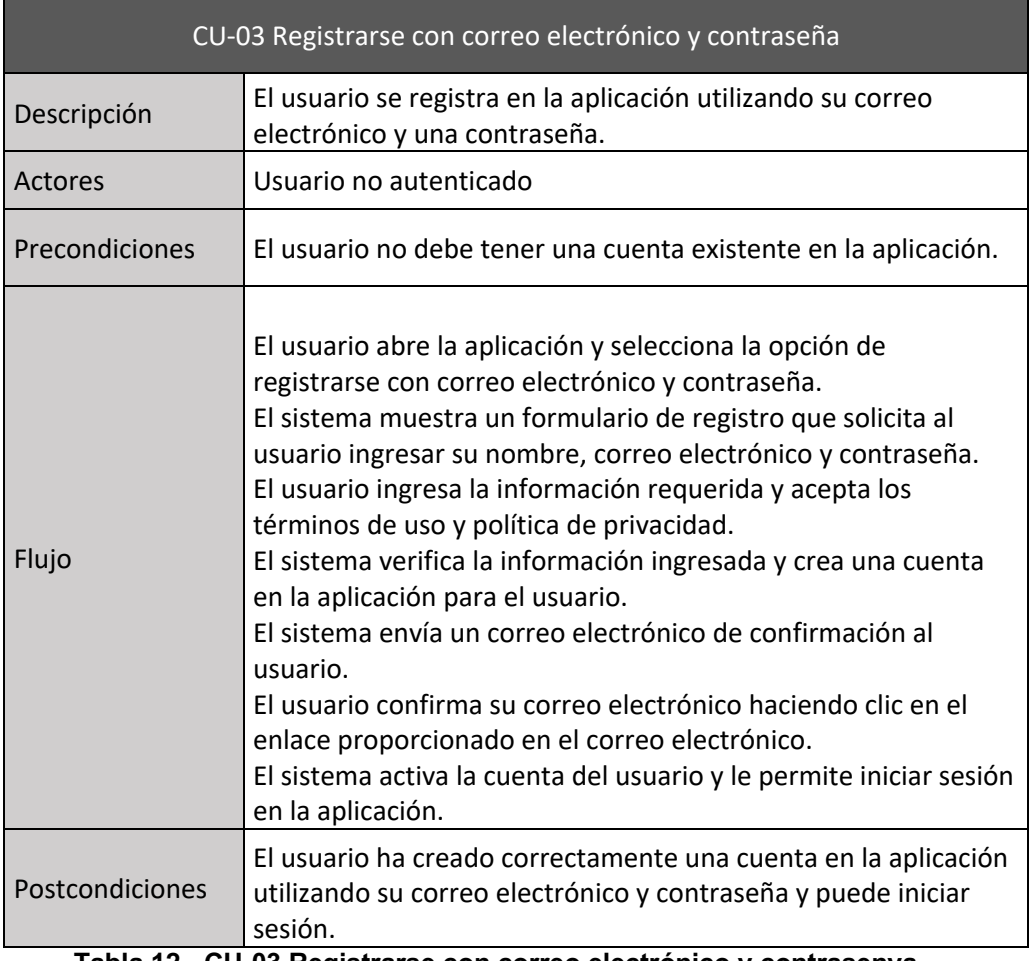

**Tabla 12 - CU-03 Registrarse con correo electrónico y contrasenya**

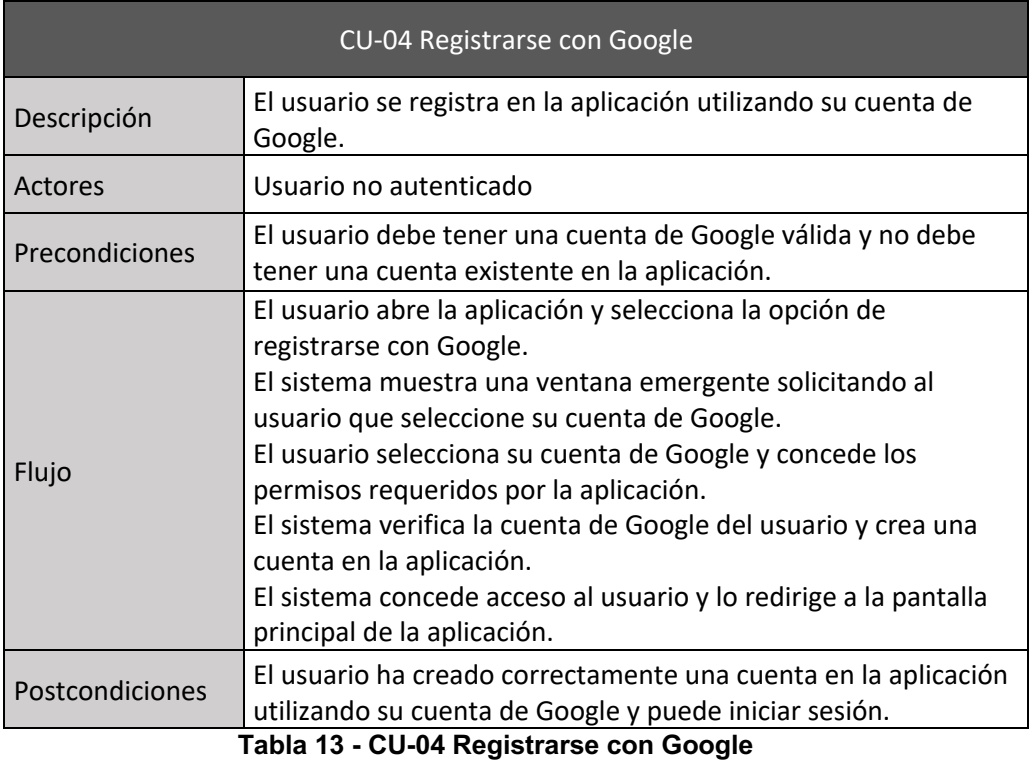

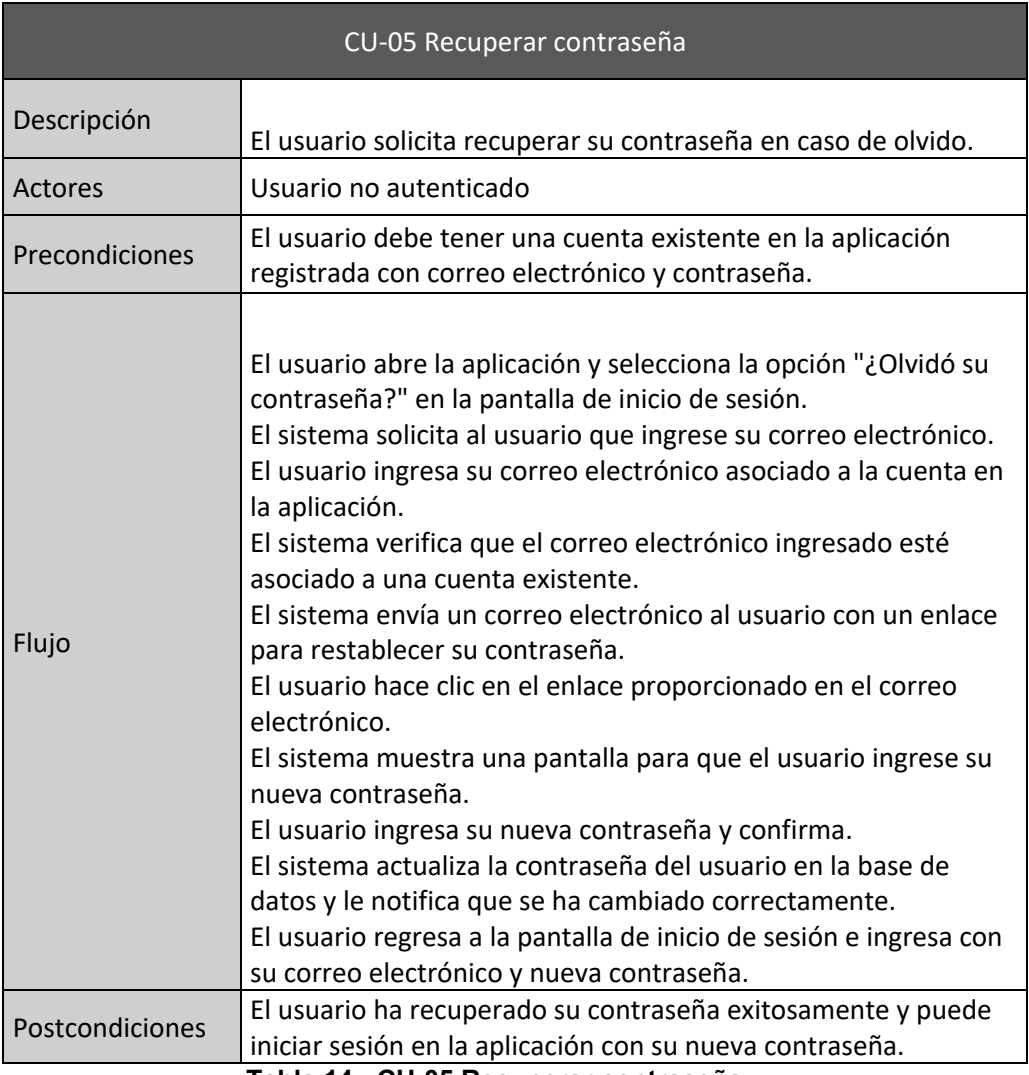

**Tabla 14 - CU-05 Recuperar contraseña**

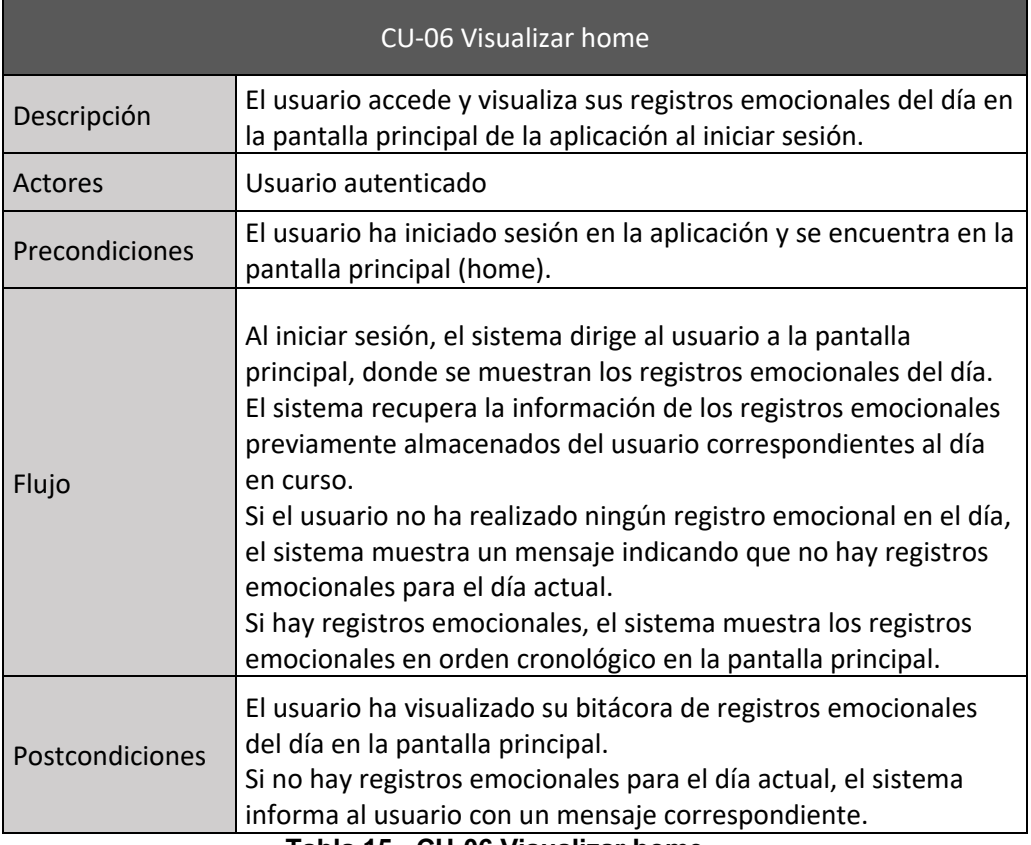

**Tabla 15 - CU-06 Visualizar home**

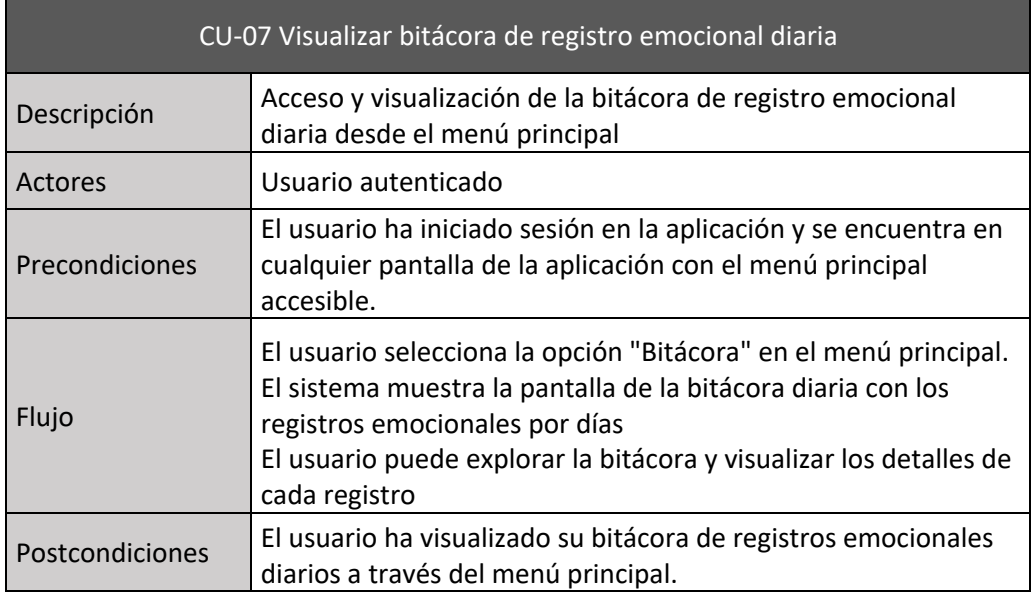

**Tabla 16 - CU-07 Visualizar bitácora de registro emocional diaria**

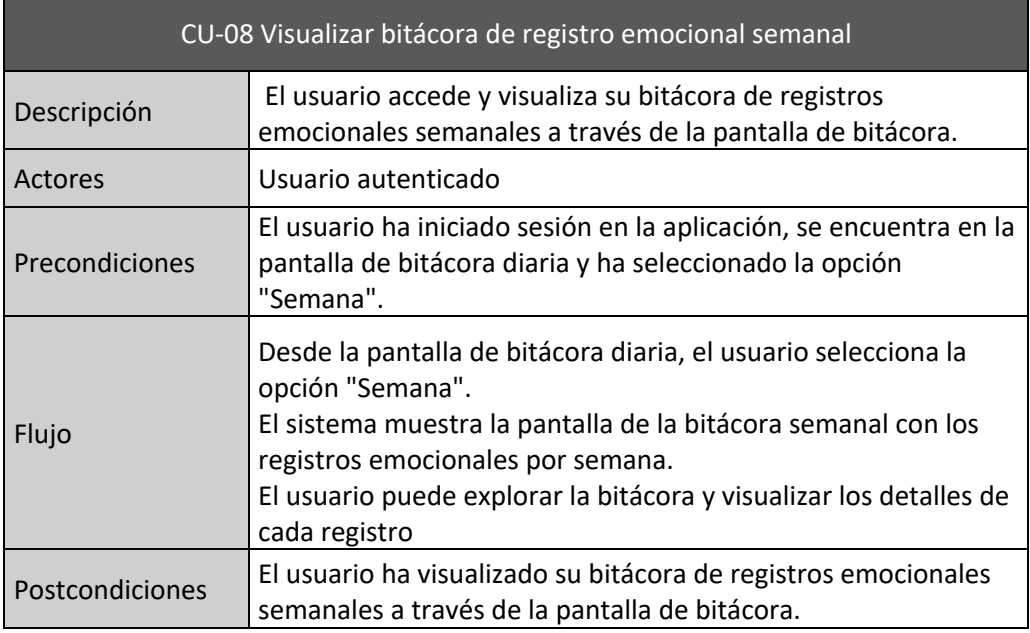

**Tabla 17 - CU-08 Visualizar bitácora de registro emocional semanal**

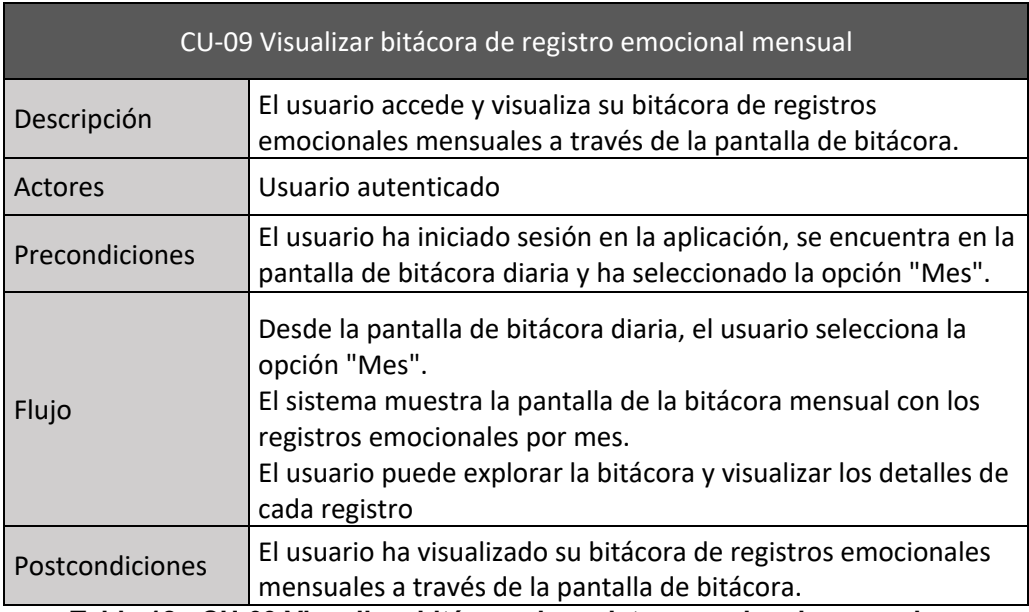

**Tabla 18 - CU-09 Visualizar bitácora de registro emocional mensual**

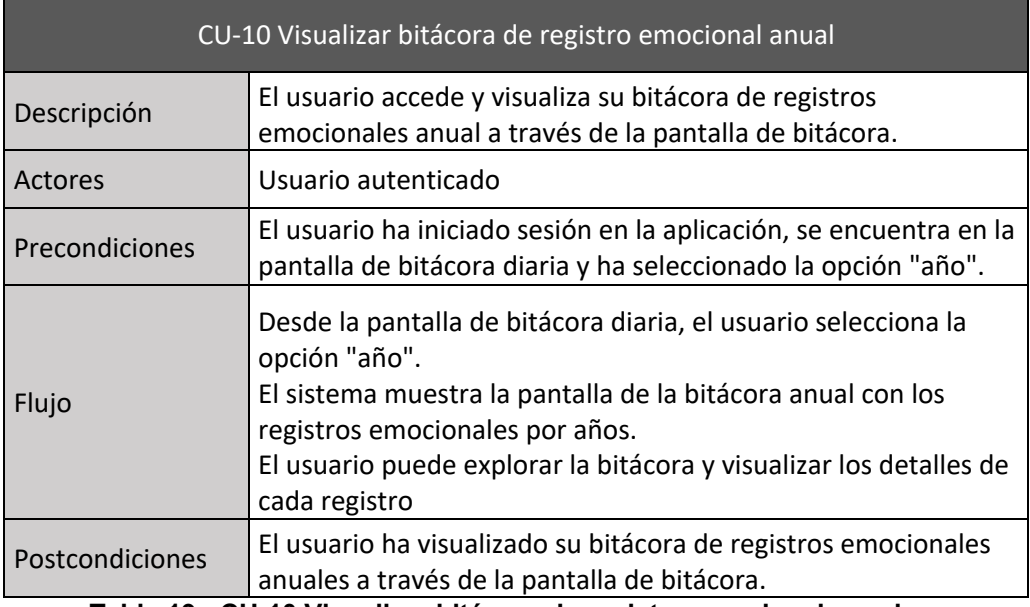

**Tabla 19 - CU-10 Visualizar bitácora de registro emocional anual**

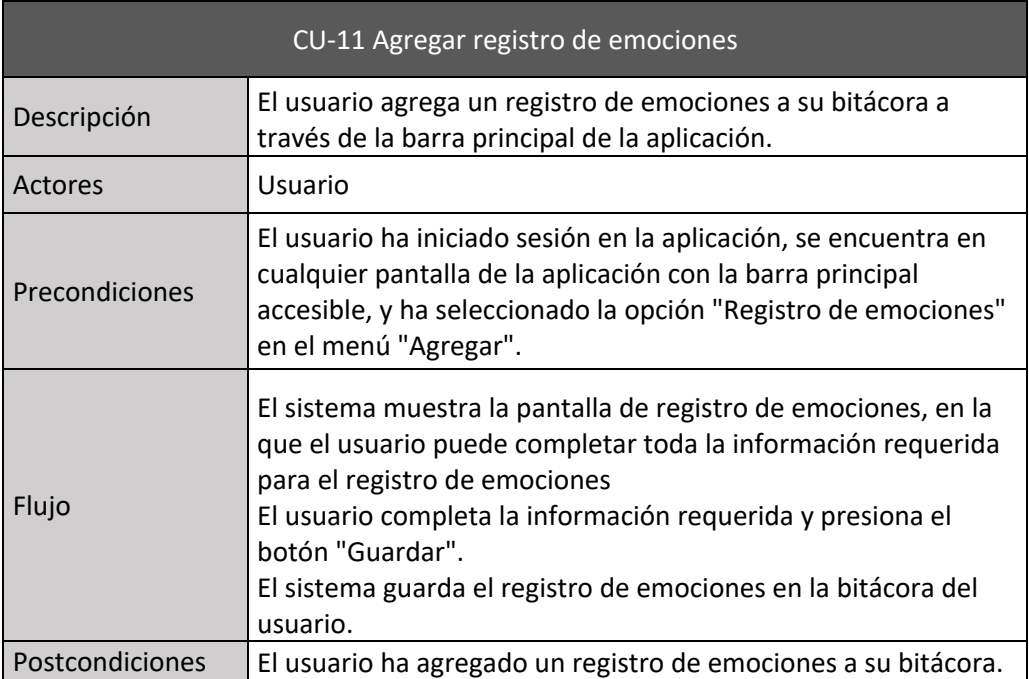

**Tabla 20 - CU-11 Agregar registro de emociones**

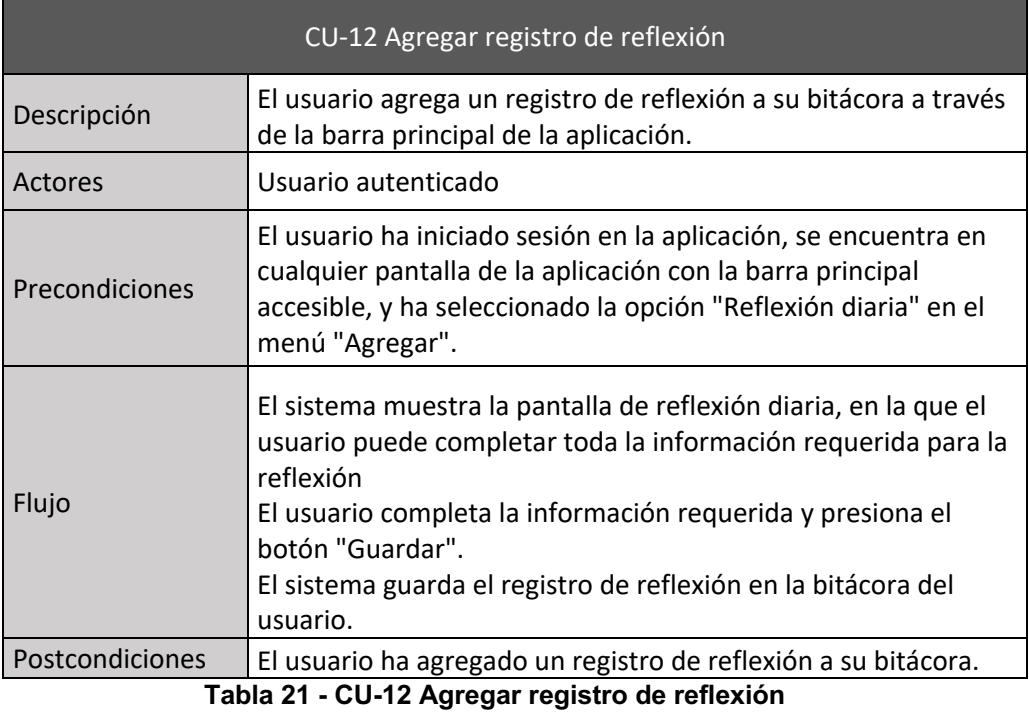

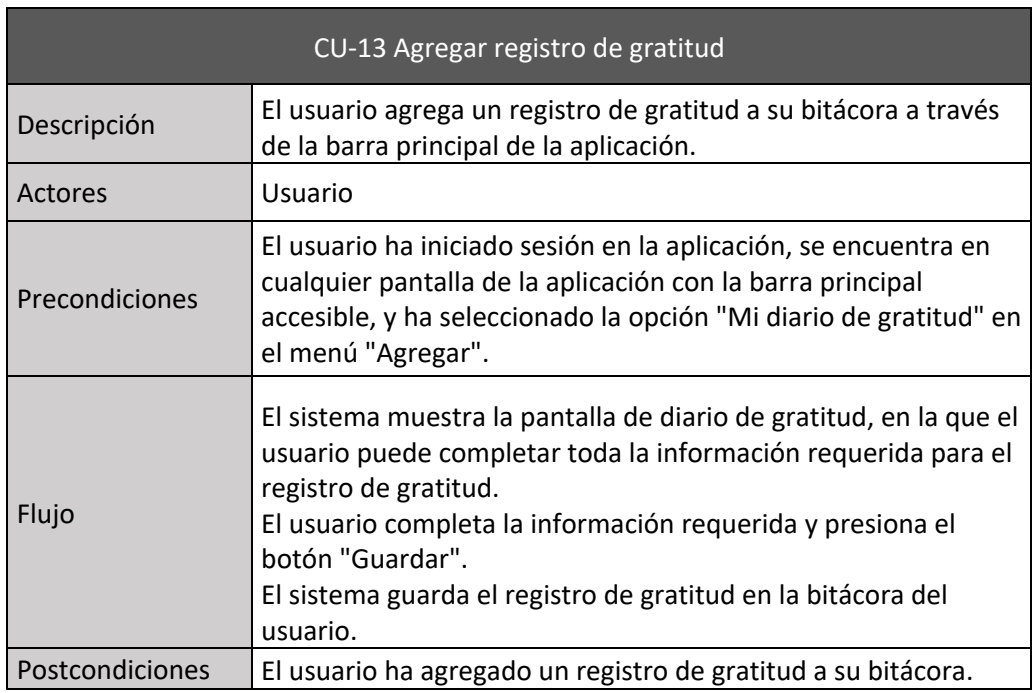

**Tabla 22 - CU-13 Agregar registro de gratitud**

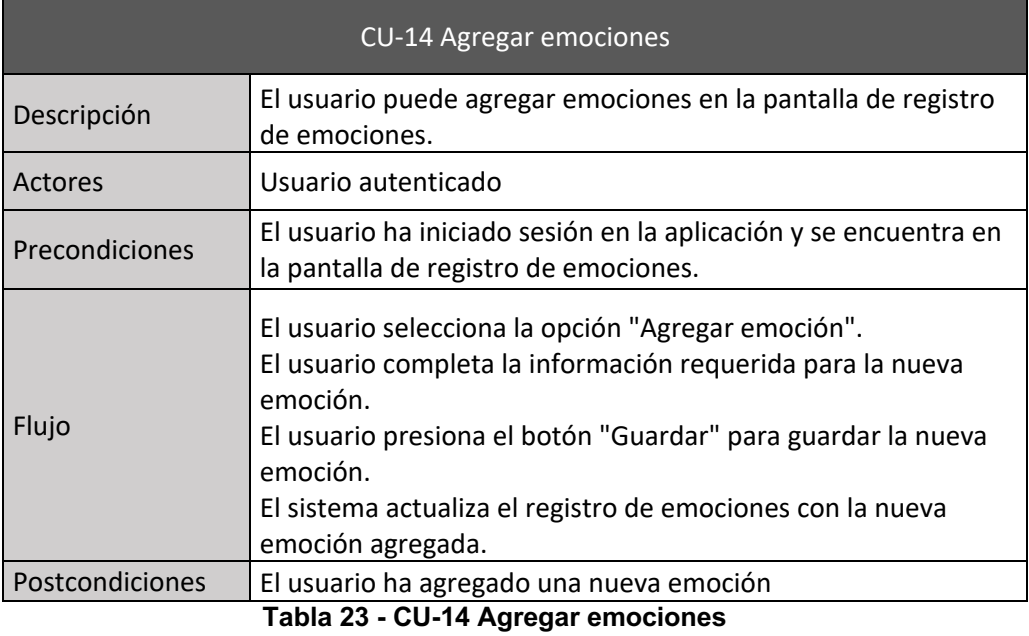

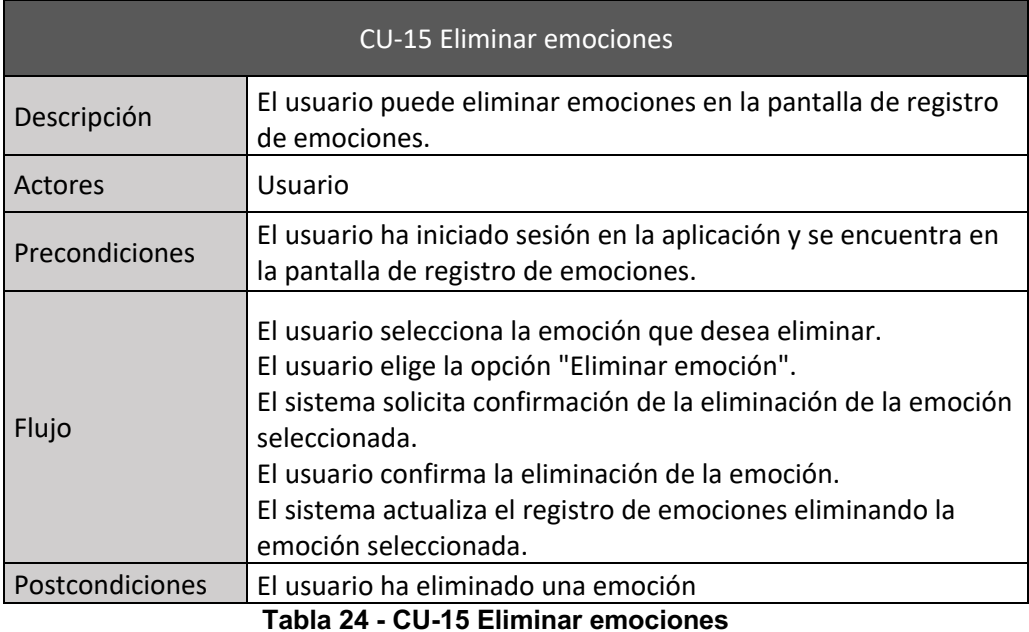

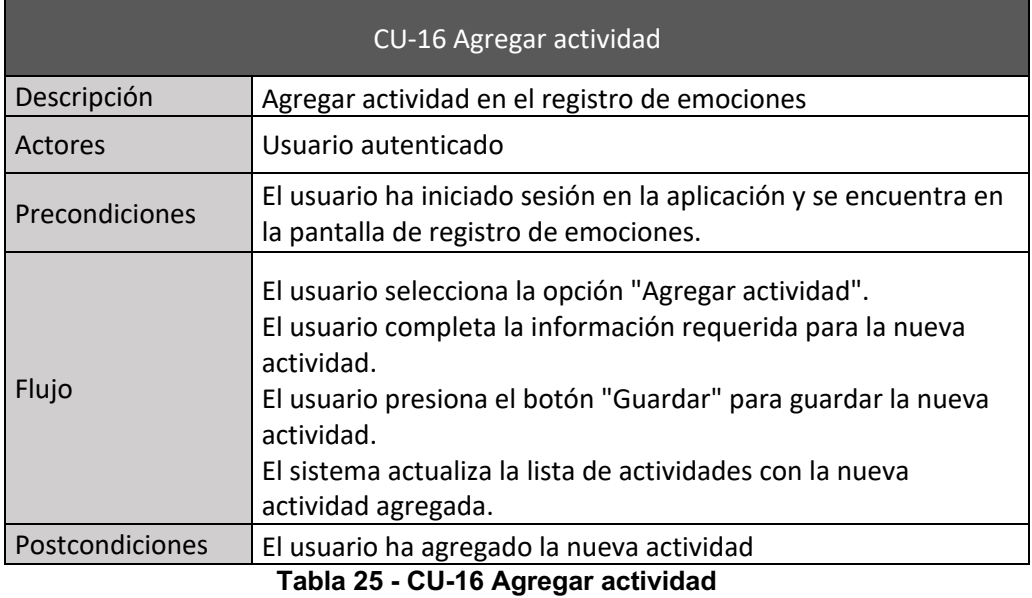

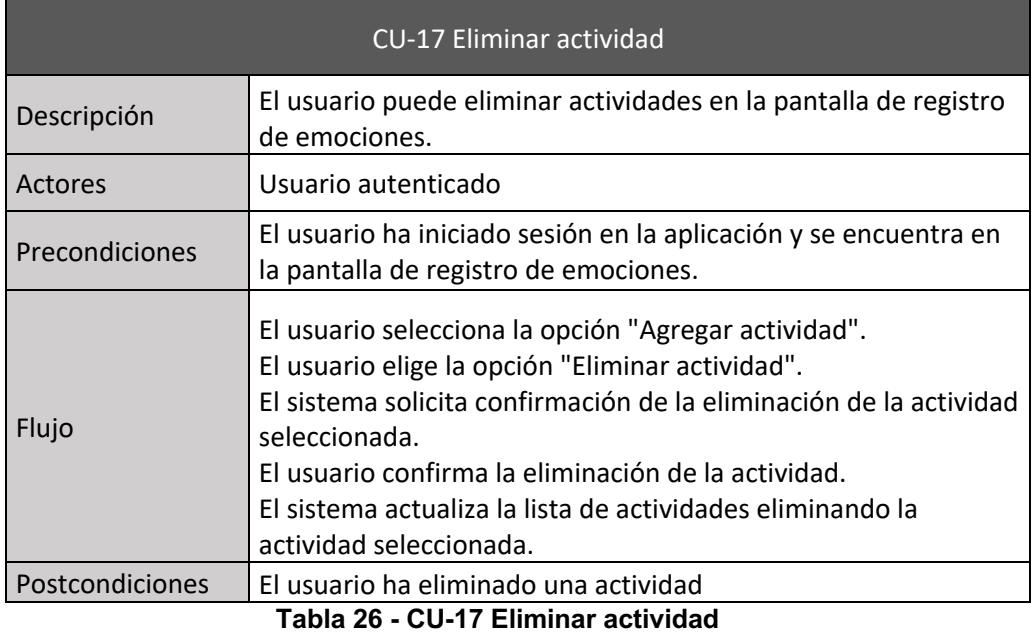

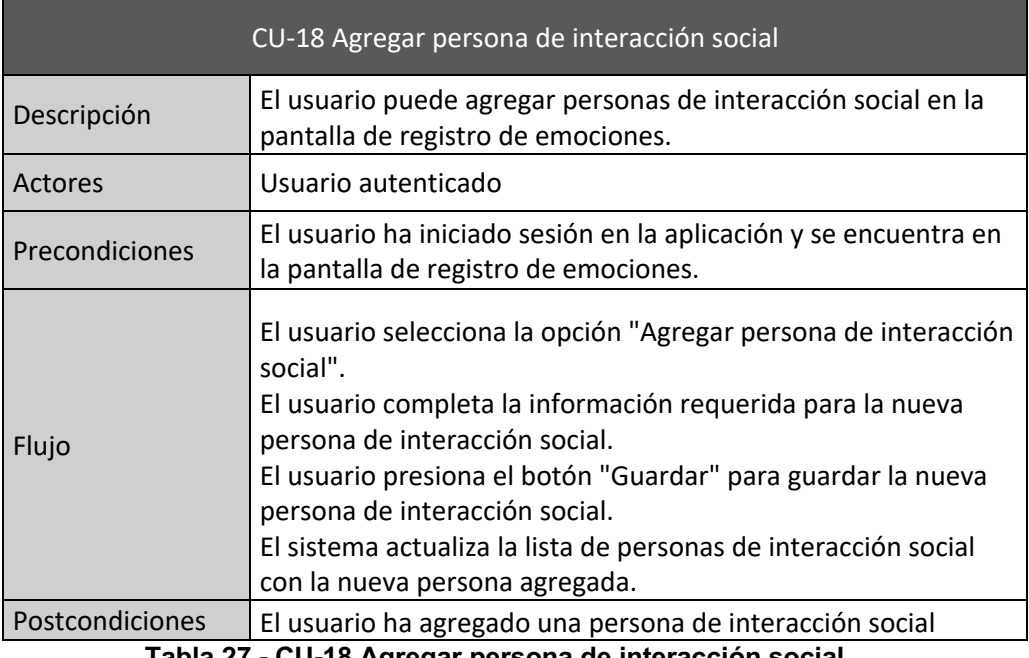

**Tabla 27 - CU-18 Agregar persona de interacción social**

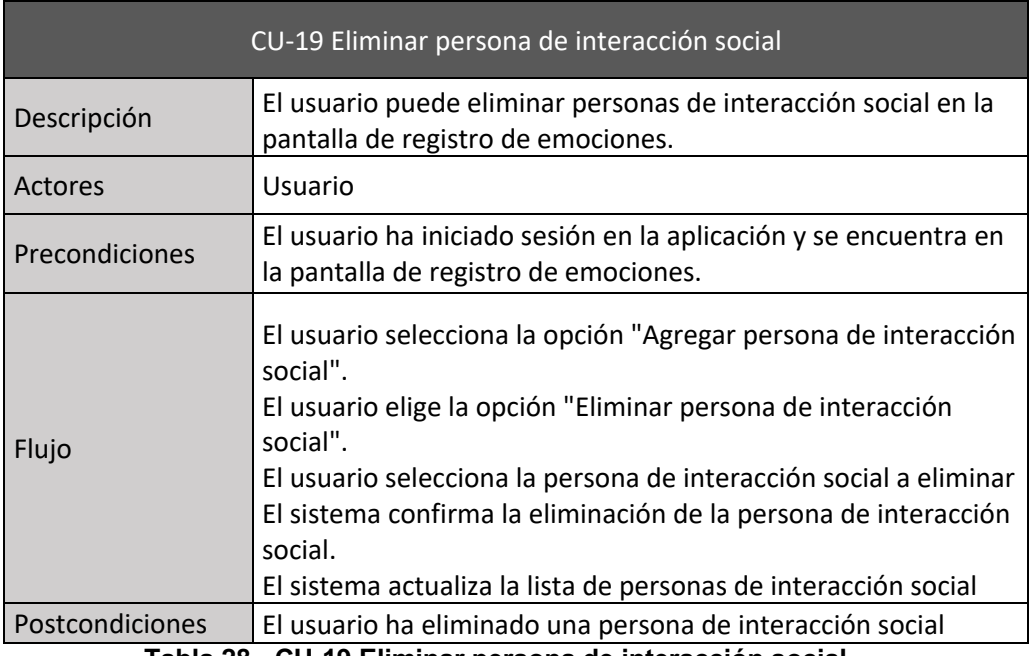

**Tabla 28 - CU-19 Eliminar persona de interacción social**

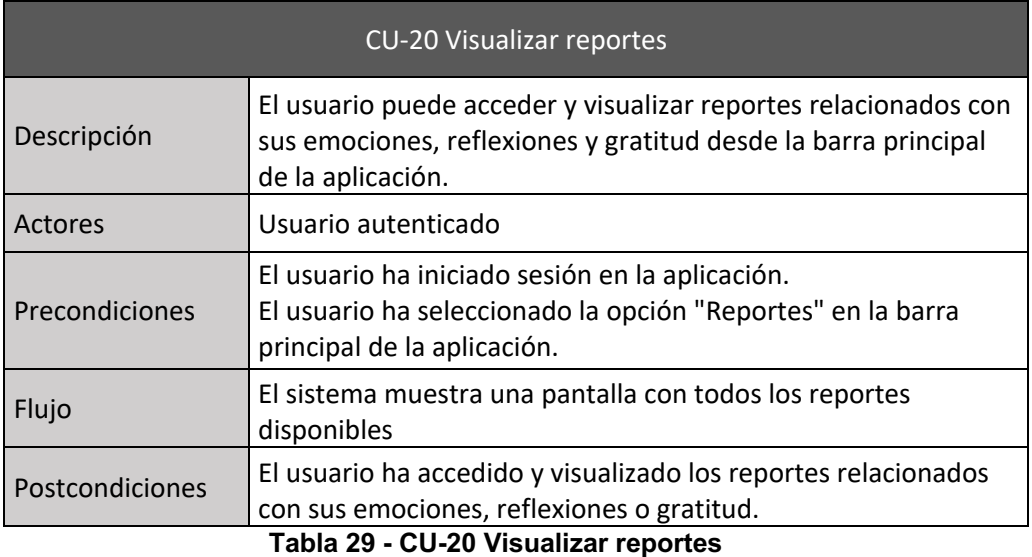

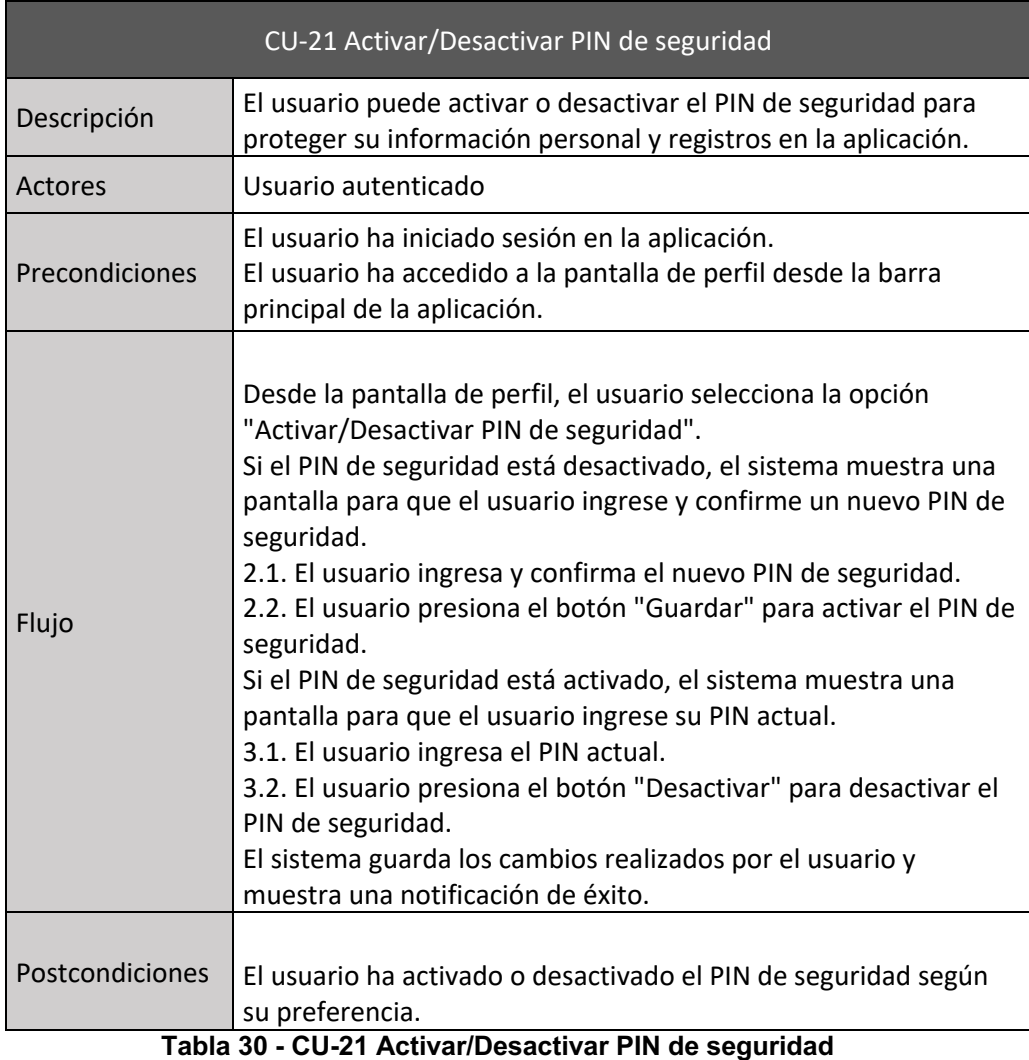

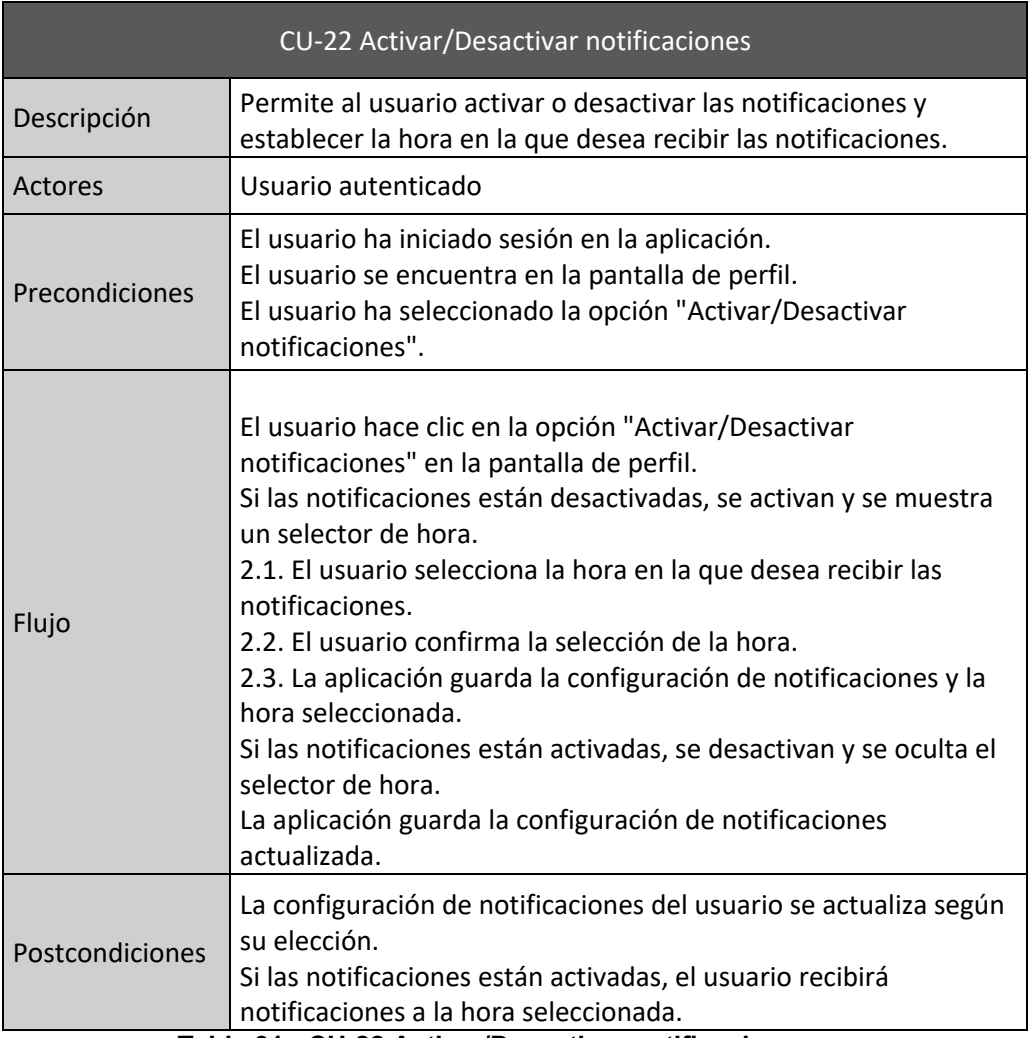

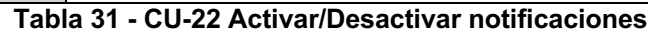

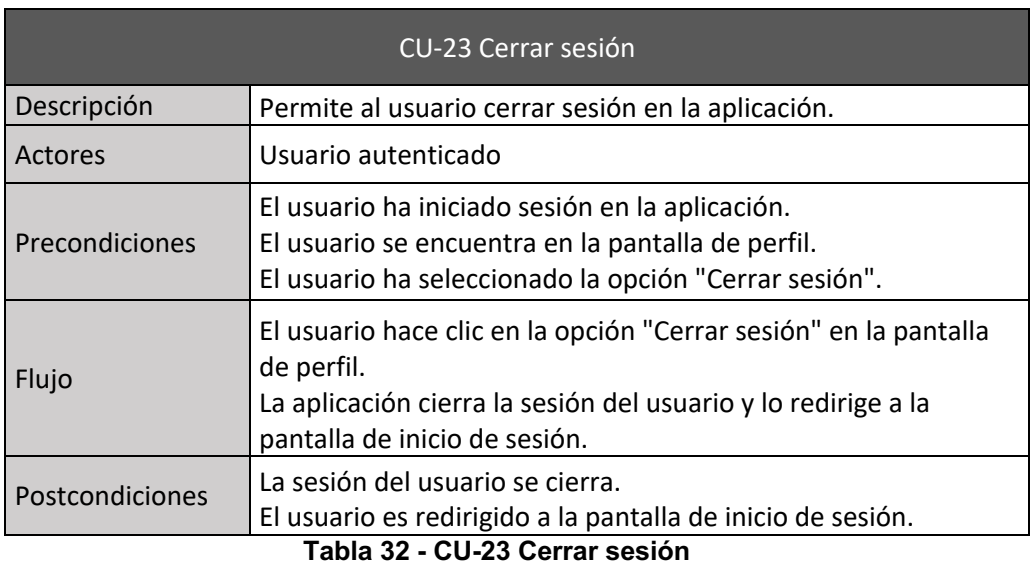

## **3.2 Diseño de arquitectura**

La aplicación se desarrollará siguiendo los principios de Clean Architecture propuestos por Robert C. Martin. Este enfoque estructural se centra en la organización del código en capas de abstracción y responsabilidad, lo que permite una mayor flexibilidad y adaptabilidad a lo largo del tiempo. La figura 18 [29] muestra el diagrama The Clean **Architecture** 

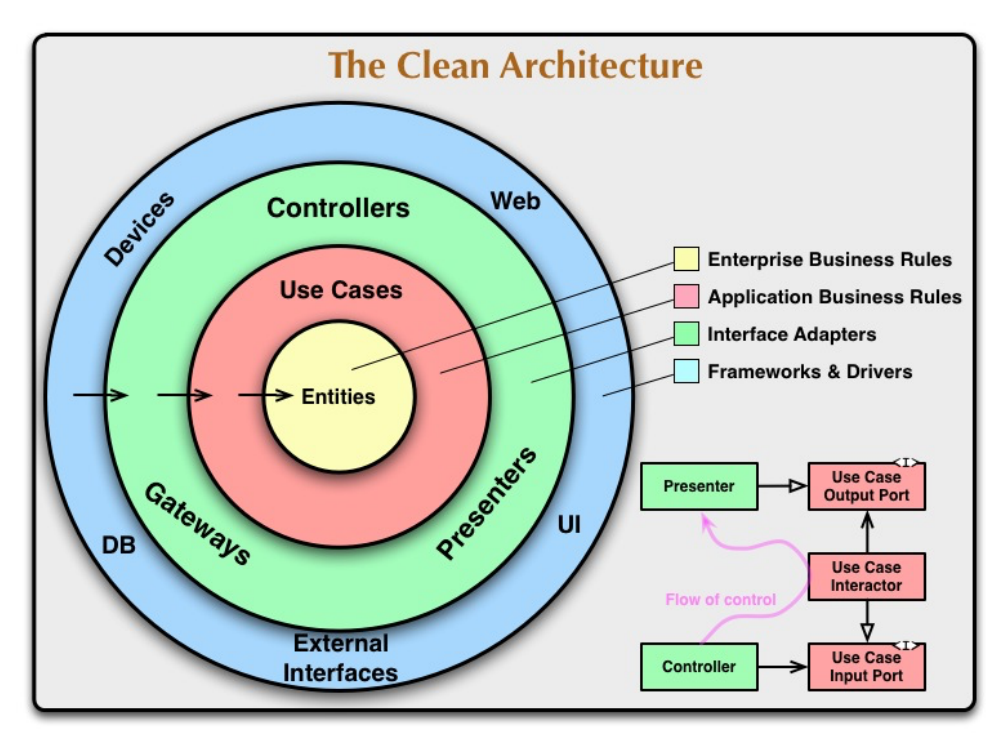

**Figura 18 - The Clean Architecture**

Se ha optado por emplear Clean Architecture en este proyecto debido a sus múltiples ventajas. Entre ellas, destaca la separación de responsabilidades, lo que facilita la comprensión del código y promueve la reutilización de componentes. Además, esta arquitectura permite una mayor independencia entre las capas, favoreciendo la escalabilidad y la capacidad de adaptarse a cambios en los requisitos del proyecto sin afectar otras partes del código.

Para llevar a cabo este enfoque, se estructurará el proyecto en tres capas principales: presentación, dominio y datos. La capa de presentación contendrá la interfaz de usuario y se encargará de la interacción con el usuario, mientras que la capa de dominio incluirá los casos de uso. Por último, la capa de datos gestionará el acceso y la persistencia de la información. La adopción de esta estructura de tres capas permitirá una organización clara del código y garantizará el desarrollo eficiente de un producto de calidad y escalable a lo largo del tiempo.

Dentro de este marco de tres capas, es necesario seleccionar un patrón de diseño adecuado. Para ello, se consideraron dos de las principales

alternativas para Flutter, como lo son Provider y BLoC (Business Logic Component) [14][15]. Ambos patrones permiten separar la lógica de negocio de la interfaz de usuario en componentes principales, favoreciendo la mantenibilidad y escalabilidad del código. Provider se enfoca en una gestión más sencilla y eficiente del estado de la aplicación, mientras que BLoC busca separar completamente la lógica de negocio de la interfaz de usuario en tres componentes principales: la vista (UI), el componente lógico (BLoC) y el repositorio de datos.

A pesar de que BLoC ofrece una separación más completa de la lógica de negocio y la interfaz de usuario, su implementación inicial puede ser más compleja y requerir un mayor esfuerzo, lo que podría dificultar el cumplimiento de los plazos establecidos para el proyecto. Por otro lado, Provider brinda una solución más sencilla y eficiente para la gestión del estado de la aplicación, facilitando su implementación y reduciendo el tiempo necesario para desarrollar y adaptar la arquitectura a los requisitos del proyecto. Aunque Provider no proporciona una separación tan completa como BLoC, sigue siendo una opción sólida que garantiza la modularidad, mantenibilidad y escalabilidad del código.

Teniendo en cuenta las ventajas y desventajas de ambos patrones, así como las restricciones de tiempo y recursos del proyecto, se ha decidido utilizar Provider para el diseño de la arquitectura de la aplicación. Este enfoque permitirá un desarrollo más rápido y ágil sin sacrificar la calidad y estructura del código, adaptándose mejor a las necesidades y limitaciones del proyecto.

## **3.3. Base de datos**

Para la base de datos, se ha seleccionado un modelo NoSQL en Firebase, ya que permite una estructura de datos flexible y escalable. En este modelo, los datos se almacenan en colecciones y documentos, con las colecciones agrupando documentos y los documentos conteniendo pares de campos y valores. El diseño de la base de datos para esta aplicación consta de cuatro colecciones principales:

- o users: para almacenar datos de usuario.
- o emotions: para almacenar la bitácora de emociones.
- o gratitudes: para almacenar la bitácora de gratitud.
- o reflections: para almacenar la bitácora de reflexión.

Cada entrada en las bitácoras se almacena como un registro individual y se relaciona con la colección "users".

Además, hay tres colecciones adicionales:

o prompts: almacena las preguntas de reflexión, que se actualizarán periódicamente para ofrecer nuevas preguntas que fomenten la reflexión y el autoconocimiento.

- o activity: contiene una lista de actividades relacionadas con estados emocionales.
- $\circ$  emotion type: incluve una lista de emociones.

Tanto "activity" como "emotion\_type" pueden ser personalizadas por el usuario. En tal caso, se crea un nuevo registro con el identificador del usuario.

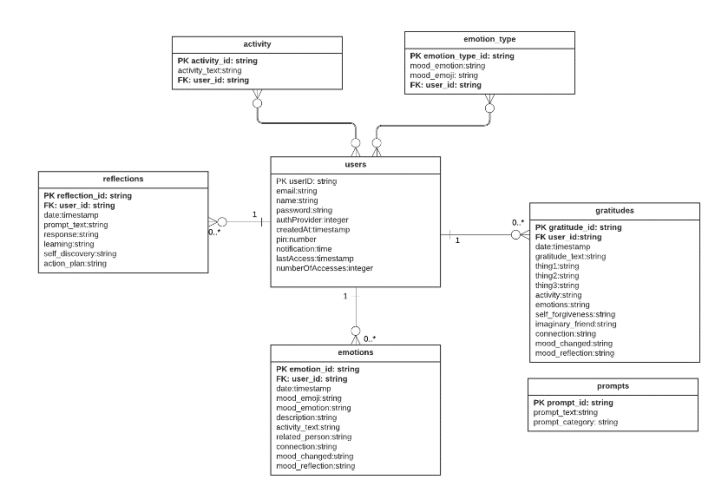

**Figura 19 - Diagrama de BD**

La figura 19 muestra un diagrama UML de la base de datos. Dado que se trata de un modelo NoSQL, quizás quede más claro con la figura 20, donde se pueden ver las estructuras de las colecciones.

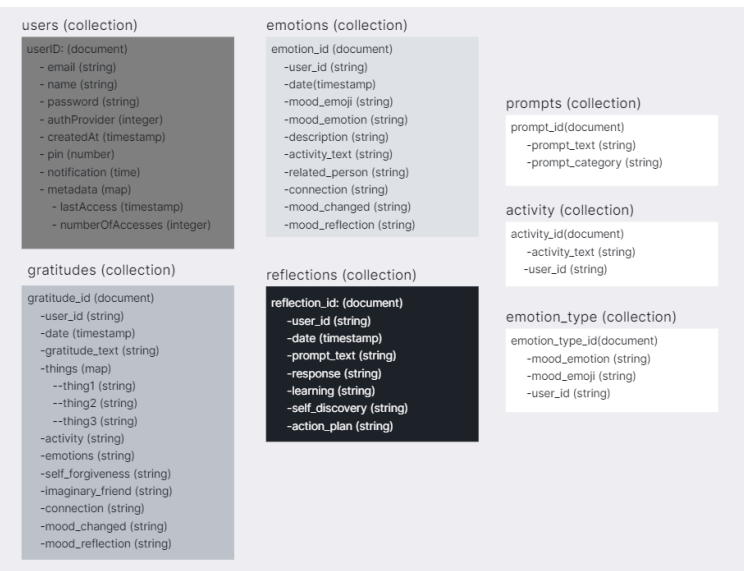

**Figura 20 - Collections BD**

## 4.Desarrollo

Este capítulo se centrará en describir el proceso de implementación de la aplicación, detallando cómo se concretará la arquitectura de software, la selección de tecnologías y las funcionalidades planificadas en un producto tangible y funcional.

En la sección 4.1, se describirá la implementación del backend de la aplicación. Aquí, se detallará cómo se configuró y manejó Firebase como la base de datos en la nube, y cómo se implementaron las funciones del servidor necesarias para las operaciones de la aplicación.

La sección 4.2 se dedicará a describir la implementación del frontend de la aplicación, detallando cómo se traducirá el diseño de la interfaz de usuario en una interfaz funcional utilizando Flutter.

La sección 4.3 detallará las modificaciones que se realizaron en el diseño inicial de la aplicación durante el proceso de implementación. Esto permitirá entender cómo se adaptaron los planes iniciales a la realidad de la implementación.

Por último, en la sección 4.4, se describirán las pruebas que se realizarán durante la implementación para asegurar la calidad del producto final.

## **4.1. Proceso de implementación backend**

El proceso de implementación del backend se desarrolló a lo largo de varias etapas, centradas en la configuración y gestión de Firebase como la base de datos en la nube y la implementación de las funciones del servidor necesarias para las operaciones de la aplicación.

## **4.1.1. Configuración de Firebase**

El primer paso en la implementación del backend fue la configuración de Firebase. Se creó un nuevo proyecto en la consola de Firebase (ver figura 21) y se estableció la autenticación, seleccionando el método de inicio de sesión por correo electrónico y contraseña (ver figura 22), así como la autenticación por Google. Estos métodos fueron elegidos por su simplicidad, eficacia y por ser ampliamente aceptados y seguros, lo que proporciona una solución de autenticación segura y fácil de implementar.

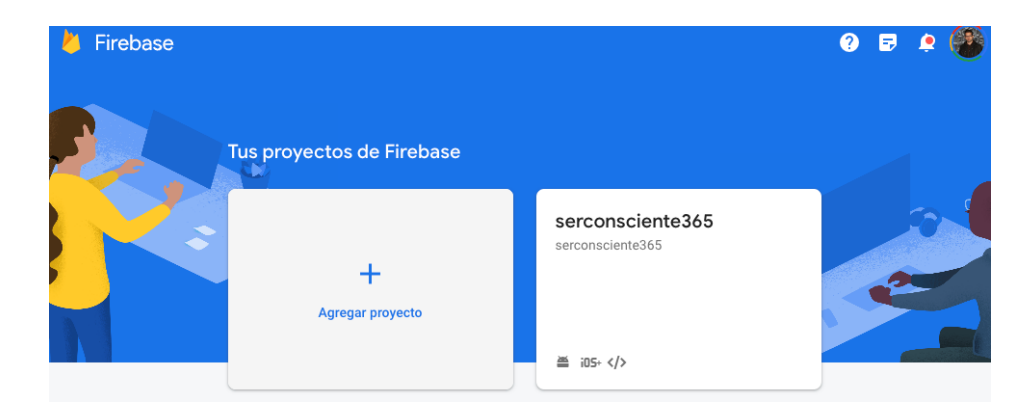

**Figura 21- Proyecto firebase**

| serconsciente365 -                                             |                               |                         | $\bullet$ $\bullet$ $($ <sup>4</sup> $)$ |
|----------------------------------------------------------------|-------------------------------|-------------------------|------------------------------------------|
| Authentication   with & Identity Platform ®                    |                               |                         |                                          |
| Sign-in method Templates Usage Settings & Extensiones<br>Users |                               |                         |                                          |
|                                                                | Proveedores de acceso         |                         |                                          |
|                                                                |                               | Agregar proveedor nuevo |                                          |
|                                                                | Proveedor                     | Estado                  |                                          |
|                                                                | Correo electrónico/contraseña | Habilitado              |                                          |
|                                                                | G Google                      | Habilitado              |                                          |

**Figura 22 - Autenticación Firebase**

Como se puede observar en la figura 23, también se incluyó la configuración de las plantillas de autenticación. Este aspecto es crucial para proporcionar a los usuarios un proceso de inicio de sesión y registro claro y sencillo. Se diseñaron plantillas de autenticación para el inicio de sesión, el registro de nuevos usuarios y la recuperación de contraseñas olvidadas.

| serconsciente365 -<br>Authentication   with & Identity Platform @<br>Settings & Extensiones<br>Sign-in method<br>Usage<br><b>Users</b><br>Templates                                                                                                    |                                                                                                    |  |
|----------------------------------------------------------------------------------------------------|----------------------------------------------------------------------------------------------------|--|
| Plantillas<br>Correo electrónico ®<br>Verificación de dirección de corre<br>$\square$<br>Restablecer contraseña<br>Cambio de dirección de correo ele<br>N<br>Notificación sobre la inscripción d<br>囶<br>Configuración del SMTP<br>٠<br>SMS<br>$\Box$<br>Verificación por SMS<br>Idioma de la plantilla<br>español (Latinoamérica) | Verificación de dirección de correo electrónico<br>Cuando un usuario se registra con una dirección de correo electrónico y una contraseña, puedes<br>enviarle un mensaje de confirmación para verificar la dirección de correo electrónico que registró.<br>Más información [2]<br>Nombre del remitente<br>De<br>◢<br>noreply@serconsciente365.firebaseapp.com<br>no proporcionado<br>Responder a<br>noreply<br>Asunto<br>Verifica el correo electrónico para %APP_NAME%<br>Mensaie<br>Hola, %DISPLAY_NAME%:<br>Visita este vinculo para verificar tu dirección de correo electrónico.<br>https://serconsciente365.firebaseapp.com/ /auth/action?<br>mode=action&oobCode=code<br>Si no solicitaste la verificación de esta dirección, ignora este correo electrónico.<br>Gracias.<br>El equipo de %APP_NAME%<br>v |  |

**Figura 23 - Plantillas de autenticación**

Además, se configuraron las reglas de seguridad de Firestore para proteger la base de datos. Las reglas fueron diseñadas para garantizar que sólo los usuarios autenticados tuvieran acceso a sus propios datos, asegurando así la privacidad y seguridad de la información del usuario.

## **4.1.2. Creación de las colecciones en Firestore**

Después de configurar Firebase, se procedió a la creación de las colecciones en Firestore (ver figura 24), según lo descrito en el diseño de la base de datos del capítulo 3. Para cada colección, se crearon documentos con campos correspondientes a los datos que se necesitaban almacenar. Se mantuvo una coherencia en la estructura de los datos para facilitar las operaciones de consulta y actualización. Sin embargo, durante este proceso, se realizaron algunos ajustes en el diseño original de la base de datos para optimizar las consultas. Estos cambios se detallarán en la sección 4.3.

| serconsciente365 -<br><b>Cloud Firestore</b><br>Reglas<br>Datos | Indices Uso & Extensiones                                                                                                    |                                                                                                    |                                                        | $\Omega$<br>E. |
|-----------------------------------------------------------------|----------------------------------------------------------------------------------------------------|----------------------------------------------------------------------------------------------------|--------------------------------------------------------|----------------|
|                                                                 | Compilador de consultas<br>Vista del panel                                                                                          | Protege tus recursos de Cloud Firestore contra los abusos, como fraudes de facturación o suplantación de identidad. | Configurar la Verificación de aplicaciones<br>$\times$ |                |
|                                                                 | 合                                                                                                    |                                                                                                    | ← Más funciones en Google Cloud                        |                |
|                                                                 | Serconsciente365                                                                                                    |                                                                                                    |                                                        |                |
|                                                                 | $+$ Iniciar colección<br>activity<br>emotion_type<br>ff_push_notifications<br>journalEntries<br>person<br>prompts<br>quotes<br>user |                                                                                                    |                                                        |                |

**Figura 24 - Colecciones Firebase**

## **4.1.3. Carga Inicial de datos**

Una vez definida la estructura de la base de datos fue necesario poblarla con datos iniciales. Esto fue particularmente importante para las colecciones de "activity", "emotion\_type", "person" y "prompts" (ver figuras 25-27).

Para "activity" y "emotion\_type", se cargaron listas predefinidas de actividades y tipos de emociones, respectivamente.

Para la colección "person", se creó el registro inicial ya que la idea es que cada usuario pueda agregar sus registros.

| serconsciente365 -<br><b>Cloud Firestore</b><br>Indices<br>Uso<br>Reglas<br>Datos | & Extensiones                                                                                              |         |                                                                                                    |                                   |                                                                                                 |          | $\Omega$ $\Xi$ |
|-----------------------------------------------------------------------------------|----------------------------------------------------------------------------------------------------|---------|----------------------------------------------------------------------------------------------------|-----------------------------------|-------------------------------------------------------------------------------------------------|----------|----------------|
|                                                                                   | ۰<br>Vista del panel<br>Compilador de consultas                                                            |         | Protege tus recursos de Cloud Firestore contra los abusos, como fraudes de facturación o suplantación de identidad.                                                                                                    |                                   | Configurar la Verificación de aplicaciones                                                      | $\times$ |                |
| → emotion_type > 08qJVrbSp3aM_<br>S serconsciente365<br>+ Iniciar colección       |                                                                                                    |         |                                                                                                    | △ Más funciones en Google Cloud > |                                                                                                 |          |                |
|                                                                                   |                                                                                                    |         | <b>ID</b> emotion type                                                                                                    | $\equiv$ :                        | ■ 08gJVrbSp3aMvfwlfL0a                                                                          |          |                |
|                                                                                   | activity<br>emotion_type<br>ff_push_notifications<br>journalEntries<br>person<br>prompts<br>quotes<br>user | $\,>\,$ | + Agregar documento<br>08qJVrbSp3aMvfwlfL0a<br>0X0t9GByxxqoEPiYTUfp<br>1ruyQuxaagIfMyzFjaJP<br>4sPpw37jmSHML6qmvkyR<br>7FrIfIaDfM82HWC6CUDn<br>Ay9diDJEbDfjysoYVcpJ<br>BeSUM3okcbZh2urcAh4z<br>BxhyYehXVW0PLiQry82C<br>CMurxMfu41LuAFex7wXG<br>EmX6th3SqQMeamwNhUbk<br>FgHCn6Yw2NDSG43Wv4rn | $\,$                              | + Iniciar colección<br>+ Agregar campo<br>mood_emoji: 2<br>mood_emotion: "Celoso"<br>user_id: " |          |                |

**Figura 25 - Colección emotion\_type**

| serconsciente365 -<br><b>Cloud Firestore</b> |                                                                            |                                                                                                    |                                                        | $\odot$<br>同 |
|----------------------------------------------|----------------------------------------------------------------------------|----------------------------------------------------------------------------------------------------|--------------------------------------------------------|--------------|
| Índices<br>Uso<br>Reglas<br>Datos            | & Extensiones (Maxim<br>ø                                                  | Protege tus recursos de Cloud Firestore contra los abusos, como fraudes de facturación o suplantación de identidad. | Configurar la Verificación de aplicaciones<br>$\times$ |              |
|                                              | Compilador de consultas<br>Vista del panel<br>← > person > IZhUxOe4jk2f5p. |                                                                                                    | A Más funciones en Google Cloud V                      |              |
|                                              |                                                                            |                                                                                                    |                                                        |              |
|                                              | 今 serconsciente365                                                         | $\equiv$ :<br>$\mathbb{R}$ person                                                                                   | ■ IZhUxOe4jk2f5pEl7z10                                 |              |
|                                              | + Iniciar colección                                                        | + Agregar documento                                                                                                 | $+$ Iniciar colección                                  |              |
|                                              | activity                                                                   | IZhUx0e4jk2f5pE17zI0                                                                                                | + Agregar campo                                        |              |
|                                              | emotion_type                                                               | 03ds8Hy6PadUinvwmHzB                                                                                                | person_name: "No aplica"                               |              |
|                                              | ff_push_notifications                                                      | eizHBswWDGo84lgNOge1                                                                                                | user_id: "                                             |              |
|                                              | iournalEntries                                                             |                                                                                                    |                                                        |              |
|                                              | $\rightarrow$<br>person                                                    |                                                                                                    |                                                        |              |
|                                              | prompts                                                                    |                                                                                                    |                                                        |              |
|                                              | quotes                                                                     |                                                                                                    |                                                        |              |

**Figura 26 - Colección person**

| serconsciente365 -<br><b>Cloud Firestore</b><br><i><u><b>Indices</b></u></i><br>Reglas<br><b>Datos</b> | & Extensiones (THEM)<br>Uso                                                |                                                                                                    |               |                                                           |          | $\Omega$<br>同 |
|----------------------------------------------------------------------------------------------------|----------------------------------------------------------------------------|----------------------------------------------------------------------------------------------------|---------------|-----------------------------------------------------------|----------|---------------|
|                                                                                                    |                                                                            | Protege tus recursos de Cloud Firestore contra los abusos, como fraudes de facturación o suplantación de identidad. |               | Configurar la Verificación de aplicaciones                | $\times$ |               |
|                                                                                                    | Vista del panel<br>Compilador de consultas<br>> activity > CPOIReISKKB4t / |                                                                                                    |               | A Más funciones en Google Cloud ~                         |          |               |
|                                                                                                    | S serconsciente365                                                         | $\Box$ activity                                                                                                    | $=$ :         | CP0IRel8KKB4tHGncb1L                                      | ŧ        |               |
|                                                                                                    | $+$ Iniciar colección                                                      | + Agregar documento                                                                                                 |               | + Iniciar colección                                       |          |               |
|                                                                                                    | activity<br>emotion_type<br>ff_push_notifications                          | CP0IRe18KKB4tHGncb1L<br>$\rightarrow$<br>Fhglbdnk1EenhszJ9xSZ<br>Q96xVYAICqwSPtJm2K0i                               | $\rightarrow$ | + Agregar campo<br>activity_text: "Trabajo"<br>user_id: " |          |               |
|                                                                                                    | journalEntries<br>person<br>prompts                                        | VoCsbrA2PVTLQqKPwF3E<br>WDIdln4kXWBOVcSy6jSL<br>ZRq90dSqxo@qd60YWuyL                                                |               |                                                           |          |               |
|                                                                                                    | quotes<br>user                                                             | a55y8k4FQSIb2cHi5bqJ<br>h6ML1rVQVyWAKjIKRbxp<br>nQOHaJICWaXtCrH7e25E                                                |               |                                                           |          |               |
|                                                                                                    |                                                                            | pAAmeyb5m05fSI57hJVd<br>pJ3J8YPFypjmb0BA56XS                                                                        |               |                                                           |          |               |

**Figura 27 - Colección activity**

Finalmente, para la colección "prompts", se cargó una serie de preguntas de reflexión. Estas preguntas se actualizarían periódicamente para ofrecer nuevas perspectivas que fomenten la reflexión y el autoconocimiento, ya que la promesa es ofrecer una pregunta nueva cada día (ver figura 28).

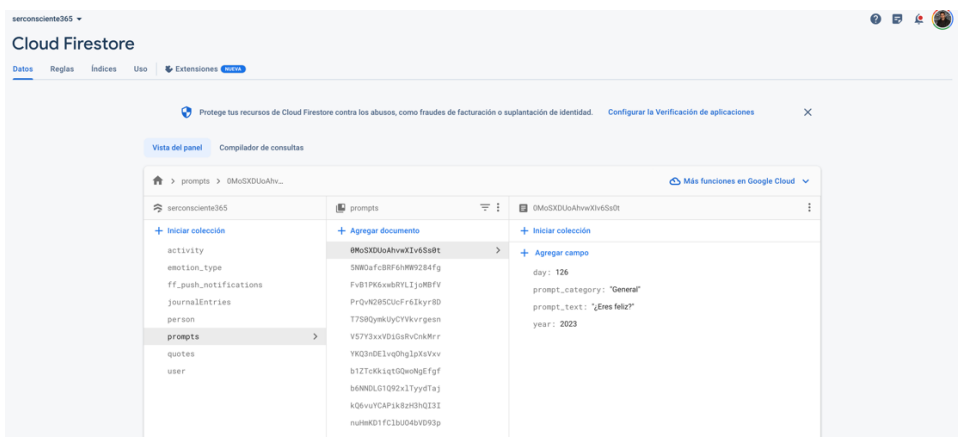

**Figura 28 - Colección prompts**

#### **4.1.4. Configuración de índices para consultas de datos**

Para optimizar las consultas a la base de datos, se crearon índices en Firebase (ver figura 29). Los índices son estructuras de datos que permiten acelerar la recuperación de documentos en la base de datos. En este caso, se diseñaron y configuraron índices específicos para las colecciones basados en los patrones de consulta más comunes en la aplicación.

| serconsciente365 -<br><b>Cloud Firestore</b><br>& Extensiones (MAYA)<br>Índices Uso<br>Reglas<br>Datos |                   |                                                                                                    |                               |                       | $\Omega$ | E. |  |
|----------------------------------------------------------------------------------------------------|-------------------|----------------------------------------------------------------------------------------------------|-------------------------------|-----------------------|----------|----|--|
|                                                                                                    | <b>Compuestos</b> | De campo único                                                                                             |                               |                       |          |    |  |
|                                                                                                    |                   | ID de la colección Campos indexados (?)                                                                    | Alcance de la consulta Estado | <b>Agregar indice</b> |          |    |  |
|                                                                                                    | questions         | journalEntries_id Ascendente question_number Ascendente __name__ Ascendente                                | Grupo de colección            | Habilitado            |          |    |  |
|                                                                                                    | journalEntries    | journal type Ascendente date Ascendente __name __Ascendente                                                | Colección                     | Habilitado            |          |    |  |
|                                                                                                    | prompts           | year Ascendente day Ascendente _name_Ascendente                                                            | Colección                     | Habilitado            |          |    |  |
|                                                                                                    | journalEntries    | journal_type Ascendente uid Ascendente date Ascendente _name_Ascendente                                    | Colección                     | Habilitado            |          |    |  |
|                                                                                                    | prompts           | day Ascendente prompt_text Ascendente __name__ Ascendente                                                  | Colección                     | Habilitado            |          |    |  |
|                                                                                                    | journalEntries    | day Ascendente month Ascendente year Ascendente uid Ascendente journal_type<br>Ascendente _name_Ascendente | Colección                     | Habilitado            |          |    |  |

**Figura 29 - Índices de Colección Cloud Firestore**

Una consideración importante durante este proceso fue la posibilidad de utilizar Algolia, un servicio de búsqueda y descubrimiento más eficiente. Sin embargo, debido a limitaciones de tiempo, se decidió posponer esta mejora para una futura versión de la aplicación. Los índices creados en Firebase proporcionaron una solución eficiente y satisfactoria para las necesidades de consulta de la aplicación en su versión inicial.

## **4.1.5. Otros servicios Firebase**

Además de la base de datos, se hizo uso de otros servicios proporcionados por Firebase para mejorar la funcionalidad y la experiencia del usuario de la aplicación.

Se habilitó Crashlytics para monitorear y rastrear los posibles errores y fallos que puedan ocurrir durante el uso de la aplicación (ver figura 30). Esta herramienta permite registrar y seguir la pista de los problemas, lo que facilita su identificación y resolución. Además, Crashlytics proporciona información detallada sobre los fallos, como el tipo de dispositivo y la versión del sistema operativo, lo que ayuda a identificar patrones y solucionar problemas de forma más eficaz.

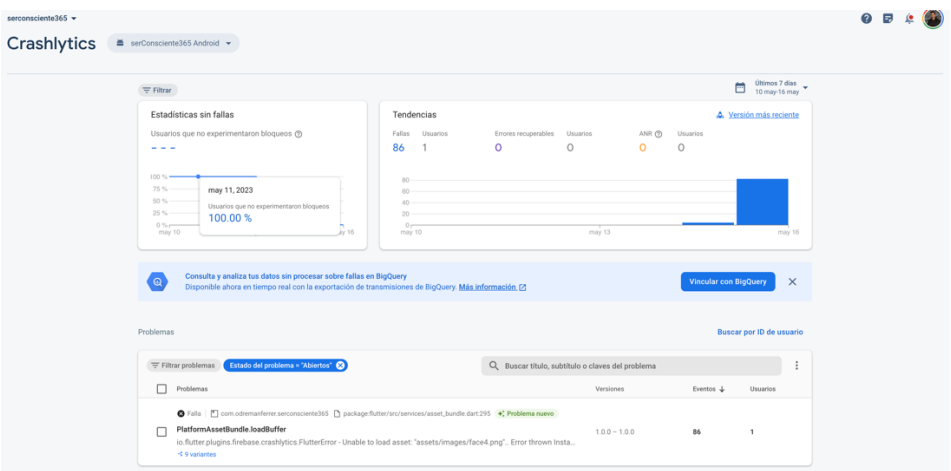

**Figura 30 – Servicio Google Crashlytics**

Google Analytics fue otro servicio de Firebase que se implementó en la aplicación (ver figura 31). Esta herramienta permite recopilar y analizar datos de uso de la aplicación, proporcionando información valiosa sobre el comportamiento de los usuarios. Se habilitaron los eventos específicos para ver estadísticas de uso y entender mejor cómo los usuarios interactúan con la aplicación. Esta información es crucial para identificar áreas de mejora y orientar futuras decisiones de diseño y desarrollo.

| Todos los usuarios Añadir comparación +<br>Resumen de Firebase @ -<br>Actividad de los usuarios a lo largo del tiempo<br>Usuarios v por Versión de la aplicación<br>NÚMERO DE USUARIOS DURANTE LOS ÚLTIMOS 30 MINUTOS<br>O<br>$12 - 300$ DIAS<br>USUARIOS POR MINUTO<br>×<br>$+70$ <i>AS</i><br>0.8<br>PAÍSES PRINCIPALES<br>USUARIOS<br>0.6<br>$+10A$<br>No hay datos disponibles<br>0.4<br>0.2<br>$\alpha$<br>07<br>14<br>$\frac{23}{10}$<br>20<br>O7<br>14<br>$\frac{23}{ab}$<br>30<br>may<br>m <sub>av</sub><br>Ver en tiempo real $\rightarrow$ | serconsciente365 -<br>Analytics   Dashboard | Ver más en Google Analytics [2]                                                                                                  |
|----------------------------------------------------------------------------------------------------|---------------------------------------------|----------------------------------------------------------------------------------------------------|
|                                                                                                    |                                             | los últimos 28 días 18 abr-15 may 2023 v                                                                                         |
|                                                                                                    |                                             | $\mathbb{K}<\infty$                                                                                                    |
|                                                                                                    |                                             | V Incluir Plataforma = Android o<br>12<br>n,<br>0.8<br>0.6<br>0.4<br>0.2<br>$\circ$<br>Ver versiones de aplicación $\rightarrow$ |
| Tiempo de interacción medio ®<br>Sesiones con interacción por usuario ®<br>Resumen de la última versión de la aplicación<br>Resumen de la estabilidad de la aplicación<br>1h y 05 min<br>3<br>APLICACIÓN<br>VERSIÓN<br>APLICACIÓN<br>ESTADO<br>USUARIOS SIN FALLOS<br>$\epsilon$<br>serConsciente365 Android<br>serConscie5 Android<br>$0.05 -$<br>1.0.0 Investigación pendiente                                                                                                    |                                             | Tiempo de inter<br>21 min $\vee$<br>1 h y 06 min<br>50 min y 00 s<br>33 min y 20 s                                               |

**Figura 31 – Servicio de Google Analytics**

Por último, se habilitaron las notificaciones push a través del servicio Firebase Cloud Messaging (FCM). Debido a restricciones de tiempo, se configuraron y establecieron dos campañas iniciales para todos los usuarios Android, recordándoles completar su diario emocional. Estas notificaciones se envían a las 14:00 y 20:00 horas (ver figura 32). Aunque en la etapa actual, estas notificaciones no son personalizables por el usuario, la visión a futuro es expandir estas funcionalidades permitiendo a los usuarios personalizar estas opciones. Esto incluiría la capacidad de decidir si desean recibir notificaciones y, en caso afirmativo, seleccionar el horario que mejor se adapte a sus necesidades.

| serconsciente365 - |          |          |                                                                                                    |                         |        |        |             |                                        |                      |                                           | $\odot$<br>昆 |  |
|--------------------|----------|----------|----------------------------------------------------------------------------------------------------|-------------------------|--------|--------|-------------|----------------------------------------|----------------------|-------------------------------------------|--------------|--|
| Messaging          |          |          |                                                                                                    |                         |        |        |             |                                        |                      |                                           |              |  |
| Campañas           | Informes |          |                                                                                                    |                         |        |        |             |                                        |                      |                                           |              |  |
|                    |          |          |                                                                                                    |                         |        |        |             |                                        |                      |                                           |              |  |
|                    |          |          | Filter campaigns                                                                                                    |                         |        |        |             | Q Buscar campañas por nombre, descripc |                      | <b>Experimento nuevo</b><br>Campaña nueva |              |  |
|                    |          | Carroaña |                                                                                                    | Inicio                  | Fin    | Estado | Orientación | Última<br>actualización *              | Envios o impresiones | Clics o aperturas                         |              |  |
|                    |          | $\Box$   | ¿Listo para un momento de reflexión?<br>Haz una pausa y dedica unos minutos para<br>completar tus diarios. Tu yo futuro te lo<br>agradecerá. | 15 may 2023<br>14:00:00 |        | Activa | ٠           | 15 may 2023                            | $+1.000$             | 0.76                                      |              |  |
|                    |          | $\Box$   | ¿Listo para un momento de reflexión?<br>Haz una pausa y dedica unos minutos para<br>completar tus diarios. Tu yo futuro te lo<br>agradecerá. | 15 may 2023<br>20:00:00 | $\sim$ | Activa | ٠           | 15 may 2023                            | ×1,000               | 0.76                                      |              |  |
|                    |          |          | 2 de 10 notificaciones recurrentes (D)                                                                                                    |                         |        |        |             |                                        |                      |                                           |              |  |

**Figura 32 – Servicio de Cloud Messaging**

#### **4.2. Implementación del Frontend**

## **4.2.1. Diseño de la Interfaz de Usuario**

Para la implementación del frontend se ha elegido Flutter 2 como tecnología base, y se ha utilizado Visual Studio Code en su versión para Mac como herramienta de desarrollo (ver figura 33). Aunque

Flutter ofrece soporte multiplataforma, debido a limitaciones de tiempo, se ha decidido concentrar los esfuerzos en la plataforma Android. El proyecto está inicialmente orientado a dispositivos que operan con Android versión 11 o superior (API 33), no obstante, se mantiene la compatibilidad con versiones previas hasta el nivel de API 21.

|                    | Code Archivo Editar Selección Ver Ir Ejecutar Terminal Ventana Ayuda |          |
|--------------------|----------------------------------------------------------------------|----------|
|                    |                                                                      |          |
| $\mathbb{Q}$       | EXPLORADOR                                                           | $\cdots$ |
|                    | $\vee$ SER_CONSCIENTE365                                             |          |
| $\circ$            | $>$ assets                                                           |          |
|                    | $>$ build                                                            |          |
| ٩þ                 | $>$ ios                                                              |          |
|                    | $\vee$ lib                                                           |          |
| $\frac{1}{\Omega}$ | > common                                                             |          |
|                    | $>$ config<br>> domain                                               |          |
| æ                  | $>$ feature                                                          |          |
|                    | > infrastructure                                                     |          |
| 囚                  | > presentation                                                       |          |
|                    | o app_state.dart                                                     |          |
| p.                 | $\equiv$ archivos.txt                                                |          |
|                    | ndex.dart                                                            |          |
| $\circledcirc$     | main.dart                                                            |          |
|                    | $>$ test                                                             |          |
| $\mathbf{C}$       | $>$ web                                                              |          |
|                    | $\equiv$ .flutter-plugins                                            |          |
| $\odot$            | $\equiv$ .flutter-plugins-dependencies<br>♦ .gitignore               |          |
|                    | $\equiv$ .metadata                                                   |          |
|                    | $\equiv$ pubspec.lock                                                |          |
|                    | * pubspec.yaml                                                       |          |
|                    | <b>ID</b> README.md                                                  |          |
|                    |                                                                      |          |
| $\mathbb{G}$       | > ESQUEMA                                                            |          |
|                    | > LÍNEA DE TIEMPO                                                    |          |
| ද්ථූ               | > DEPENDENCIES                                                       |          |
|                    | > JAVA PROJECTS                                                      |          |

**Figura 33 - Herramienta VsCode**

La implementación del frontend, acorde al diseño planteado en el Capítulo 3, ha requerido investigación para entender y aplicar los widgets de Flutter que mejor se alinean con el diseño previsto. Este proceso ha implicado una exploración detallada de las diversas funcionalidades que ofrece Flutter, así como la experimentación con diferentes widgets y técnicas de diseño.

En este proceso, GitHub ha jugado un papel esencial como plataforma para el control de versiones. Gracias a su uso, se ha podido mantener un registro detallado de los cambios realizados, facilitando la detección y corrección de errores.

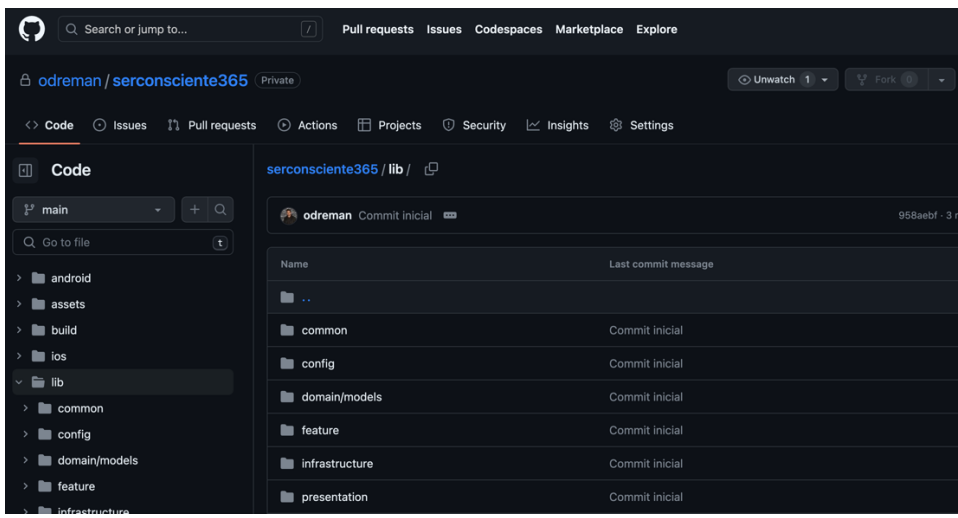

#### **Figura 34 - Repositorio de Github**

La creación de interfaces de usuario atractivas y fáciles de usar ha sido una parte integral de este proceso. A pesar de la amplia gama de widgets personalizables que ofrece Flutter, se llevó a cabo un trabajo significativo para adaptar estos widgets a las necesidades específicas de la aplicación previstas en el diseño.

El manejo de los estados en la aplicación fue otra área que necesitó un enfoque investigativo. Como se mencionó en el capítulo anterior, se optó por utilizar el patrón Provider para asegurar que la interfaz de usuario reflejara correctamente el estado actual de la aplicación, y esto implicó estudio del funcionamiento interno de Flutter y de su manejo de estados.

Además, se realizó una investigación cuidadosa para adaptar la interfaz de usuario a diferentes tamaños de pantalla. Aunque Flutter ofrece una gran flexibilidad para este propósito, se requirió de experimentación para dominar la creación de interfaces de usuario responsivas.

Finalmente, la configuración de los templates de autenticación formó parte de este proceso de implementación. Para integrar estas plantillas en el flujo general de la aplicación y asegurar su correcto funcionamiento junto con las demás funcionalidades, se llevó a cabo una investigación adicional.

## **4.2.2. Estructura de Archivos y Directorios**

La estructura adoptada ha buscado ser lógica, comprensible y escalable, facilitando así el mantenimiento y la posible expansión futura del proyecto. En este caso, se ha optado por una estructura de carpetas que se alinea con las recomendaciones de Flutter y la arquitectura seleccionada.

A continuación, se presentará y explicará la estructura de carpetas adoptada para este proyecto, destacando los directorios más relevantes y aquellos archivos clave que constituyen la columna vertebral de la aplicación.

- **common**: Este directorio agrupa elementos reutilizables a nivel de aplicación, incluyendo componentes de la interfaz de usuario, widgets, y utilidades de datos.
- **config**: Almacena archivos de configuración como la configuración de Firebase, la configuración del tema y la internacionalización.
- **customs\_generals**: Este directorio contine lógicas y utilidades personalizadas para toda la aplicación.
- **domain**: Contiene las entidades del dominio y la lógica de negocio.
- **feature**: Agrupa los módulos de características de la aplicación, cada uno encapsulando su propia lógica de datos, de dominio y de presentación.
- **infrastructure**: Incluye la lógica de bajo nivel para el manejo de solicitudes de red y utilidades.
- **presentation**: Este directorio encapsula el código relacionado con la interfaz de usuario que no está específicamente ligado a una única característica, como los controladores de vista y los componentes de navegación.

#### **4.2.3. Librerías Empleadas**

La implementación de este proyecto ha implicado el uso de varias librerías. Estas proporcionan funcionalidades predefinidas que permiten concentrarse en las características únicas de la aplicación, mejorando la eficiencia del proceso de desarrollo.

A continuación, se presentará una lista de las librerías más destacadas utilizadas en este proyecto, junto con una breve descripción de su propósito y cómo han contribuido al desarrollo de la aplicación.

**Flutter**: La biblioteca central que proporciona la estructura básica para la construcción de aplicaciones con Flutter.

**Firebase Auth**: Proporciona la funcionalidad necesaria para la autenticación de usuarios a través de Firebase.

**Cloud Firestore**: Permite la interacción con la base de datos de Cloud Firestore, permitiendo realizar operaciones como la lectura, escritura y actualización de datos.

**Provider**: Este paquete es utilizado para la gestión de estado en la aplicación, siguiendo el patrón Provider.

**Google Sign In**: Proporciona la funcionalidad necesaria para permitir a los usuarios iniciar sesión a través de sus cuentas de Google.

**Shared Preferences**: Se utiliza para almacenar datos simples de manera persistente en el dispositivo del usuario.

**Font Awesome Flutter**: Proporciona los íconos de Font Awesome para su uso en la aplicación Flutter.

**Cached Network Image**: Proporciona un widget para mostrar imágenes desde internet con la capacidad de almacenarlas en caché para un rendimiento óptimo.

**Auto Size Text**: Este paquete se utiliza para ajustar automáticamente el tamaño del texto en base a las restricciones de espacio que se le asignen, lo que ayuda a crear una interfaz de usuario más fluida y adaptable.

**Intl**: Proporciona funcionalidades de internacionalización y localización para la aplicación, lo que permite su uso en diferentes idiomas y formatos.

### **4.3. Cambios al diseño**

Durante la fase de implementación se llevó a cabo un cambio significativo en la estructura del modelo de datos. Este cambio fue motivado por la necesidad de crear una estructura más escalable y facilitar las consultas a la base de datos.

En la etapa inicial del proyecto, el modelo de datos se componía de varias colecciones: 'emotions' para el registro de emociones, 'gratitudes' para el registro de gratitud, 'reflections' para el registro de reflexiones, y 'journal\_end' para evaluar cómo se siente el usuario después de su reflexión.

Sin embargo, a medida que avanzaba la implementación, se hizo evidente que este diseño podría ser mejorado. Por lo tanto, se decidió hacer una reestructuración para tener una única colección denominada journal\_entries. En esta colección se registran los datos generales del diario del usuario.

Además, dentro de la colección 'journal entries', se crearon dos subcolecciones. La primera, 'questions', se utiliza para el registro de las respuestas a las preguntas realizadas por el usuario. A diferencia del diseño original que tenía cada pregunta como parte de la estructura de la colección, el nuevo diseño es mucho más flexible, donde cada pregunta es un registro individual. La segunda subcolección, 'journal\_end\_questions', se utiliza para evaluar cómo se siente el usuario después de la reflexión.

Este nuevo diseño de la estructura de datos ofrece varias ventajas. En primer lugar, proporciona una mayor escalabilidad, lo que facilitará el manejo de un mayor volumen de datos en el futuro. En segundo lugar, al tener todos los registros relacionados agrupados en una única colección, se facilita la realización de consultas a la base de datos.

Se ha introducido además una nueva colección llamada 'quotes'. Esta colección tiene como objetivo incluir en la pantalla de inicio una cita o pregunta que invite a la reflexión del usuario. La idea detrás de esta adición no es que el usuario responda directamente a la cita o pregunta, sino que reflexione sobre ella. Con esto, se busca generar una experiencia completa de reflexión y autoconocimiento a través de las diferentes opciones que ofrece la aplicación. En la Figura 33 se pueden observar los cambios realizados en el modelo de base de datos.

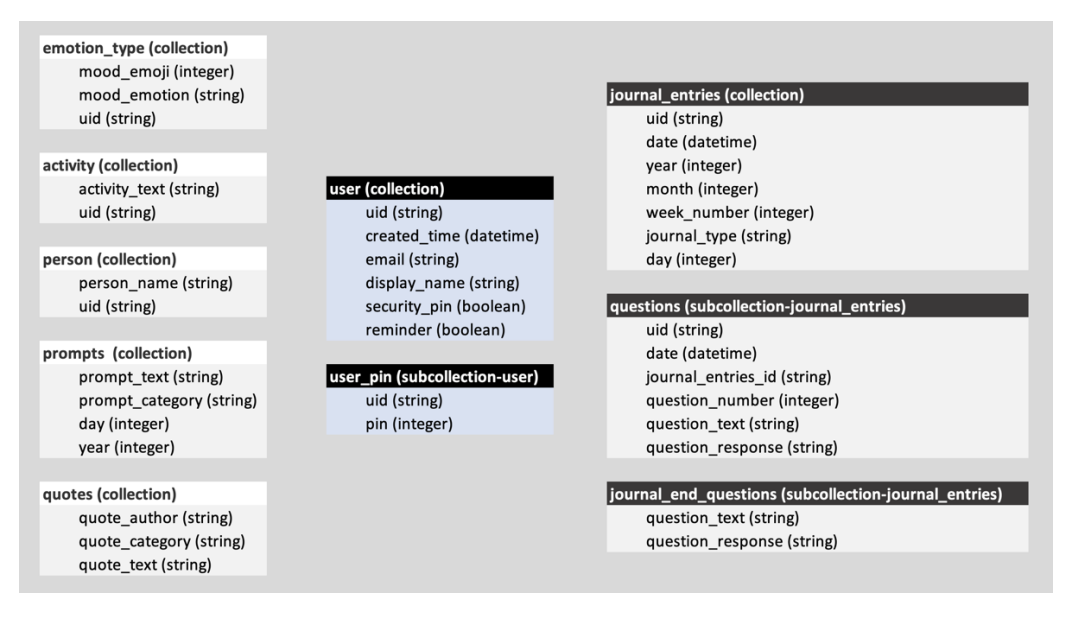

**Figura 35 - Collections BD actualizada**

Además de las modificaciones en la estructura de datos, se han introducido algunos cambios menores en el diseño de las interfaces de usuario con relación al diseño original. Estos cambios, que incluyen la adición de nuevos botones y ajustes en el tamaño de las fuentes, entre otros, han sido guiados por el objetivo de optimizar la presentación de la aplicación y mejorar la experiencia del usuario. Si bien estos cambios son menores, han contribuido a hacer la interfaz más intuitiva y la interacción con la aplicación más fluida.

#### **4.4. Pruebas**

Durante la implementación del proyecto, las pruebas han jugado un papel crucial. Han permitido validar el correcto funcionamiento de cada una de las funcionalidades implementadas y, al mismo tiempo, han ayudado a detectar y corregir errores de forma temprana. Para asegurar una amplia cobertura de pruebas, se han realizado en varios dispositivos virtuales con diferentes dimensiones de pantallav(ver figura 36). Además, para las pruebas en un dispositivo físico, se ha utilizado un Xiaomi 12T Pro.

| $\bullet\bullet\bullet$ |                                      |                  |             |                          |                    | Genymotion         |                |                     |            |               |                |                |
|-------------------------|--------------------------------------|------------------|-------------|--------------------------|--------------------|--------------------|----------------|---------------------|------------|---------------|----------------|----------------|
|                         | $\circ$<br><b>GENYMOTION</b>         |                  |             |                          |                    |                    |                |                     |            | $\pm$         | ۹              |                |
|                         | <b>Filters</b>                       | $\mathbf{G}$     |             |                          |                    |                    |                |                     |            |               |                |                |
| Q                       | Search                               |                  | <b>Type</b> | Name $\triangle$         | <b>Android API</b> | <b>Resolution</b>  | <b>Density</b> | <b>Size on disk</b> | Source     | <b>Status</b> | <b>Actions</b> |                |
| 喆                       | <b>Form factor</b><br><b>Density</b> | ><br>>           | $\Box$      | <b>Google Pixel 2 XL</b> | 11.0 - API 30      | 1440 × 2880        | 560            | 2.98 GB             | Genymotion | Off           | ▶              | $\ddot{\cdot}$ |
| ų                       | <b>Size</b>                          | $\left( \right)$ | Ω           | Google Pixel 3           | 11.0 - API 30      | $1080 \times 2160$ | 440            | 1.82 MB             | Genymotion | Off           | ▶              | ፡              |
|                         | <b>Source</b>                        | $\,$             | $\Box$      | Google Pixel 3 XL        | 11.0 - API 30      | 1440 × 2960        | 560            | 1.82 MB             | Genymotion | Off           | ▶              | $\vdots$       |
|                         |                                      |                  | $\Box$      | Xiaomi Redmi Note 7      | 11.0 - API 30      | 1080 × 2340        | 420            | 1.82 MB             | Genymotion | Off           | ▶              | ፡              |

**Figura 36 - Dispositivos virtuales de prueba**

Las pruebas se llevaron a cabo para verificar el correcto funcionamiento de las funciones individuales de la aplicación, así como para asegurar que estos componentes interactúan correctamente entre sí.

Además, se han realizado pruebas de flujo de trabajo para evaluar la experiencia de usuario y confirmar que el flujo de la aplicación se ajusta a lo planificado. Estas pruebas también han permitido verificar los casos de uso definidos para cada requisito funcional, asegurando así que la aplicación satisface las necesidades identificadas. Para estas pruebas se han utilizado los usuarios identificados en la figura 34.

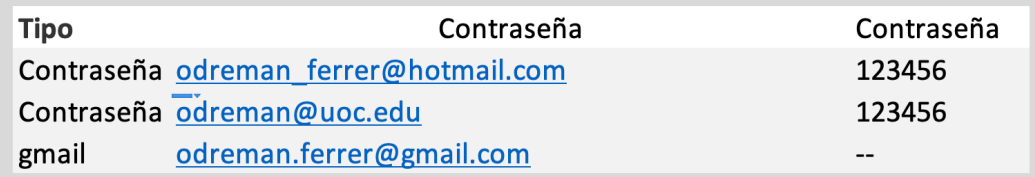

#### **Figura 37 - Usuarios de pruebas**

El enfoque ágil de implementación también ha sido un factor clave en el proceso de prueba. Este enfoque permitió construir y validar cada funcionalidad de manera incremental, lo que facilitó la detección temprana y la corrección de errores. A pesar de que se llevaron a cabo algunas refactorizaciones, como la de la base de datos, las pruebas continuas garantizaron que no se rompiera el código existente.

En conclusión, las pruebas han sido esenciales en el desarrollo de la aplicación. Han garantizado que cada componente funcione correctamente y que la aplicación en su conjunto cumpla con los requisitos definidos. Este proceso de pruebas riguroso, junto con el enfoque ágil de implementación, ha sido clave para garantizar la calidad y la funcionalidad de la aplicación.

# 5. Conclusiones

## **5.1. Lecciones Aprendidas**

Iniciar este proyecto con un tema que me interesa y apasiona demostró ser un factor crucial en mi compromiso y dedicación. A pesar de la demanda de tiempo y los desafíos que este proyecto presentó, mi interés personal en la temática de la auto-reflexión y el bienestar emocional me mantuvo motivado y comprometido. Este factor de motivación se convirtió en un acierto importante.

En términos de planificación y desarrollo, el proyecto me enseñó la importancia de ser flexible. Aunque la planificación inicial fue fundamental para establecer una estructura y un enfoque, la incertidumbre de implementar funcionalidades en una tecnología nueva para mí requirió tener un enfoque flexible. La aplicación de ciclos de tiempo y la priorización continua de los requisitos resultaron ser estrategias efectivas para mantener la productividad y el enfoque en los resultados.

Además, el desarrollo iterativo acompañado de pruebas de cada funcionalidad implementada resultó ser un aspecto crucial. Estas pruebas permitieron garantizar que la funcionalidad se completó con éxito, permitiéndome avanzar al siguiente requisito con la seguridad de haber completado el anterior. Este enfoque también proporcionó una visión clara del progreso alcanzado, lo que a su vez ayudó a mantener la motivación.

Otra lección importante fue la necesidad de equilibrar la investigación y la experimentación. Me enfrenté a la tarea de desarrollar algunas funcionalidades cuya implementación desconocía inicialmente. Este desafío me enseñó a equilibrar la necesidad de consumir información con la imperante necesidad de avanzar y experimentar con la implementación. Este equilibrio se convirtió en una parte esencial del proceso de desarrollo y es una lección que sin duda aplicaré en el futuro.

## **5.2. Reflexión crítica sobre el logro de los objetivos y el seguimiento de la planificación y metodología**

Al reflexionar sobre este proyecto, me doy cuenta de que fui ambicioso con los objetivos que me propuse alcanzar en el tiempo disponible. Mi pasión por el tema alimentó este optimismo inicial, lo que llevó a un desequilibrio en la gestión de mi tiempo, ya que el desarrollo de la aplicación llegó a consumir una cantidad de tiempo que excedió mis expectativas iniciales.

No obstante, cumplí con el objetivo principal del proyecto: crear una aplicación de registro emocional que permita a los usuarios reflexionar sobre sus emociones y experiencias diarias. Este logro es motivo de orgullo para mí, ya que veo que la aplicación cumple su propósito de
manera eficiente y ofrece una interfaz amigable e intuitiva para los usuarios.

Sin embargo, hubo algunos requisitos que no pude completar totalmente. El Req-05 "Funcionalidad de recordatorio para motivar a los usuarios a escribir en su diario emocional y reflexionar sobre sus emociones diariamente" se implementó parcialmente. Los recordatorios están presentes, pero no tuve la oportunidad de implementar la personalización de los horarios, lo que fue un objetivo inicial.

El Req-09 "Posibilidad de añadir fotos, audios, vídeos o stickers a las entradas para hacerlas más personales y creativas" y el Req-12 "Permitir a los usuarios compartir sus entradas en redes sociales o con amigos a través de diferentes medios" no se llegaron a implementar. A pesar de que estos eran objetivos de prioridad 3, me habría gustado incorporarlos para enriquecer la experiencia del usuario.

A este punto, vale la pena mencionar que la metodología que escogí para el desarrollo fue crucial en la gestión de estas circunstancias. Opté por un enfoque ágil e iterativo, que me permitió trabajar de manera incremental y constante. Este enfoque, como ya señalé en la sección de lecciones aprendidas, resultó ser esencial para enfrentar la incertidumbre y los desafíos de la implementación de funcionalidades nuevas para mí. Fue este enfoque el que me permitió asegurar la finalización de las funcionalidades y avanzar hacia las siguientes, permitiéndome conocer mi progreso real.

Mirando hacia atrás, aunque marqué los requisitos con diferentes prioridades anticipando la incertidumbre, y asegurándome de que los requisitos prioritarios se cumplieran sí o sí, la existencia de una lista extensa de requisitos resultó en un desafío constante de tratar de incluir cada vez más, a pesar de que ya estaba excediendo el tiempo inicialmente previsto.

A pesar de este desafío, considero que este proyecto ha sido un éxito y estoy satisfecho con lo que pude lograr. Sin embargo, creo que es importante tomar en cuenta esta experiencia para futuros proyectos y buscar un equilibrio más saludable entre mis expectativas y la realidad del tiempo y recursos disponibles (esto también es una gran lección aprendida).

## **5.3 Líneas de trabajo futuro**

En un principio, me gustaría publicar la aplicación en la tienda para Android y obtener feedback de los usuarios antes de invertir más horas de desarrollo.

Un aspecto prioritario será el desarrollo del modelo de monetización para la aplicación. Aunque hasta el momento no he abordado este aspecto, se trata de una línea de trabajo imprescindible a corto plazo.

Como mencioné anteriormente, aunque estoy satisfecho con lo que logré con este proyecto, hay varias funcionalidades que quedaron pendientes y que, de haber tenido más tiempo, me hubiera gustado explorar y desarrollar. De seguro, estos aspectos serán puntos que tendré en la lista de prioridades próximas. Concretamente, me refiero a los requisitos Req-05, Req-09 y Req-12. La posibilidad de personalizar los horarios de los recordatorios (Req-05) podría ofrecer una mejor adaptabilidad a las rutinas individuales de los usuarios. Por su parte, las funcionalidades descritas en Req-09 y Req-12 podrían enriquecer la experiencia del usuario al permitirle personalizar y compartir sus entradas, respectivamente.

Una de las posibilidades a explorar a futuro es la implementación de un sistema de análisis emocional basado en Inteligencia Artificial. Esto podría ofrecer a los usuarios una comprensión más profunda de sus patrones emocionales a lo largo del tiempo. Por ejemplo, se podría proporcionar información sobre cuándo tienden a experimentar ciertos estados emocionales y cómo estos se correlacionan con diferentes eventos o factores en sus vidas.

Finalmente, otra mejora potencial podría ser la implementación de un sistema de gamificación para incentivar a los usuarios a registrar sus emociones regularmente. Por ejemplo, se podrían otorgar insignias o logros por escribir de manera consistente o por alcanzar ciertos hitos en su viaje emocional.

Estas son solo algunas de las muchas posibilidades de mejora y expansión de la aplicación. Espero tener la oportunidad de explorar algunas de estas líneas de trabajo en el futuro.

## 6. Glosario

**Android**: Es un sistema operativo basado en Linux diseñado principalmente para dispositivos móviles con pantalla táctil.

**API**: Las interfaces de programación de aplicaciones (API) son un conjunto de reglas y protocolos que permiten que diferentes aplicaciones de software interactúen entre sí.

**Aplicaciones nativas e híbridas**: Las aplicaciones nativas son aquellas desarrolladas específicamente para una plataforma o sistema operativo. Las aplicaciones híbridas, por otro lado, son aplicaciones web encapsuladas en una carcasa nativa que las hace accesibles en múltiples plataformas.

**Arquitectura de software**: Es la estructura de un sistema de software que incluye componentes de software, propiedades visibles externamente de esos componentes y las relaciones entre ellos.

**Autenticación**: Es el proceso de verificar la identidad de un usuario o sistema.

**Backend**: Es la capa de la tecnología que funciona detrás de las escenas para hacer posible las interacciones del usuario en el frontend.

**BaaS**: Backend as a Service (BaaS) es un modelo de servicio en la nube que permite a los desarrolladores automatizar la infraestructura del backend y centrarse solo en el desarrollo del frontend.

**Base de datos**: Es una organización de datos y información en un sistema que permite un fácil acceso, recuperación y uso de los datos.

**Bienestar emocional**: Es un estado en el que un individuo es capaz de gestionar eficazmente sus emociones y comportamientos, mantener relaciones positivas y sentirse seguro y seguro.

**Bloc**: Es un patrón de diseño que permite separar la lógica de presentación de la lógica de negocios.

**Caso de uso**: Describe una situación en la que un sistema o aplicación interactúa con usuarios o con otros sistemas.

**Clear Architecture**: Es una metodología de arquitectura de software que busca separar las responsabilidades de una aplicación en distintas capas, permitiendo una mejor organización y escalabilidad.

**Colecciones de BD**: En una base de datos NoSQL, una colección es un grupo de documentos que se almacenan juntos y se gestionan como un conjunto.

**COVID-19**: Es una enfermedad infecciosa causada por el coronavirus SARS- $Cov-2$ .

**Criterios de aceptación**: Son los requisitos específicos establecidos por el propietario del producto que deben cumplirse para que una característica o funcionalidad sea aceptada.

**Dart**: Es un lenguaje de programación desarrollado por Google que se utiliza para desarrollar aplicaciones móviles, web y de escritorio.

**Diseño conceptual**: Es una fase del proceso de diseño en la que se define la dirección general y los temas clave del proyecto.

**Enfoque adaptativo de proyectos:** Es un enfoque de gestión de proyectos que permite la flexibilidad y la adaptación al cambio.

**Épica**: En la gestión de proyectos Agile, una epica es un grupo de tareas relacionadas que se pueden dividir en historias de usuario.

**Escritura reflexiva**: Es una práctica que implica reflexionar y considerar eventos, ideas y experiencias y luego escribir sobre ellos.

**Firebase**: Es una plataforma de desarrollo de aplicaciones creada por Google que proporciona una variedad de herramientas y servicios que ayudan a los desarrolladores a construir, mejorar y expandir sus aplicaciones de forma más eficiente.

**Firestore**: Es una base de datos NoSQL en la nube proporcionada por Firebase que proporciona almacenamiento de datos en tiempo real y sincronización para aplicaciones de desarrollo.

**Flutter**: Es un kit de desarrollo de interfaz de usuario creado por Google, utilizado para desarrollar aplicaciones para Android, iOS, Linux, Mac, Windows y la web desde una sola base de código.

**Framework**: Es un marco de trabajo predefinido que los desarrolladores utilizan para evitar la repetición de código y seguir las normas de codificación. Ayuda a los desarrolladores a trabajar de forma más eficiente al proporcionar una estructura.

**Frontend**: Es la parte de la aplicación o sitio web con la que interactúa el usuario.

**Gamificación**: Es la aplicación de elementos y principios de diseño de juegos en contextos no relacionados con los juegos, como sitios web, aplicaciones y servicios, para aumentar la participación del usuario y mejorar la experiencia del usuario.

**Git**: Es un sistema de control de versiones distribuido gratuito y de código abierto diseñado para manejar todo, desde proyectos pequeños hasta muy grandes, con velocidad y eficiencia.

**GitHub**: Es una plataforma de alojamiento de código que utiliza Git. También proporciona una interfaz de usuario web para la gestión de proyectos y colaboración de código.

**Google Analytics**: Es una herramienta de análisis web que permite a los propietarios de sitios web y aplicaciones comprender cómo interactúan sus visitantes con sus propiedades.

**Google Cloud Messaging**: Es un servicio que permite a los desarrolladores enviar datos desde servidores a aplicaciones en dispositivos Android y viceversa.

**Google Crashlytics**: Es una plataforma de seguimiento de errores ligera y potente que ayuda a los desarrolladores a rastrear, priorizar y solucionar problemas de estabilidad que afectan la calidad de las aplicaciones.

**Historia de usuario**: En el desarrollo de software y la gestión de proyectos, una historia de usuario es una descripción informal y generalmente corta de una función deseada por el usuario final del sistema.

**IA (Inteligencia Artificial)**: Es la simulación de procesos de inteligencia humana por parte de sistemas informáticos. Estos procesos incluyen el aprendizaje (la adquisición de información y reglas para utilizar la información), el razonamiento (usar las reglas para llegar a conclusiones aproximadas o definitivas) y la autocorrección.

**Inteligencia emocional**: Es la capacidad de identificar, utilizar, entender y manejar nuestras propias emociones y las de los demás de manera positiva.

**iOS**: Es un sistema operativo móvil de Apple Inc. para sus dispositivos móviles, como iPhone.

**Jira**: Es una herramienta de seguimiento de problemas y gestión de proyectos desarrollada por Atlassian.

**Kanban**: Es una metodología de gestión de proyectos que se centra en la entrega de trabajo en función de la capacidad del equipo. Ayuda a los equipos a gestionar y avanzar en su trabajo.

**MVP (Minimum Viable Product)**: Es un producto con suficientes características para atraer a los primeros usuarios y validar una idea de producto con el mínimo esfuerzo.

**NoSQL**: Es un tipo de base de datos que no utiliza el modelo tabular tradicional de las bases de datos relacionales, es útil para almacenar datos grandes y no estructurados.

**Notificaciones Push**: Son mensajes que se pueden enviar directamente a un dispositivo móvil de un usuario desde una aplicación. Los usuarios no tienen que estar en la aplicación o usar sus dispositivos para recibirlos.

**OMS (Organización Mundial de la Salud)**: Es una agencia especializada de las Naciones Unidas responsable de la salud pública internacional.

**Paleta de colores**: En diseño, es la selección de colores que se utilizan en diferentes aspectos de una marca.

**Postman**: Es una plataforma para el desarrollo de API que ayuda a los desarrolladores a crear, compartir, probar y documentar APIs.

**Product Owner**: En Scrum, el propietario del producto es la persona responsable de definir y priorizar el backlog del producto, tomando decisiones sobre qué características se deben construir y en qué orden.

**Provider**: En Flutter, Provider es un administrador de estado que permite el manejo eficiente del flujo de datos en una aplicación.

**Prototipado BF (Baja Fidelidad)**: Es una forma de representar un producto o sistema que se centra en la funcionalidad, las características y el comportamiento, más que en la estética.

**Prototipado HF (Alta Fidelidad)**: Es una representación del producto que se asemeja en gran medida al diseño final en términos de detalles y funcionalidad.

**Refactorización de código**: Es el proceso de reestructurar el código existente sin cambiar su comportamiento externo para mejorar la no funcionalidad, como la legibilidad y reducir la complejidad para mejorar la mantenibilidad del código fuente.

**Requisitos funcionales y no funcionales**: Los requisitos funcionales definen las funcionalidades que un sistema debe realizar. Los requisitos no funcionales, por otro lado, son los criterios que se utilizan para juzgar la operación de un sistema.

**Roadmap**: Es un plan estratégico que define un objetivo o resultado deseado y muestra los principales pasos o hitos necesarios para llegar allí.

**Salud mental**: Es un estado de bienestar en el cual un individuo es consciente de sus propias capacidades, puede afrontar las presiones normales de la vida, puede trabajar de forma productiva y fructífera, y es capaz de contribuir a su comunidad.

**Scrum**: Es un marco de trabajo para la gestión y desarrollo ágil de proyectos de software que se centra en la entrega continua de valor al cliente.

**Scrum Master**: En Scrum, el Scrum Master es el líder de un equipo Scrum que ayuda a todos los miembros del equipo a seguir los principios y prácticas de Scrum.

**Sprint**: En la metodología Scrum, un sprint es un período de tiempo definido durante el cual se completa un trabajo específico.

**UI (Interfaz de Usuario)**: Es el medio por el cual un usuario interactúa con una aplicación o sitio web.

**UML (Unified Modeling Language)**: Es un lenguaje estandarizado utilizado para visualizar, especificar, construir y documentar los artefactos de un sistema de software.

**UX (Experiencia de Usuario)**: Es el proceso de mejorar la satisfacción del usuario con un producto al mejorar la usabilidad, la accesibilidad y el placer proporcionados en la interacción con el producto.

**Valor de negocio**: Es el valor, medido en términos de beneficios financieros o éxito del usuario, que una organización recibe a cambio de su inversión en un proyecto o iniciativa.

**VS Code (Visual Studio Code)**: Es un editor de código fuente desarrollado por Microsoft que incluye soporte para la depuración, control integrado de Git, resaltado de sintaxis, finalización inteligente de código, fragmentos y refactoring de código.

**Waterfall**: Es un enfoque de gestión de proyectos que se caracteriza por una secuencia lineal de etapas en las que el progreso fluye de una forma similar a una cascada: una vez que una etapa se completa, la gestión del proyecto pasa a la siguiente.

## 6. Bibliografía

[1] Organización Mundial de la Salud. (2022). Salud mental: Fortalecer nuestra respuesta. Recuperado de https://www.who.int/es/news-room/factsheets/detail/mental-health-strengthening-our-response el 10 de marzo de 2023.

[2] Goleman, D. (1996). Inteligencia emocional. Barcelona: Kairós.

[3] Czeisler, M. É., Lane, R. I., Petrosky, E., Wiley, J. F., Christensen, A., Njai, R., ... & Rajaratnam, S. M. (2020). Mental health, substance use, and suicidal ideation during the COVID-19 pandemic—United States, June 24–30, 2020. MMWR. Morbidity and mortality weekly report, 69(32), 1049.

[4] Rush, A. J., Trivedi, M. H., Wisniewski, S. R., Nierenberg, A. A., Stewart, J. W., Warden, D., ... & Fava, M. (2006). Acute and longer-term outcomes in depressed outpatients requiring one or several treatment steps: a STAR\*D report. American Journal of Psychiatry, 163(11), 1905-1917.

[5] Choudhry, F. R., Mani, V., Ming, L. C., & Khan, T. M. (2020). Beliefs and perception about mental health issues: a meta-synthesis. Neuropsychiatric Disease and Treatment, 16, 381.

[6] Hayes, S. C., Strosahl, K. D., & Wilson, K. G. (2012). Terapia de aceptación y compromiso: Proceso y práctica del cambio consciente. Paidós.

[7] Baikie, K. A., & Wilhelm, K. (2005). Emotional and physical health benefits of expressive writing. Advances in Psychiatric Treatment, 11(5), 338-346.

[8]

https://play.google.com/store/apps/details?id=com.selfcare.diary.mood.tracker. moodpress. Consultado el 11 de marzo de 2023.

[9]

https://play.google.com/store/apps/details?id=diary.questions.mood.tracker&hl= es&gl=US. Consultado el 11 de marzo de 2023.

[10]

https://play.google.com/store/apps/details?id=com.twocatsapp.dailyhumor&hl=e s&gl=US. Consultado el 11 de marzo de 2023.

[11] Flutter. (2021). Recuperado el 20 de marzo de 2023, de https://flutter.dev/

[12] Dart. (2021). Recuperado el 20 de marzo de 2023, de https://dart.dev/

[13] Flutter vs. React Native vs. Xamarin vs. Ionic vs. NativeScript. (2021). Recuperado el 20 de marzo de 2023, de

https://www.altexsoft.com/blog/engineering/flutter-vs-react-native-vs-xamarinvs-ionic-vs-nativescript/

[14] Bloc Library. (2021). Recuperado el 20 de marzo de 2023, de https://bloclibrary.dev/

[15] Flutter Bloc Pattern: A Practical Guide. (2021). Recuperado el 20 de marzo de 2023, de https://resocoder.com/flutter-bloc-pattern-t

[16] Firebase. (s.f.). ¿Qué es Firebase? - Descripción general. Recuperado el 20 de marzo de 2023, de https://firebase.google.com/docs

[17] Murillo, M. (2019). Firebase: una solución para el desarrollo móvil. En Jornada de Ingeniería Informática del Litoral (JAIIL) (p. 1-9). Santa Fe, Argentina: Universidad Nacional del Litoral. Recuperado el 20 de marzo de 2023, de https://www.jaiil-2019.com.ar/media/papers/f0d93f50-a7a1-11e9 b9d1-0a1d7a0c1466.pdf

[18] Pressman, R. (2010). Software Engineering: A Practitioner's Approach. McGraw-Hill Education.

[19] Agile Alliance. (2021). The Agile Manifesto. Recuperado de https://www.agilealliance.org/agile101/the-agile-manifesto/

[20] Schwaber, K., & Sutherland, J. (2017). The Scrum Guide. Recuperado de https://www.scrumguides.org/docs/scrumguide/v2017/2017-Scrum-Guide-US.pdf

[21] Anderson, D. J. (2010). Kanban: Successful evolutionary change for your technology business. Blue Hole Press.

[22] Cohn, M. (2005). Agile estimating and planning. Prentice Hall.

[23] Olsen, D. (2015). The lean product playbook: How to innovate with minimum viable products and rapid customer feedback. Wiley.

[24] Peral-Peral, B., Arenas-Gaitán, J., & Caba-Pérez, C. (2018). Investigación centrada en el usuario (ICU): una revisión de la literatura científica. Revista Interamericana de Bibliotecología, 41(3), 237-244.

[25] Cohn, M. (2004). Aplicando historias de usuario: Desarrollo ágil de software. Addison-Wesley Professional (versión en español).

[26] https://www.visily.ai/

[27] https://fonts.google.com/specimen/Epilogue

[28] https://fonts.google.com/specimen/Inter

[29] https://blog.cleancoder.com/uncle-bob/2012/08/13/the-cleanarchitecture.html Recuperado el 12 de abril de 2023